# Read the Docs Template Documentation

Release 1.0

**Read the Docs** 

Oct 16, 2018

# Contents

| 1 | Entropy walkthrough                                                                                                    | 3                                       |
|---|----------------------------------------------------------------------------------------------------|-----------------------------------------|
|   | 1.1       Create Account         1.2       Login         1.3       Logout         1.4       Reset password                                                                                                    | 3<br>6<br>8<br>9                        |
|   | *                                                                                                    |                                         |
| 2 | Dashboard         2.1       Campaign Manager Dashboard         2.2       End User Dashboard                                                                                                    | <b>15</b><br>15<br>18                   |
| 3 | Account         3.1       Edit Profile         3.2       Disable Account                                                                                                    | <b>21</b><br>21<br>23                   |
| 4 | Admin                                                                                                    | 25                                      |
|   | 4.1       Approve Campaign managers                                                                                                    | 25<br>27                                |
| 5 | Register a new Building area                                                                                                    | 31                                      |
|   | 5.1       Register a new Building Area         5.2       Edit a Building Area         5.3       Delete Building Area                                                                                                    | 31<br>35<br>39                          |
| 6 | Synchronize sensors                                                                                                    | 43                                      |
|   | 6.1 Synchronize sensors                                                                                                    | 43                                      |
| 7 | Streams         7.1       Visualize streams         7.2       Start/stop stream         7.3       Visualize stream graph         7.4       Create a new stream from a specific sensor         7.5       View streams generated by a sensor | <b>45</b><br>45<br>46<br>48<br>50<br>53 |
| 8 | Queries                                                                                                    | 57                                      |
|   | 8.1       Create a new query         8.2       Edit a query                                                                                                    | 57<br>59                                |
|   | 8.3       Execute a query                                                                                                    |                                         |

|    | 8.4   | Delete a query                                 | 63  |
|----|-------|------------------------------------------------|-----|
| 9  | Anal  | ytics                                          | 65  |
|    | 9.1   | Algorithm                                      | 65  |
|    | 9.2   | Algorithm Template                             |     |
|    | 9.3   | Analytic process                               | 82  |
| 10 | Mess  | ages                                           | 87  |
|    | 10.1  | View list of generated recommendation messages | 88  |
|    |       | Recommendation Template                        |     |
|    |       | Recommendation Rule                            |     |
| 11 | Cam   | paigns                                         | 111 |
|    | 11.1  | Create a new Campaign                          | 111 |
|    | 11.2  |                                                |     |
|    | 11.3  | Delete a Campaign                              |     |
|    | 11.4  | View a Campaign                                |     |
| 12 | Indic | tes and tables                                 | 121 |

Contents:

# CHAPTER 1

# Entropy walkthrough

#### **1.1 Create Account**

• When a user access the ENTROPY site (https://http://hesso-entropy.euprojects.net//) the following screen is shown:

| $\leftarrow \rightarrow \mathbb{C}$ (i) hesso-entropy.euprojects.net  |                                                                                                    |  |        |  |  |  |
|-----------------------------------------------------------------------|----------------------------------------------------------------------------------------------------|--|--------|--|--|--|
| ENTROPY                                                               |                                                                                                    |  | Log in |  |  |  |
|                                                                       |                                                                                                    |  |        |  |  |  |
|                                                                       |                                                                                                    |  |        |  |  |  |
| WELCOME TO ENTROPY PLATFO                                             | RM                                                                                                    |  |        |  |  |  |
| The ENTROPY project aims to design and deploy an                      |                                                                                                    |  |        |  |  |  |
|                                                                       | STANDING, ENGAGEMENT BILD BEHAVIOURAL CHANGES.                                                                        |  |        |  |  |  |
|                                                                       | I information from heterogeneous data sources, the proper<br>eractive services, applications and serious games to end |  |        |  |  |  |
|                                                                       | t activities, recommending actions for adopting more energy                                                           |  |        |  |  |  |
| efficient lifestyles and increasing their overall energy              |                                                                                                    |  |        |  |  |  |
| STRATEGIC IMPACT                                                      |                                                                                                    |  |        |  |  |  |
| STRATEGIC INPACT<br>Accelerate wide deployment of innovative ICT      | ENVIROMENTAL IMPACT<br>Reduction of generated renewable energy losses.                                                |  |        |  |  |  |
| solutions for energy efficiency. Greater consumer                     | Optimal use of energy resources. Mobile crowd                                                                         |  |        |  |  |  |
| understanding and engagement in energy<br>efficiency.                 | sensing mechanisms and advanced networking<br>concepts.                                                               |  |        |  |  |  |
|                                                                       |                                                                                                    |  |        |  |  |  |
| SOCIO-ECONOMIC INPACT<br>serious games and personalised applications. |                                                                                                    |  |        |  |  |  |
| Citizen engagement. Personalized applications.                        |                                                                                                    |  |        |  |  |  |
| analysis and consumption disaggregation.                              |                                                                                                    |  |        |  |  |  |
|                                                                       |                                                                                                    |  |        |  |  |  |
|                                                                       |                                                                                                    |  |        |  |  |  |
|                                                                       |                                                                                                    |  |        |  |  |  |
|                                                                       |                                                                                                    |  |        |  |  |  |
|                                                                       |                                                                                                    |  |        |  |  |  |
|                                                                       |                                                                                                    |  |        |  |  |  |
|                                                                       |                                                                                                    |  |        |  |  |  |
|                                                                       |                                                                                                    |  |        |  |  |  |

• Click on login button.

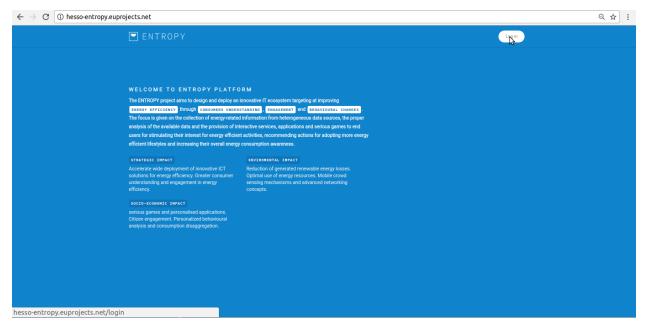

• Click on "Create Account" button.

| $\leftarrow \  \   ightarrow \  \  \mathbf{C} \  \  \left[ \ensuremath{\textcircled{\sc 0}}$ Not secure   hesso-entropy.euprojects.net/login |                          | ର୍ ଏ   | ₩☆: |
|----------------------------------------------------------------------------------------------------|--------------------------|--------|-----|
| ENTROPY                                                                                                    |                          | Log in |     |
|                                                                                                    |                          |        |     |
|                                                                                                    |                          |        |     |
|                                                                                                    | CREATE ACCOUNT           |        |     |
|                                                                                                    | USERNAME                 |        |     |
|                                                                                                    | PASSWORD                 |        |     |
|                                                                                                    | LOGIN                    |        |     |
|                                                                                                    | Forgot Password? Reset   |        |     |
|                                                                                                    | Learn more about ENTROPY |        |     |
|                                                                                                    |                          |        |     |
|                                                                                                    |                          |        |     |
|                                                                                                    |                          |        |     |
| hesso-entropy.euprojects.net/register                                                                                                    |                          |        |     |

• Provide account information and click on "CREATE ACCOUNT" button.

| $\leftrightarrow \rightarrow  {f C} $ (1) Not secure   hesso-entropy.euprojects.net/register |                              |        | Q 🕶 🕁 | : |
|----------------------------------------------------------------------------------------------|------------------------------|--------|-------|---|
| ENTROPY                                                                                      |                              | Log in |       |   |
|                                                                                              |                              |        |       |   |
|                                                                                              |                              |        |       |   |
|                                                                                              | ← GO BACK                    |        |       |   |
|                                                                                              | FIRST NAME (OPTIONAL)        |        |       |   |
|                                                                                              | Jonh<br>LAST NAME (OPTIONAL) |        |       |   |
|                                                                                              | Doe                          |        |       |   |
|                                                                                              | USERNAME *                   |        |       |   |
|                                                                                              | jonh81<br>PASSWORD *         |        |       |   |
|                                                                                              |                              |        |       |   |
|                                                                                              | E-MAIL * gilmour166          |        |       |   |
|                                                                                              | ROLE *                       |        |       |   |
|                                                                                              | Enduser V                    |        |       |   |
| hasso-entropy euprojects net/register                                                        |                              |        |       |   |

• Go to your email and click on ENTROPY account information link.

| From ENTROPY <entropy-noreply@ubitech<br>Subject ENTROPY Account Activation<br/>To Me <gilmour166@hotmail.com>🏠</gilmour166@hotmail.com></entropy-noreply@ubitech<br> | Leu>Ω                                                                                                    | Reply Forward                                     | Archive | 🍐 Junk | 🚫 Delete | More ▼<br>03:19 µµ |
|----------------------------------------------------------------------------------------------------|----------------------------------------------------------------------------------------------------|---------------------------------------------------|---------|--------|----------|--------------------|
|                                                                                                    | ENTROP                                                                                                    | Y                                                 |         |        |          |                    |
|                                                                                                    | Dear jonh81,<br><u>Please submit the questionnaire</u> to activate your accour<br>registration in the ENTROPY. If you received this by mini-<br>it, please disregard this email.<br>Kind regards,<br>The ENTROPY team. | int and complete your<br>istake or weren't expect | ng      |        |          |                    |

• Complete the ENTROPY Questionnaire.

| → C ③ hesso-entropy.euprojects.net/questionn | aire/4f987eee-03f8-4234-a29c-8256e85e7                                                                                                    | 995                                                       |                          |                      |                                   |                   |               |                      | ର 🕁 |
|----------------------------------------------|----------------------------------------------------------------------------------------------------|-----------------------------------------------------------|--------------------------|----------------------|-----------------------------------|-------------------|---------------|----------------------|-----|
|                                              | ENTROPY                                                                                                    |                                                           |                          |                      |                                   |                   |               | Log in               |     |
|                                              | Infol To enable your account first fill the Questionnaire                                                                                                    |                                                           |                          |                      |                                   |                   |               |                      |     |
|                                              | Questionnaire                                                                                                    |                                                           |                          |                      |                                   |                   |               |                      |     |
|                                              | Intro Page Before Questionnaire                                                                                                    |                                                           |                          |                      |                                   |                   |               |                      |     |
|                                              | Welcome to the Entropy EU research project Questionnaire.                                                                                                    | Welcome to the Entropy EU research project Questionnaire. |                          |                      |                                   |                   |               |                      |     |
|                                              | ENTROPY project is concerned with the energy consumption in public buildings. It as<br>efficiency and conservation in the buildings.                                               | pires to alter the er                                     | nergy usage t            | ehaviour of th       | e buildings' oo                   | cupants with th   | e aim to achi | leve greater energy  |     |
|                                              | The following questionnaire is estimated to take 10 minutes and all answers are anony<br>needs and preferences. If you wish, you will have the chance to test the actual Entropy s | mized. The collecte<br>ervices in the near l              | d information<br>future. | will be utilized     | to design and                     | develop the En    | ropy services | to reflect your real |     |
|                                              | You can start by pressing the start button on the lower right corner.                                                                                                    |                                                           |                          |                      |                                   |                   |               |                      |     |
|                                              | Disclaimer: All data collected through this survey shall be kept private. We will under n<br>anonymous and will be used exclusively for research purposes.                         | o cecumstances di                                         | oseminate yo             | a information        | to any third par                  | ny. The respon    | es collected  | by us shall be kept  |     |
|                                              | For each of the following statements, please state the degree of your agreement, by s                                                                                              | Personality te<br>relecting between 1                     |                          | sagree) to 7- (S     | trongly Agree).                   |                   |               |                      |     |
|                                              | * I See myself as:                                                                                                    |                                                           |                          |                      |                                   |                   |               |                      |     |
|                                              |                                                                                                    | Strongly<br>disagree                                      | Disagree                 | Somewhat<br>disagree | Neither<br>agree nor<br>clisagree | Somewhat<br>agree | Agree         | Strongly<br>agree    |     |
|                                              | Extraverted, enthusiastic.                                                                                                    | 0                                                         | 0                        | 0                    | 0                                 | 0                 | 0             | 0                    |     |
|                                              | Critical, quarrelsome.                                                                                                    | 0                                                         | 0                        | 0                    | 0                                 | 0                 | 0             | 0                    |     |
|                                              | Dependable, self-disciplined.                                                                                                    | 0                                                         | 0                        | 0                    | 0                                 | 0                 | 0             | 0                    |     |
|                                              | Analous, easily upset.                                                                                                    | 0                                                         | 0                        | 0                    | 0                                 | 0                 | 0             | 0                    |     |
|                                              | Open to new experiences, complex.                                                                                                    | 0                                                         | 0                        | 0                    | 0                                 | 0                 | 0             | 0                    |     |
|                                              | Reserved, quiet.                                                                                                    | 0                                                         | 0                        | 0                    | 0                                 | 0                 | 0             | 0                    |     |
|                                              | Sympathetic, warm.                                                                                                    | 0                                                         | 0                        | 0                    | 0                                 | 0                 | 0             | 0                    |     |
|                                              | Disorganized, careless.                                                                                                    | 0                                                         | 0                        | 0                    | 0                                 | 0                 | 0             | 0                    |     |
|                                              | Calm, emotionally stable.                                                                                                    | 0                                                         | 0                        | 0                    | 0                                 | 0                 | 0             | 0                    |     |
|                                              | Conventional, uncreative.                                                                                                    | 0                                                         | 0                        | 0                    | 0                                 | 0                 | 0             | 0                    |     |
|                                              | Plage 1 of 5                                                                                                    |                                                           |                          |                      |                                   |                   |               |                      |     |
|                                              | Next                                                                                                    | <                                                         |                          |                      |                                   |                   |               |                      |     |
|                                              |                                                                                                    | à                                                         |                          |                      |                                   |                   |               |                      |     |

• You have successfully Create an New Account.

# 1.2 Login

• When a user access the ENTROPY site (https://http://hesso-entropy.euprojects.net//) the following screen is shown:

| $\leftarrow$ $\rightarrow$ C (i) hesso-entropy.euprojects.net                                |                                                                                                    | २ ☆ :  |
|----------------------------------------------------------------------------------------------|----------------------------------------------------------------------------------------------------|--------|
| ENTROPY                                                                                      |                                                                                                    | Log in |
|                                                                                              |                                                                                                    |        |
|                                                                                              |                                                                                                    |        |
| WELCOME TO ENTROPY PLATFO                                                                    | RM                                                                                                    |        |
| The ENTROPY project aims to design and deploy an                                             |                                                                                                    |        |
|                                                                                              | STANDING, ENGAGEMENT AND BEHAVIOURAL CHANGES                                                                          |        |
|                                                                                              | I information from heterogeneous data sources, the proper<br>eractive services, applications and serious games to end |        |
|                                                                                              | t activities, recommending actions for adopting more energy                                                           |        |
| efficient lifestyles and increasing their overall energy                                     | consumption awareness.                                                                                                |        |
| STRATEGIC IMPACT                                                                             | ENVIROMENTAL IMPACT                                                                                                   |        |
| Accelerate wide deployment of innovative ICT                                                 | Reduction of generated renewable energy losses.                                                                       |        |
| solutions for energy efficiency. Greater consumer<br>understanding and engagement in energy  | Optimal use of energy resources. Mobile crowd<br>sensing mechanisms and advanced networking                           |        |
| efficiency.                                                                                  |                                                                                                    |        |
| SOCIO-ECONOMIC IMPACT                                                                        |                                                                                                    |        |
| serious games and personalised applications.<br>Citizen engagement. Personalized behavioural |                                                                                                    |        |
| analysis and consumption disaggregation.                                                     |                                                                                                    |        |
|                                                                                              |                                                                                                    |        |
|                                                                                              |                                                                                                    |        |
|                                                                                              |                                                                                                    |        |
|                                                                                              |                                                                                                    |        |
|                                                                                              |                                                                                                    |        |
|                                                                                              |                                                                                                    |        |
|                                                                                              |                                                                                                    |        |
|                                                                                              |                                                                                                    |        |

• Click the <Log in> button .

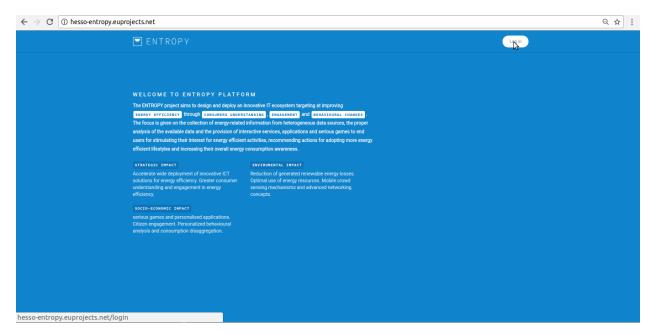

• Provide your login credentials and click the <SIGN IN> button.

| $\leftarrow$ $\rightarrow$ C (1) Not secure   hesso-entropy.euprojects.net/login |                                                        |        | Q 🕶 🕁 🗄 |
|----------------------------------------------------------------------------------|--------------------------------------------------------|--------|---------|
| ENTROPY                                                                          |                                                        | Log in |         |
|                                                                                  | Q CREATE ACCOUNT                                       |        |         |
|                                                                                  | USERNAME  pars81  PASWORD  Cogn Forgot Password? Reset |        |         |
|                                                                                  | Learn more about ENTROPY [#                            |        |         |
|                                                                                  |                                                        |        |         |

• Upon successful authentication the following screen will be presented.

| $\leftrightarrow$ $\supset$ $\mathbf{C}$ (i) hesso-entropy.euprojects.net/dashboard |                                                                                                    | Q 🕶 🕁 🗄 |
|-------------------------------------------------------------------------------------|----------------------------------------------------------------------------------------------------|---------|
| ENTROPY                                                                             | ල Dashboard 😦 Account -පු Logozt (pariteSI)                                                                                                    |         |
| DASHBOARD<br>Messages<br>7 Campaign Evaluation                                      | / DASHBOARD Constant Constant |         |
|                                                                                     | Weather<br>Weather information on platform usage         Weather<br>Weather information for Siene, VS           7         55         26         16         Mostly Cloudy         62 %           Areas         Sensors         Diseams         Usars         0 °C         Humidity<br>2-7         0.00 km/h<br>Wind           0/0         0/0         0/0         0/0         0/0         0/0         0/0                                                                                                    |         |
|                                                                                     | Quizzes Tasks Tips Questions Connected Applications Your apps profile overview                                                                                                    |         |
|                                                                                     | Statistic View         (pre) Exergy conserver         V           Users metrics         (pre) Exergy conserver         V           Consolutives in Exerging data         0         1         2         0         3         0           Select your connected app         V         2         1         0         1         0           Select your connected app         V         0         2         1         0         0           System Entembers         0         2         1         0         0         0         0           System Entembers         0         2         1         0         0         0         0         0           System Entembers         0         2         1         0         0         0         0         0         0           Locan of come         0         2         2         0         0         0         0         0         0                                                                                                    |         |
|                                                                                     | Encody Auswersts         0         2         2         3         1         4         1           Extrementing Personal linewing         0         0         1         0         0         1         1         Developed of apps           Extrementing Personal linewing         0         0         7         0         0         0         0         0         0         0         0         0         0         0         0         0         0         0         0         0         0         0         0         0         0         0         0         0         0         0         0         0         0         0         0         0         0         0         0         0         0         0         0         0         0         0         0         0         0         0         0         0         0         0         0         0         0         0         0         0         0         0         0         0         0         0         0         0         0         0         0         0         0         0         0         0         0         0         0         0         0         0                                                                                                    |         |

# 1.3 Logout

• In order to perform logout click the <Log-out > Button.

| $\leftarrow \rightarrow \mathbf{C}$ (i) hesso-entropy.euprojects.net/dashboard |                                                                                                    | Q 🕶 🕁 🗄  |
|--------------------------------------------------------------------------------|----------------------------------------------------------------------------------------------------|----------|
| ENTROPY                                                                        | Dashboard     Account     Genet(painst)                                                                                                    | <u>^</u> |
| 🔊 Messages                                                                     | / DASHBOARD Dashboard Platform Overview                                                                                                    |          |
| 7 Campaign Evaluation                                                          | Statistics Weather<br>Information on platform usage Weather information for Sierre, VS                                                                                                    |          |
|                                                                                | 7         55         26         16         Mostly Cloudy         62 %           Areas         Sensors         Streams         Users         0 °C         Humidity           -2 - 7         000 km/h         Wind         Wind         Wind                                                                                                    |          |
|                                                                                | 0/0 0/0 0/0 0/0 Questions Questions Connected Applications Your appr profile overview                                                                                                    |          |
|                                                                                | Statistic View     (pre) Energy conservar     V       Users metrics     Select your connected app     V                                                                                                    | _        |
|                                                                                | Construents in Florenge Skale         0         1         2         6         4         1         0           Every Consumption Hilds         1         2         2         6         3         1         0           Every Consumption Hilds         1         2         2         6         3         1         0           Every Consumption Hilds         2         2         6         3         2         0           Every Construction Loss on any for e         1         0         4         2         0 |          |
|                                                                                | Laca of clame         0         3         2         5         2         3         0           Energy Awarenes         0         0         2         2         5         4         1           Envergeneity Private Workshow         0         0         7         5         5         6           Envergeneity Workshow         0         0         7         7         0         0         6                                                                                                    |          |
|                                                                                | Behansura Intentions         0         2         1         3         2         5         0           Self Reported Benature         0         0         1         7         7         2         0           (L1)         (L2)         (L2)         (L4)         (L5)         (L5)         (L5)                                                                                                    |          |
| hesso-entropy.euprojects.net/logout                                            |                                                                                                    | *        |

• Upon successful logout the following screen will be presented.

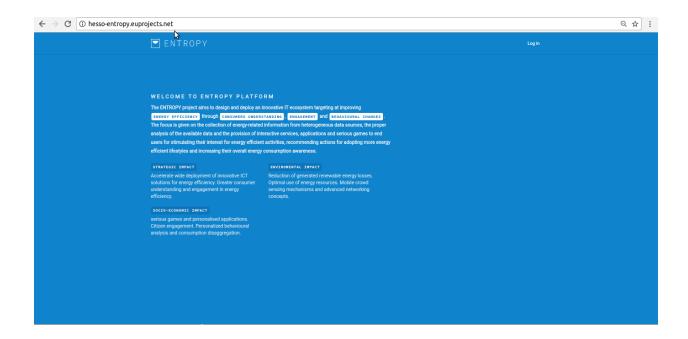

#### 1.4 Reset password

• In order to reset our existing password click the Reset Button.

| /Μ Εισερχόμενα - liapis × 🖉 Online documentat × 🗘 🖓 entropy                           | -docs/a_wa × $\langle m{O}$ ubitech/entropy-da × $\langle m{D}$ Ent | tropy walkthrou 🗙 🥖 ENTROPY | × C Peris |
|---------------------------------------------------------------------------------------|---------------------------------------------------------------------|-----------------------------|-----------|
| $\leftrightarrow$ $\rightarrow$ C ( ) Not secure   hesso-entropy.euprojects.net/login |                                                                     |                             | ସ 🕶 🕁 🗄   |
| ENTROPY                                                                               |                                                                     | Log in                      |           |
|                                                                                       |                                                                     |                             |           |
|                                                                                       |                                                                     |                             |           |
|                                                                                       | Q CREATE ACCOUNT                                                    | т                           |           |
|                                                                                       |                                                                     |                             |           |
|                                                                                       | USERNAME                                                            |                             |           |
|                                                                                       | paris81                                                             |                             |           |
|                                                                                       | PASSWORD                                                            |                             |           |
|                                                                                       |                                                                     |                             |           |
|                                                                                       | LOGIN                                                               |                             |           |
|                                                                                       | Forgot Password? Re                                                 |                             |           |
|                                                                                       | Learn more about ENTROPY                                            |                             |           |
|                                                                                       |                                                                     |                             |           |
|                                                                                       |                                                                     |                             |           |
|                                                                                       |                                                                     |                             |           |
|                                                                                       |                                                                     |                             |           |
|                                                                                       |                                                                     |                             |           |
|                                                                                       |                                                                     |                             |           |
| hesso-entropy euprojects net/reset-password                                           |                                                                     |                             |           |

• Click on "RESET" button.

| $\leftrightarrow$ C O Not secure   hesso-entropy.euprojects.net/reset-password |                                                                                                    | ର୍ଦ୍ୟ : |
|--------------------------------------------------------------------------------|----------------------------------------------------------------------------------------------------|---------|
| ENTROPY                                                                        |                                                                                                    |         |
|                                                                                |                                                                                                    |         |
|                                                                                |                                                                                                    |         |
|                                                                                |                                                                                                    |         |
|                                                                                | ← GO BACK                                                                                                    |         |
|                                                                                | PLEASE ENTER YOUR USERNAME OR EMAIL TO RESET YOUR PASSWORD *  patis@gmail.com                                                                                                    |         |
|                                                                                |                                                                                                    |         |
|                                                                                | by the second second se |         |
|                                                                                |                                                                                                    |         |
|                                                                                |                                                                                                    |         |
|                                                                                |                                                                                                    |         |
|                                                                                |                                                                                                    |         |
|                                                                                |                                                                                                    |         |
|                                                                                |                                                                                                    |         |
|                                                                                |                                                                                                    |         |
|                                                                                |                                                                                                    |         |
|                                                                                |                                                                                                    |         |

• An Email has been send to your associate email account.

| $\leftarrow \rightarrow \mathbb{C}$ (1) Not secure   hesso-entropy.euprojects.net/reset-password Q $\Leftrightarrow \Rightarrow$                                                                                                    | : |
|----------------------------------------------------------------------------------------------------|---|
| ENTROPY Login                                                                                                    |   |
| • 00 BACK  In email has been sent to logic pan@gmail.com with further instructions.  RLEASE DITENT VOLUSEBILAGE ON EANAL TO BEEST YOUR ASSESSMED *  Instrument of the sent to logic pan@gmail.com with further instructions.  Instrument of the sent to logic pan@gmail.com with further instructions.  Instrument of the sent to logic pan@gmail.com with further instrument of the sent to logic pan@gmail.com with further instrument of the sent to logic pan@gmail.com with further instrument of the sent to logic pan@gmail.com with further instrument of the sent to logic pa |   |

• Go to your email and click on ENTROPY reset account link.

| ENTROPY                                                                                                    |
|----------------------------------------------------------------------------------------------------|
| Dear paris81,<br>We received a request to reset your password. <u>Click here to reset your password</u> . A new password will be emailed to you. If your received this by mistake or weren't expecting it, please disregard this email.<br>Kind regards,<br>The ENTROPY team. |

#### • Login again to Entropy.

| $\leftarrow \  \  \rightarrow \  \  \mathbf{C} \  \  \  \  \  \  \  \  \  \  \  \  \ $ |                                                                                                    |        | ର ☆ : |
|----------------------------------------------------------------------------------------|----------------------------------------------------------------------------------------------------|--------|-------|
| ENTROPY                                                                                |                                                                                                    | Log in |       |
|                                                                                        |                                                                                                    |        |       |
|                                                                                        |                                                                                                    |        |       |
|                                                                                        |                                                                                                    |        |       |
|                                                                                        | <b>~</b>                                                                                                    |        |       |
|                                                                                        | Ť                                                                                                    |        |       |
|                                                                                        | You have successfully reset your password. You will<br>receive an email with your new password. <u>Please</u><br><u>change your password after log in.</u> |        |       |
|                                                                                        | You can login here.                                                                                                    |        |       |
|                                                                                        |                                                                                                    |        |       |
|                                                                                        |                                                                                                    |        |       |
|                                                                                        |                                                                                                    |        |       |
|                                                                                        |                                                                                                    |        |       |
|                                                                                        |                                                                                                    |        |       |
|                                                                                        |                                                                                                    |        |       |
|                                                                                        |                                                                                                    |        |       |
|                                                                                        |                                                                                                    |        |       |

• Use your temporarily password.

| Dear paris81,<br>Your new password is b3c04af1-eafe-4400-8a7f-47e793a0d343 . Please change<br>your password after login.<br>Kind regards,<br>The ENTROPY team. | ENTROPY                                                                                              |
|----------------------------------------------------------------------------------------------------|----------------------------------------------------------------------------------------------------|
|                                                                                                    | Your new password is b3c04af1-eafe-4400-8a7f-47e793a0d343 . Please change your password after login. |
|                                                                                                    | The ENTROPY team.                                                                                    |

• Click on "Account" menu-item.

| $\leftrightarrow$ $\rightarrow$ C ( ) hesso-entropy.euprojects.net/dashboard |                                                                                                    | Q 🕶 🕁 🗄 |
|------------------------------------------------------------------------------|----------------------------------------------------------------------------------------------------|---------|
| ENTROPY                                                                      | Dashbard     O Dashbard     Joput (paris1)                                                                                                    | ^       |
| DASHBDARD                                                                    | / DASHBOARD<br>Dashboard<br>Platform Overview                                                                                                    |         |
| ? Campaign Evaluation                                                        | Statistics Weather<br>Information on platform usage Weather Information for Siene, VS                                                                                                    |         |
|                                                                              | 7         55         26         16         Mostly Cloudy         59 %           Areas         Sensors         Streams         Users         5°C         Humidity           -2 - 7         0.00 km/h<br>Wind         Wind         Viel                                                                                                    |         |
|                                                                              | 0/0 0/0 0/0 0/0 Questions<br>Contected Applications<br>Your app profile overview                                                                                                    |         |
|                                                                              | Statistic View     (pre) Energy conserva     V       Users metrics     Select your connected app     V                                                                                                    |         |
|                                                                              | Consources in Energy-Siz.         0         1         3         5         4         1         0           Every Communitor Hield         1         2         2         6         3         1         0           Interface to size an app for e         0         2         1         0         3         1         0           Spliter that         0         2         1         0         3         0         2                                                                                                    |         |
|                                                                              | Loca of Orthon         0         2         2         3         2         3         2         4         1           Ensury Avenesa         0         2         2         3         1         4         1           Ensury Avenesa         0         0         2         2         3         1         4         1           Ensurement Person Normality         0         0         0         7         1         0         1         0         0         0         0         0         0         0         0         0         0         0         0         0         0         0         0         0         0         0         0         0         0         0         0         0         0         0         0         0         0         0         0         0         0         0         0         0         0         0         0         0         0         0         0         0         0         0         0         0         0         0         0         0         0         0         0         0         0         0         0         0         0         0         0         0         0                                                                                                    |         |
|                                                                              | Behavaszei felomásuszi         Behavaszei felomásuszi         Behavaszei felomásuszi< |         |

• Click on "Change password" button.

| $\leftarrow$ $\rightarrow$ C $\bigcirc$ hesso-entropy.euprojects.net/account/profile |                                                                                                    |                                           | ର୍ଦ 🕁 🗄 |
|--------------------------------------------------------------------------------------|----------------------------------------------------------------------------------------------------|-------------------------------------------|---------|
| ENTROPY                                                                              |                                                                                                    | ⊗ Deshboerd 👩 Account -∃ Logout (peris81) |         |
| ACCOUNT                                                                              | / ACCOUNT / PROFILE ACCOUNT Profile Management                                                              | ✗ EDIT PROFILE                            |         |
| ▲ Disable Account                                                                    | FIRST NAME LAST NAME LAST NAME EMAIL lispis partigigmail.com USERNAME purisi1 AREAS OF ACTIVITY A-= III 9x2 |                                           |         |
|                                                                                      | L.                                                                                                    |                                           |         |

• Provide your new password and click on "SAVE" button.

| $ \epsilon   ightarrow  {f C} $ ( ) Not secure $   $ hesso-entropy.euprojects.net/account | /password                                                                                                    |           |           |                    | Q 🕶 🕁 🗄 |
|-------------------------------------------------------------------------------------------|----------------------------------------------------------------------------------------------------|-----------|-----------|--------------------|---------|
| ENTROPY                                                                                   |                                                                                                    | Oashboard | Account   | - Logout (paris81) |         |
| Count  Change Paseword  Disable Account  Disable Account                                  | / ACCOUNT / PASSWORD Account Password Management - Change password CLD PASSWORD * NEW PASSWORD * REPLAT RASSWORD * | Databard  | O Account | _ Loport (purită!) |         |
|                                                                                           |                                                                                                    |           |           |                    |         |
|                                                                                           |                                                                                                    |           |           |                    |         |

• Your password has successfully reset and updated.

# CHAPTER 2

#### Dashboard

### 2.1 Campaign Manager Dashboard

- Initially the user must login using the Campaign manager Credentials.
- Click on Dashboard button to review it.
- Dashboard includes sever information such as an overall view of registered sensors, areas, streams etc, local weather conditions, connected consumption apps.
- In case there is an active campaign, Dashboard also informs about the responsiveness of the users to the generated recommendations.

| ENTROPY     |                                  |                   |                                 | ⊙ Dashboard       | Account                    | ∓ Admin | -∃ Logout (entropy)     |
|-------------|----------------------------------|-------------------|---------------------------------|-------------------|----------------------------|---------|-------------------------|
| DASHBOARD   | / DASHBOARD                      |                   |                                 |                   |                            |         |                         |
| ☑ Messages  | Dashboard                        |                   |                                 |                   |                            |         |                         |
|             | Platform Overview                |                   |                                 |                   |                            |         |                         |
| Analytics   |                                  |                   |                                 |                   |                            |         |                         |
| Queries     | Statistics<br>Information on pla | atform usage      |                                 |                   | Weather<br>Weather i       |         | Las Torres de Cotillas, |
|             |                                  |                   |                                 |                   | Murcia                     |         |                         |
| E Streams   | 40                               | 595               | 104                             | 27                |                            |         |                         |
| Sensors     | Areas                            | Sensors           | Streams                         | Users             | Sunny                      |         | 71 %                    |
| Areas       |                                  |                   |                                 |                   | <b>12 °C</b><br>9 - 23     |         | Humidity<br>6.44 km/h   |
| H House     |                                  | Current Campa     | ign: Third Campaign             |                   | 9-23                       |         | Wind                    |
| 근 Campaigns | <b>25 - 0 -</b> 100              | <b>1 - 0 -</b> 19 | <b>24 - <mark>0</mark> -</b> 49 | <b>2 - 0</b> - 11 |                            |         |                         |
| ? Help      | Quizzes (125)                    | Tasks (20)        | Tips (73)                       | Questions (13)    | <b>Degree</b><br>Heating a |         | # chemistry 🔻           |

• Within a dropdown menu the Admin or Campaign manager can see some area statistics for the last 25 hours regarding the temperature and consuption of each registered building/area.

| ENTROPY                                                     | ⊙ Dashboard 🏚 Account 🔻 Admin 🚽 Logout (                                                                                       | (entropy) |
|-------------------------------------------------------------|----------------------------------------------------------------------------------------------------|-----------|
| DASHBOARD                                                   | Select your connected app                                                                                                    | Ŧ         |
| <ul> <li>Image: Analytics</li> <li>Mage: Queries</li> </ul> | Area View Defaults Streams per area                                                                                            |           |
| E Streams                                                   | 66.6 m <sup>2</sup> / 10 people / Office - POLARIS<br>- CYBERLEARN<br>- SAP<br>- VANN                                          |           |
| <ul><li>Sensors</li><li>Areas</li></ul>                     | Area Statistics (Last 24 hours)<br>Click and drag in the plot area to zoom in<br>30 °C 1200 watt Applications<br>Select an app | Ŧ         |
| ⊖ Campaigns<br>? Help                                       | 28 °C<br>960 watt<br>970<br>960 watt<br>960 watt                                                                               |           |
|                                                             | 28°C<br>900 Wart<br>26°C<br>24°C<br>24°C<br>480 watt                                                                           |           |
|                                                             | 22 °C 240 wait                                                                                                    |           |

• Within a dropdown menu the Admin or Campaign manager can see the cooling/heating degree days as well as the relevant energy waste per area.

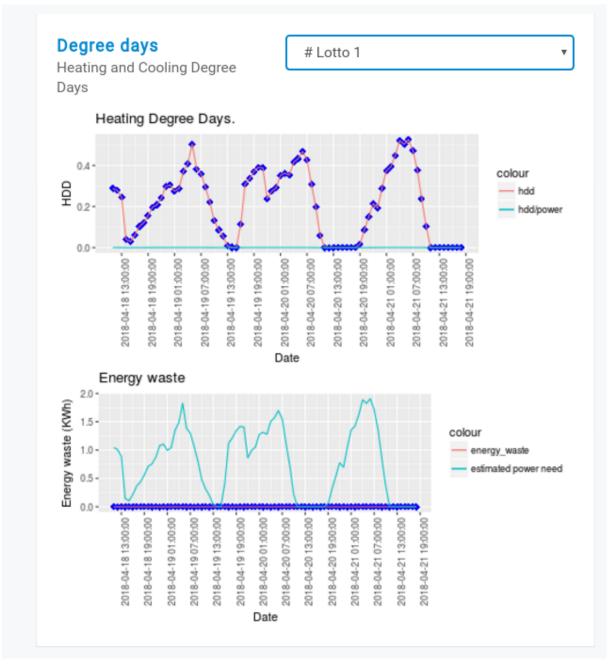

Also can see the behavioural profile of the registered Users. To see the behavioural change has to compare the behavioural heatmaps hosted at the campaigns menu part.

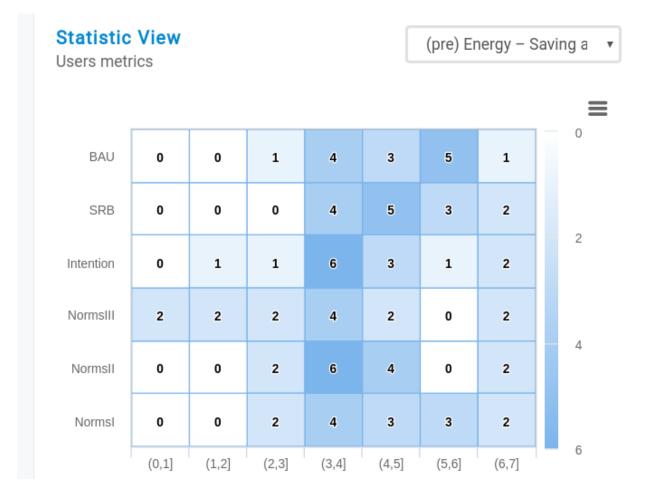

### 2.2 End User Dashboard

- Initially the user must login using the End User Credentials.
- Click on Dashboard button to review it. The End User has limited access (messages, campaign evaluation)

| $\leftrightarrow$ $\Rightarrow$ C (i) hesso-entropy.euprojects.net/dashboard |                                                                                                    | ९ ☆ : |
|------------------------------------------------------------------------------|----------------------------------------------------------------------------------------------------|-------|
| ENTROPY                                                                      | 🙃 Dashboard 🍙 Account 🔄 Logout (paris81)                                                                                                    | Î     |
| DASHBOARD                                                                    | / DASHBOARD To Deshboard Platform Overview                                                                                                    |       |
| ? Campaign Evaluation                                                        | Statistics Weather<br>Information on platform usage Weather information for Sierre, VS                                                                                                    |       |
|                                                                              | 7         55         27         16         Mostly Cloudy         78 %           Areas         Stersors         Stearns         Users         -2 °C         Humdhy           -3 - 7         6.44 km/h         Wind         Wind                                                                                                    |       |
|                                                                              | 0/0 0/0 0/0 0/0<br>Quazzes Tasks Tops Quastions<br>Connected Applications<br>Your apps profile overview                                                                                                    |       |
|                                                                              | Statistic View     (pre) Energy conserva     V       Users metrics     Select your connected app     V                                                                                                    |       |
|                                                                              | Constructores in lowery dia.         0         1         0         4         1         0           Energy Consumption 14dd         1         2         2         4         1         0           Interface to see may be:         0         2         1         4         3         0           StateWork thereau         0         2         1         4         2         0                                                                                                    |       |
|                                                                              | Loca of Conference         0         2         2         3         2         3         2         3         4         1           Entrogrammer         0         2         2         3         4         1         4         1         4         1         4         1         5         1         4         1         5         1         4         1         5         1         4         1         1         5         1         1         1         1         1         1         1         1         1         1         1         1         1         1         1         1         1         1         1         1         1         1         1         1         1         1         1         1         1         1         1         1         1         1         1         1         1         1         1         1         1         1         1         1         1         1         1         1         1         1         1         1         1         1         1         1         1         1         1         1         1         1         1         1         1         1 <td1< td=""><td></td></td1<>   |       |
| hesso-entropy.euprojects.net/dashboard                                       | Bit Resource Streteture         0         2         1         3         2         5         0           Bit Reported Entrations         0         0         1         2         3         2         0         0         0         1         2         3         2         0         0         0         0         1         2         3         2         0         0         0         0         0         0         0         0         0         0         0         0         0         0         0         0         0         0         0         0         0         0         0         0         0         0         0         0         0         0         0         0         0         0         0         0         0         0         0         0         0         0         0         0         0         0         0         0         0         0         0         0         0         0         0         0         0         0         0         0         0         0         0         0         0         0         0         0         0         0         0         0         0         0 </td <td></td> |       |

# CHAPTER $\mathbf{3}$

#### Account

### 3.1 Edit Profile

- In order to edit an existing profile several consecutive steps have to be undertaken.
- Initially the user must be login.

| ← → C () hesso-entropy.euprojects.net/dashboard |                                                                                                    | Q ☆ :    |
|-------------------------------------------------|----------------------------------------------------------------------------------------------------|----------|
| ENTROPY                                         | O Danhourd 🔿 Account 🐺 Admin                                                                                                    | <b>▲</b> |
| DASHBOARD                                       | / DASHBOARD                                                                                                    |          |
| 🝙 Messages                                      | Dashboard                                                                                                    |          |
| <u>at</u> Analytics                             | Platform Overview                                                                                                    |          |
| Queries                                         | Statistics         Weather           Information on platform usage         Weather information for Sierre, VS                                                                                               |          |
| Streams                                         | 7 55 27 16 Mostly Cloudy 78 %                                                                                                    |          |
| © Sensors                                       | Areas Sensors Streams Users -2 °C Humidity                                                                                                    |          |
| e. Areas                                        | -3 - 7 <b>6.44 km/h</b><br>Wind                                                                                                    |          |
| ? Campaign Evaluation                           | 55/876         3/94         91/963         54/559           Quizzes         Tasks         Tips         Questions                                                                                            |          |
|                                                 | Connected Applications<br>Your apps profile overview                                                                                                    |          |
|                                                 | Statistic View         (pre) Energy conserva         V           Users metrics         Select your connected app         V                                                                                  |          |
|                                                 | Conscioures in Energy-Sa 0 1 0 0 4 1 0 0                                                                                                    |          |
|                                                 | Energy Consumption Hall         1         2         2         0         3         1         0           Intertion to use an app for e         0         2         1         0         3         0         2 |          |
|                                                 | Spitzver Behaviours         0         2         1         0         4         2         0           Loces of Creteria         0         3         2         5         2         3         0                 |          |
|                                                 | Energy Ausreness 0 2 2 3 1 4 1 Applications                                                                                                    |          |
|                                                 | Environmental Personal Nor 0 0 2 5 2 5 1<br>Environmental Worksleves 0 0 0 7 8 0 0 0<br>Select an app V                                                                                                    |          |
|                                                 | Behavioural intervitors         0         2         1         5         2         5         0           SetF-Reported Behaviours         0         0         1         7         5         2         0      |          |
|                                                 | (0.1) (1.2) (2.3) (3.4) (4.3) (3.0) (6.7) 8                                                                                                    |          |
| hesso-entropy euprojects net/dashboard          |                                                                                                    |          |

• Click on "account" menu-item.

| $\leftarrow$ $\rightarrow$ C ( hesso-entropy.euprojects.net/account/profile |                                                                    |                 |                    | ९ ☆ : |
|-----------------------------------------------------------------------------|--------------------------------------------------------------------|-----------------|--------------------|-------|
| ENTROPY                                                                     | ⊙ Dashboard                                                        | Account ¥ Admin | - Logout (entropy) |       |
| ACCOUNT  Profile  Profile Change Password                                   | / ACCOUNT / PROFILE<br>ACCOUNT<br>Profile Management<br>FIRST NAME | Ν               | EDIT PROFILE       |       |
| Disable Account                                                             | LAST NAME<br>EMAL<br>fretopodeu@gmail.com<br>USERNAME<br>entrop    |                 |                    |       |
|                                                                             | AREAS OF ACTIVITY                                                  |                 |                    |       |
| hesso-entropy.euprojects.net/account/profile                                |                                                                    |                 |                    |       |

• Click on "edit profile" button.

| $\leftarrow$ $\rightarrow$ C (i) hesso-entropy.euprojects.n | et/account/profile |                                                                                                    |           |         |                    | Q | ☆ : |
|-------------------------------------------------------------|--------------------|----------------------------------------------------------------------------------------------------|-----------|---------|--------------------|---|-----|
|                                                             | ENTROPY            |                                                                                                    | ¢ Account | ¥ Admin | - Logout (entropy) |   |     |
| hesso-entropy,euprojects.net/account/pro                    | ACCOUNT            | ACCOUNT / PROFILE  ACCOUNT  Profile Management  RRST MAME  LAST MAME  MIL  fwtropoulou@gmail.com  USERMANE  mropy  ACEAO OF ANTIVT  WEXNANE  WEXNANE WEXNANE WEXNANE WEXNE WEXNANE WEXNANE WEXNANE WEXNE WEXNANE W |           |         | EDIT PROFILE       |   |     |
|                                                             |                    |                                                                                                    |           |         |                    |   |     |

• Provide profile details and push the "save" button.

| $\leftrightarrow$ $\rightarrow$ C (i) hesso-entropy.euprojects. | net/account/profile/edit                         |                                                                                                    |             |         |         |                    | Q \$ | : 3 |
|-----------------------------------------------------------------|--------------------------------------------------|----------------------------------------------------------------------------------------------------|-------------|---------|---------|--------------------|------|-----|
|                                                                 | ENTROPY                                          |                                                                                                    | O Dashboard | Account | ¥ Admin | - Logout (entropy) |      |     |
|                                                                 | CCOUNT  Crefie  Change Paseword  Disable Account | ACCOUNT / PROFILE / EDIT<br>← ACCOUNT<br>Profile Management<br>First Name<br>First Name<br>Last Name<br>Last Name<br>EMAL<br>Profile Decoderolignmail.com<br>USERNAME<br>entropy<br>AREAS of FUTIYY<br>↓ ♥ DOCE<br>♥ DOCARS<br>♥ VIENLENN<br>↓ ♥ SAP<br>♥ VIENLENN<br>♥ VIENLENN | Deshboard   | Account | * Admin | _ Lagout (entropy) |      |     |
|                                                                 |                                                  | SAVE                                                                                                    |             |         |         |                    |      |     |

• Upon successful update, the overall list of profiles will be update it.

### 3.2 Disable Account

- In order to disable an existing account several consecutive steps have to be undertaken.
- Initially the user must be login.

| ← → C () hesso-entropy.euprojects.net/dashboard |                                                           |                                            |                        |                                    | ♀☆ :  |
|-------------------------------------------------|-----------------------------------------------------------|--------------------------------------------|------------------------|------------------------------------|-------|
| ENTROPY                                         |                                                           |                                            | Dashboard              | Account 📮 Admin 🔄 Logout (entropy) | ▲<br> |
| DASHBOARD                                       | / DASHBOARD                                               |                                            | 14                     |                                    |       |
| 🙆 Messages                                      | Dashboard                                                 |                                            |                        |                                    |       |
| Lt Analytics                                    | Platform Overview                                         |                                            |                        |                                    |       |
|                                                 | Statistics                                                |                                            |                        | Weather                            |       |
| Queries                                         | Information on platform usa                               | ge                                         |                        | Weather information for Sierre, VS |       |
| E Streams                                       | 7 55                                                      | 27                                         | 16                     | Mostly Cloudy 78 %                 |       |
| Sensors                                         | Areas Senso                                               | rs Streams                                 | Users                  | -2 *C Humidity<br>-3 - 7 6.44 km/h |       |
| e. Areas                                        |                                                           |                                            |                        | -3-7 U.44 KII/II<br>Wind           |       |
| ? Campaign Evaluation                           | 55/876 3/94<br>Quizzes Tasks                              | 91/963<br>Tips                             | 54/559<br>Questions    |                                    |       |
| r Gampaign Eradauon                             |                                                           |                                            |                        | Connected Applications             |       |
|                                                 |                                                           |                                            |                        | Your apps profile overview         |       |
|                                                 | Statistic View<br>Users metrics                           | (pre                                       | ) Energy conservar 🛛 🔻 | Select your connected app          |       |
|                                                 |                                                           |                                            | =                      |                                    |       |
|                                                 | Consciousness in Energy-Sa                                | 0 1 3 6 4                                  |                        |                                    |       |
|                                                 | Energy Consumption Habit<br>Intention to use an app for e | 1 2 2 6 3<br>0 2 1 6 3                     | 1 0<br>3 0 2           |                                    |       |
|                                                 | Spillover Behaviours                                      |                                            | 2 0                    |                                    |       |
|                                                 | Locus of Control                                          | 0 3 2 5 2                                  | 4                      |                                    |       |
|                                                 | Energy Awareness<br>Environmental Personal Nor            | 0 2 2 5 1                                  |                        | Applications<br>Download our apps  |       |
|                                                 | Environmental Worldviews                                  | 0 0 0 7 8                                  |                        | Select an app                      |       |
|                                                 | Behavioural Intentions                                    | 0 2 1 5 2                                  |                        | outor an app                       |       |
|                                                 | Self-Reported Behaviours                                  | 0 0 1 7 5<br>(0,1] (1,2] (2,3] (3,4] (4,5] |                        |                                    |       |
| hesso-entropy.euprojects.net/dashboard          |                                                           | (v,s] (s,s] (d,3] (3,9] (9,3]              | feed feed              |                                    |       |
| nesse entropyteeprojettsmed austroodra          |                                                           |                                            |                        |                                    | •     |

• Click on "account" menu-item.

| $\leftrightarrow$ $\rightarrow$ C ( ) hesso-entropy.euprojects.net/account/profile |                                                                                                    | ९ ☆ : |
|------------------------------------------------------------------------------------|----------------------------------------------------------------------------------------------------|-------|
| ENTROPY                                                                            |                                                                                                    |       |
| ACCOUNT<br>Profile<br>Change Password<br>Disable Account                           | ACCOUNT / PROFILE  ACCOUNT / PROFILE  FIGNAMAGEMENT  FIGNAMAGEMENT FIGNAMAGEMENT FIGNAMAGEMENT FIGNAMAGEMENT FIGNAMAGEMENT FIGNAMAGEMENT FIGNAMAGEMENT FIGNAMAGEMENT FIGNAMAGEMENT FIGNAMAGEMENT FIGNAMAGEMENT FIGNAMAGEMENT FIGNAMAGEMENT FIGNAMAGEMENT FIGNAMAGEMENT FIGNAMAGEMENT FIGNAMAGEMENT FIGNAMAGEMENT F |       |
| hesso-entropy.euprojects.net/account/profile                                       |                                                                                                    |       |

• Press on the "Disable Account" button.

• The desired account has been disabled.

# CHAPTER 4

### Admin

# 4.1 Approve Campaign managers

- In order to approve Campaign managers several consecutive steps have to be undertaken.
- Initially the user must be login.

| ← → C () hesso-entropy.euprojects.net/dashboard |                                                         |                            |                     |                                                      | @ ☆ : |
|-------------------------------------------------|---------------------------------------------------------|----------------------------|---------------------|------------------------------------------------------|-------|
| ENTROPY                                         |                                                         |                            | Dashboard           | Account 🐺 Admin: Logout (entropy)                    |       |
| DASHBOARD                                       | / DASHBOARD                                             |                            | M.                  |                                                      |       |
| 🖻 Messages                                      | Dashboard                                               |                            |                     |                                                      |       |
| H Analytics                                     | Platform Overview                                       |                            |                     |                                                      |       |
| a Queries                                       | Statistics<br>Information on platform usage             |                            |                     | Weather<br>Weather information for Sierre, VS        |       |
| 🖶 Streams                                       | 7 55                                                    | 27                         | 16                  | Mostly Cloudy 78 %                                   |       |
| Sensors                                         | Areas Sensors                                           | Streams                    | Users               | -2 *C Humidity<br>-3 - 7 6.44 km/h                   |       |
| E. Areas                                        |                                                         |                            |                     | Wind                                                 |       |
| ? Campaign Evaluation                           | 55/876 3/94<br>Quizzes Tasks                            | 91/963<br>Tips             | 54/559<br>Questions |                                                      |       |
|                                                 |                                                         |                            |                     | Connected Applications<br>Your apps profile overview |       |
|                                                 | Statistic View<br>Users metrics                         | (pre)                      | Energy conserva 🔻   | Select your connected app                            |       |
|                                                 | Consciousness in Energy-Sa                              | 1 3 6 4                    | 1 0                 |                                                      |       |
|                                                 | Energy Consumption Habit                                |                            |                     |                                                      |       |
|                                                 | Spiliover Behaviours                                    |                            |                     |                                                      |       |
|                                                 | Locus of Control                                        | 3 2 5 2                    |                     |                                                      |       |
|                                                 | Energy Awareness 0                                      |                            |                     | Applications                                         |       |
|                                                 | Environmental Personal Nor 0 Environmental Worldviews 0 | 0 2 5 2                    |                     | Download our apps                                    |       |
|                                                 | Behavioural Intentions                                  |                            |                     | Select an app                                        |       |
|                                                 |                                                         | 0 1 7 5                    |                     |                                                      |       |
|                                                 | (0,                                                     | 1] (1,2] (2,3] (3,4] (4,5] | (5,0] (6,7] 8       |                                                      |       |
| hesso-entropy.euprojects.net/dashboard          |                                                         |                            |                     |                                                      |       |

• Click on "Admin" menu-item.

| $\leftrightarrow$ $\rightarrow$ C (i) hesso-entropy.euprojects.net/user |                                             |             | Q                  | .☆: |
|-------------------------------------------------------------------------|---------------------------------------------|-------------|--------------------|-----|
| ENTROPY                                                                 |                                             | ⊙ Dashboard | ے Logout (entropy) |     |
| ADMIN<br>🛓 Users<br>🏩 System Logs                                       | / USER<br>User<br>User List                 | ki          |                    |     |
|                                                                         | Username E-mail                             | Status      | Block              |     |
|                                                                         | hessoArvr_CManager mario.sovulj@arvrtech.eu | <b>v</b>    | Block              |     |
|                                                                         | liapis81 liapis.paris⊜ubitech.eu            | 0           | Approve            |     |
|                                                                         |                                             |             |                    |     |
|                                                                         |                                             |             |                    |     |
|                                                                         |                                             |             |                    |     |
|                                                                         |                                             |             |                    |     |
|                                                                         |                                             |             |                    |     |
|                                                                         |                                             |             |                    |     |
|                                                                         |                                             |             |                    |     |
|                                                                         |                                             |             |                    |     |
|                                                                         |                                             |             |                    |     |

• Click on "approve" button.

| $\leftrightarrow$ $\rightarrow$ $\mathbb{C}$ (i) hesso-entropy.euprojects.ne | t/user  |                                    |                                                     |         |       |                    | ର ☆ : |
|------------------------------------------------------------------------------|---------|------------------------------------|-----------------------------------------------------|---------|-------|--------------------|-------|
|                                                                              | ENTROPY |                                    |                                                     | Account | Admin | - Logout (entropy) |       |
|                                                                              | 💄 Users | / USER<br><b>USEr</b><br>User List |                                                     |         |       |                    |       |
|                                                                              |         | Usemame                            | E-mail                                              | Status  |       |                    |       |
|                                                                              |         | vincent.schule                     | vincent.schule2@hevs.ch                             | *<br>*  |       | Block              |       |
|                                                                              |         | liapis81                           | mario.sovulj@arvrtech.eu<br>liapis.paris@ubitech.eu | 0       |       | Approve            |       |
|                                                                              |         |                                    |                                                     |         |       | 2                  |       |
|                                                                              |         |                                    |                                                     |         |       |                    |       |
|                                                                              |         |                                    |                                                     |         |       |                    |       |
|                                                                              |         |                                    |                                                     |         |       |                    |       |
|                                                                              |         |                                    |                                                     |         |       |                    |       |
|                                                                              |         |                                    |                                                     |         |       |                    |       |
|                                                                              |         |                                    |                                                     |         |       |                    |       |
|                                                                              |         |                                    |                                                     |         |       |                    |       |
|                                                                              |         |                                    |                                                     |         |       |                    |       |
|                                                                              |         |                                    |                                                     |         |       |                    |       |
|                                                                              |         |                                    |                                                     |         |       |                    |       |
|                                                                              |         |                                    |                                                     |         |       |                    |       |
| javascript:void(0)                                                           |         |                                    |                                                     |         |       |                    |       |

• Upon successful approve, the overall list of profiles will be update it.

| $\leftrightarrow$ $\rightarrow$ C (i) hesso-entropy.euprojects.net/use | er      |                               |                                |           |         |         |                    | ର ☆ : |  |
|------------------------------------------------------------------------|---------|-------------------------------|--------------------------------|-----------|---------|---------|--------------------|-------|--|
|                                                                        | ENTROPY |                               |                                | Dashboard | Account | ¥ Admin | - Logout (entropy) |       |  |
|                                                                        | Users   | JSER<br><b>SEF</b><br>er List |                                |           |         |         |                    |       |  |
|                                                                        |         |                               | E-mail vincent.schule2@hevs.ch |           | Status  |         | Block              |       |  |
|                                                                        |         |                               | mario.sovulj@arvrtech.eu       |           | ~       |         | Block              |       |  |
|                                                                        |         | liapis81                      | liapis.paris@ubitech.eu        |           | *       |         | Block              |       |  |
|                                                                        |         |                               |                                |           |         |         |                    |       |  |
|                                                                        |         |                               |                                |           |         |         |                    |       |  |
|                                                                        |         |                               |                                |           |         |         |                    |       |  |
|                                                                        |         |                               |                                |           |         |         |                    |       |  |
|                                                                        |         |                               |                                |           |         |         |                    |       |  |
|                                                                        |         |                               |                                |           |         |         |                    |       |  |
|                                                                        |         |                               |                                |           |         |         |                    |       |  |

# 4.2 Visualize system Logs

- In order to visualize system logs several consecutive steps have to be undertaken.
- Initially the user must be login.

| $\leftarrow$ $\rightarrow$ C (i) hesso-entropy.euprojects.net/dashboard |                                                                                                    | २ ☆ : |
|-------------------------------------------------------------------------|----------------------------------------------------------------------------------------------------|-------|
| ENTROP                                                                  | © Dathboard o Account + Admin -g LogovA (entropy)                                                                                                    | 1     |
| DASHBOARD                                                               | / DASHBOARD                                                                                                    |       |
| Messages                                                                | Dashboard                                                                                                    |       |
| ut Analytics                                                            | Platform Overview                                                                                                    |       |
| J Queries                                                               | Statistics Weather Information on platform usage Weather information for Sierre, VS                                                                                                    |       |
|                                                                         | montation of partorn usage meaners in others, to                                                                                                    |       |
| E Streams                                                               | 7 55 27 16 Mostly Cloudy 78%                                                                                                    |       |
| Sensors                                                                 | Areas Sensors Streams Users -2 °C Humidity<br>-3-7 6.44 km/h                                                                                                    |       |
| • Areas                                                                 | Wind 55/876 3/94 91/963 54/559                                                                                                    |       |
| ? Campaign Evalue                                                       | uation Quizzes Tasks Tips Questions                                                                                                    |       |
|                                                                         | Connected Applications<br>Your apps profile overview                                                                                                    |       |
|                                                                         | Statistic View (pre) Energy conservar V                                                                                                    |       |
|                                                                         | Users metrics Select your connected app                                                                                                    |       |
|                                                                         | Considerances in Energy-Sa 0 1 3 0 4 1 0 0                                                                                                    |       |
|                                                                         | Energy Consumption Habit 1 2 2 6 6 3 1 6                                                                                                    |       |
|                                                                         | Intertition to use an app for e.         0         2         1         6         3         3         0         2           Splitver Brhausons         0         2         1         6         4         2         0                       |       |
|                                                                         | Locus of Central 0 3 2 5 2 3 0                                                                                                    |       |
|                                                                         | Energy Awareness         0         2         2         5         1         4         1           Environmental Personal Norm.         0         0         2         5         1         1         Download our apos                       |       |
|                                                                         | Environmental Versional Norm.         0         0         2         3         1         Download our apps           Environmental Versionales         0         0         7         8         0         0         5elect an app         V |       |
|                                                                         | Behavioural Intentions 0 2 1 5 2 5 0                                                                                                    |       |
|                                                                         | Self-Reported Behaviours 0 0 1 7 5 2 0 0 1 7 5 2 0 0 0 1 7 5 2 0 0 0 0 1 7 5 2 0 0 0 0 0 0 0 0 0 0 0 0 0 0 0 0 0 0                                                                                                    |       |
| hesso-entropy.euprojects.net/dashboard                                  |                                                                                                    |       |

• Click on "Admin" menu-item.

| $\leftrightarrow$ $\rightarrow$ C $\bigcirc$ hesso-entropy.euprojects.net/user |                                                                        |          |                  | ର ☆ : |
|--------------------------------------------------------------------------------|------------------------------------------------------------------------|----------|------------------|-------|
| ENTROPY                                                                        |                                                                        |          | Logout (entropy) |       |
| ▲ Users                                                                        | / USER<br><b>User</b><br>User List                                     | 13       |                  |       |
|                                                                                | Username E-mail                                                        | Status   |                  |       |
|                                                                                | vincent.schule2@hevs.ch<br>hessoArvr_CManager mario.sovulj@arvrtech.eu | به<br>به | Block            |       |
|                                                                                | liapis81 liapis.paris@ubitech.eu                                       | Ø        | Approve          |       |
|                                                                                |                                                                        |          |                  |       |
|                                                                                |                                                                        |          |                  |       |
|                                                                                |                                                                        |          |                  |       |
|                                                                                |                                                                        |          |                  |       |
|                                                                                |                                                                        |          |                  |       |
|                                                                                |                                                                        |          |                  |       |
|                                                                                |                                                                        |          |                  |       |
|                                                                                |                                                                        |          |                  |       |
|                                                                                |                                                                        |          |                  |       |

• Click on "System logs" menu-item.

| $\leftarrow$ $\rightarrow$ C (i) hesso-entropy.euprojects.net/user |                                    |                                                     |           |         |         |                    | २ ☆ : |
|--------------------------------------------------------------------|------------------------------------|-----------------------------------------------------|-----------|---------|---------|--------------------|-------|
| ENTROPY                                                            |                                    |                                                     | Oashboard | Account | ∓ Admin | - Logout (entropy) |       |
| ▲ Users<br>♠ System Logs                                           | / USER<br><b>User</b><br>User List |                                                     |           |         |         |                    |       |
| 3                                                                  | Username                           | E-mail                                              |           | Status  |         |                    |       |
|                                                                    | vincent.schule                     | vincent.schule2@hevs.ch<br>mario.sovulj@arvrtech.eu |           | *       |         | Block              |       |
|                                                                    | liapis81                           | liapis.paris@ubitech.eu                             |           | ~       |         | Block              |       |
|                                                                    |                                    |                                                     |           |         |         |                    |       |
|                                                                    |                                    |                                                     |           |         |         |                    |       |
|                                                                    |                                    |                                                     |           |         |         |                    |       |
|                                                                    |                                    |                                                     |           |         |         |                    |       |
|                                                                    |                                    |                                                     |           |         |         |                    |       |
|                                                                    |                                    |                                                     |           |         |         |                    |       |
|                                                                    |                                    |                                                     |           |         |         |                    |       |
|                                                                    |                                    |                                                     |           |         |         |                    |       |
|                                                                    |                                    |                                                     |           |         |         |                    |       |
|                                                                    |                                    |                                                     |           |         |         |                    |       |
|                                                                    |                                    |                                                     |           |         |         |                    |       |
|                                                                    |                                    |                                                     |           |         |         |                    |       |
|                                                                    |                                    |                                                     |           |         |         |                    |       |
|                                                                    |                                    |                                                     |           |         |         |                    |       |

• The campaign manager can access the appropriate system log.

| $\leftrightarrow$ $\rightarrow$ C ( ) hesso-entropy.euprojects.net/syslog?page | e=0&size=15                                                                                                    | ବ 🕁 |
|--------------------------------------------------------------------------------|----------------------------------------------------------------------------------------------------|-----|
| ENTRO                                                                          | PY Dashbourd _● Account = Admin _= Logout (entropy)                                                                                                    |     |
| ● ENTRO<br>ADMH<br>▲ Users<br>▲ System Logs                                    | PY       Outcom       Outcom                                                                                                    |     |
|                                                                                | come ut, ut, une http://13.109.134.491020/2/emises/polarite_environment/attras/timestamp/value<br>Piewes Services ig: u.g.<br>Piewes ServiceSign / u.g.<br>[913.1081.124, dBied: Connection times use company company c |     |

# CHAPTER 5

# Register a new Building area

# 5.1 Register a new Building Area

- In order register a new building area several consecutive steps have to be undertaken .
- Initially the user must login.

| $\leftrightarrow$ $\rightarrow$ C (i) hesso-entropy.euproje | ects.net/dashboard        |                                             |                               |                |                                                      | Q ☆ |
|-------------------------------------------------------------|---------------------------|---------------------------------------------|-------------------------------|----------------|------------------------------------------------------|-----|
|                                                             | ENTROPY                   |                                             | © D                           | ashboard 🔹     | Account 🛛 Admin 🚽 Logout (entropy)                   |     |
|                                                             | DASHBOARD                 | / DASHBOARD                                 |                               | M2             |                                                      |     |
|                                                             | 🝙 Messages                | Dashboard                                   |                               |                |                                                      |     |
|                                                             |                           | Platform Overview                           |                               |                |                                                      |     |
|                                                             | Malytics                  | 01-11-11-1                                  |                               |                |                                                      |     |
|                                                             | Queries                   | Statistics<br>Information on platform usage |                               |                | Weather<br>Weather information for Sierre, VS        |     |
|                                                             | E Streams                 | 7 55                                        | 27                            | 16             | Mostly Cloudy 78 %                                   |     |
|                                                             | Sensors                   | Areas Sensors                               |                               | Users          | -2 °C Humidity                                       |     |
|                                                             | <ul> <li>Areas</li> </ul> |                                             |                               |                | -3 - 7 6.44 km/h<br>Wind                             |     |
|                                                             |                           | 55/876 3/94                                 | <b>91/</b> 963                | 54/559         | ******                                               |     |
|                                                             | ? Campaign Evaluation     | Quizzes Tasks                               | Tips                          | Questions      |                                                      |     |
|                                                             |                           |                                             |                               |                | Connected Applications<br>Your apps profile overview |     |
|                                                             |                           |                                             |                               |                |                                                      |     |
|                                                             |                           | Statistic View<br>Users metrics             | (pre) Energ                   | y conserva 🛛 🔻 | Select your connected app                            |     |
|                                                             |                           |                                             |                               | =              |                                                      |     |
|                                                             |                           | Consciousness in Energy-Sa 0                | 1 3 6 4 1                     | •              |                                                      |     |
|                                                             |                           |                                             |                               | 0              |                                                      |     |
|                                                             |                           | Intention to use an app for e               | 2 1 6 3 3                     | 0 2            |                                                      |     |
|                                                             |                           |                                             | 2 1 6 4 2                     |                |                                                      |     |
|                                                             |                           |                                             | 3 2 5 2 3<br>2 2 5 1 4        | - 4            |                                                      |     |
|                                                             |                           |                                             | 0 2 5 2 5                     |                | Applications<br>Download our apps                    |     |
|                                                             |                           | Environmental Worldviews 0                  | 0 0 7 8 0                     | • •            | Select an app                                        |     |
|                                                             |                           |                                             | 2 1 5 2 5                     |                |                                                      |     |
|                                                             |                           |                                             |                               | •              |                                                      |     |
|                                                             |                           | (0,1)                                       | (1,2] (2,3] (3,4] (4,5] (5,6] | (o, (]         |                                                      |     |
| hesso-entropy.euprojects.net/dashbo                         | bard                      |                                             |                               |                |                                                      |     |

• Click on "Areas" Menu-item.

| (i) polo-entropy.euprojects.net/ai |                                                                       |                               |                                                                                                    |             |         |              |                     |
|------------------------------------|-----------------------------------------------------------------------|-------------------------------|----------------------------------------------------------------------------------------------------|-------------|---------|--------------|---------------------|
|                                    | ENTROPY                                                               |                               |                                                                                                    | ⊘ Dashboard | Account | ∓ Admin      | -∃ Logout (entropy) |
|                                    | DASHBOARD                                                             | / AREAS<br>Areas<br>Area List |                                                                                                    |             | $\odot$ | AREA HIERARC | HY 🕂 NEW AREA       |
|                                    | <ul> <li>▲ Analytics</li> <li>④ Queries</li> <li>■ Streams</li> </ul> |                               | <b>Lotto 1</b><br>1150.0 m <sup>2</sup> / 11 people / Enterprise_Building<br>Heat Transfer Coefficient 3.6249 kW | STREAMS     | SENSORS | SUBAREAS     | EDIT DELETE         |
|                                    | <ul> <li>Sensors</li> <li>Areas</li> <li>Campaigns</li> </ul>         | •                             | <b>Lotto 2</b><br>800.0 m <sup>2</sup> / 40 people / Enterprise_Building<br>Heat Transfer Coefficient 1.5 kW     | STREAMS     | SENSORS | SUBAREAS     | EDIT DELETE         |
|                                    | ? Help                                                                | Q.                            | Lotto 3<br>90.0 m <sup>2</sup> / 8 people / Enterprise_Building<br>Heat Transfer Coefficient 1.5 kW              | STREAMS     | SENSORS | SUBAREAS     | EDIT DELETE         |

#### • Click on "New Area" button.

| $\leftarrow$ $\rightarrow$ $\bigcirc$ $\bigcirc$ $\bigcirc$ hesso-entropy.euprojects.net/area |                                                                                                    | ର ☆ : |
|-----------------------------------------------------------------------------------------------|----------------------------------------------------------------------------------------------------|-------|
| ENTROPY                                                                                       | ⊙ Dashboard 🏼 🎝 Account 🐺 Admin -⊐ Logout (entropy)                                                    |       |
| 🙆 Messages                                                                                    | / AREAS Areas Area List                                                                                |       |
| Lt Analytics<br>♦ Queries<br>■ Streams                                                        | IIG_V2 STREAMS SENSORS SUBAREAS EDIT DELETE<br>3382.6 m <sup>2</sup> / 99 people / Enterprise_Building |       |
| Sensors                                                                                       | Sierre STREAMS SENSORS SUBAREAS EDIT DELETE                                                            |       |
| ? Campaign Evaluation                                                                         |                                                                                                    |       |
|                                                                                               |                                                                                                    |       |
| hesso-entropy.euprojects.net/area/add                                                         |                                                                                                    |       |

• Provide the new area details and click on "Save" button.

In order to get information about the energy waste of you building you should providing data for (see attached figure):

- the global energy performance (as made available in the energy certificate) in kWh/m3
- the heating energy performance (as made available in the energy certificate) in kWh/m3
- the cooling energy performance (as made available in the energy certificate) in kWh/m3
- the heating degree days for the previous year (e.g. 2017) as made available by wunderground.com (e.g. https://www.wunderground.com/history/airport/LERI/2018/4/30/CustomHistory.html?req\_city=Murcia& req\_statename=Spain&reqdb.zip=00000&reqdb.magic=248&reqdb.wmo=08429)
- the cooling degree days for the previous year (e.g. 2017) as made available by wunderground.com

Such data is used towards the calculation of the Heat Transfer Coefficient, as well as the estimated need for power for heating/cooling at each period of time.

| NAME *     |                        |          |         |     |            |
|------------|------------------------|----------|---------|-----|------------|
| Lotto 1    |                        |          |         |     |            |
| AREA SPACE | TYPE                   |          |         |     |            |
| Enterpris  | e Building             |          |         | >   | < <b>v</b> |
| AREA TIMEZ | ONE *                  |          |         |     |            |
| Europe/R   | ome                    |          |         | 5   | < -        |
| HEATING DE | GREE DAYS PERIOD *     |          |         |     |            |
| from       | 2017-10-06             | to       | 2018-04 | -15 |            |
| COOLING DE | GREE DAYS PERIOD *     |          |         |     |            |
| from       | 2018-04-16             | to       | 2018-10 | -06 |            |
| SURFACE *  |                        |          |         |     |            |
| 1150.0     |                        |          |         |     | m²         |
| GLOBAL ENE | RGY PERFORMANCE *      |          |         |     |            |
| 26.528     |                        |          |         | kW  | /h/m³      |
| HEATING EN | ERGY PERFORMANCE *     |          |         |     |            |
| 23.039     |                        |          |         | kW  | /h/m³      |
| COOLING EN | ERGY PERFORMANCE *     |          |         |     |            |
| 0.0        |                        |          |         | kW  | /h/m³      |
| PREVIOUS Y | EAR HEATING DEGREE DAY | 'S (HDD) | ×       |     |            |
| 3137.0     |                        |          |         |     |            |

1052.0

| $\leftarrow$ $\rightarrow$ C (i) Not secure   hesso-entropy.euprojects.                                                                                                    | net/area/add                                                                                                    |                                        |             |                   |                |                     | ♀☆ :    |
|----------------------------------------------------------------------------------------------------|----------------------------------------------------------------------------------------------------|----------------------------------------|-------------|-------------------|----------------|---------------------|---------|
| ENTROPY                                                                                                    |                                                                                                    |                                        | ⊙ Dashboard | Account           | ∓ Admin        | -⊒ Logout (entropy) | ▲<br>   |
|                                                                                                    |                                                                                                    |                                        |             |                   | \$             |                     | _       |
| DASHBOARD                                                                                                    | / AREAS / ADD                                                                                                    |                                        |             |                   | 2              |                     |         |
| Messages                                                                                                    | ← Areas<br>Area Add                                                                                                    |                                        |             |                   |                |                     |         |
| <u>ul</u> Analytics                                                                                                    | Alea Adu                                                                                                    |                                        |             |                   |                |                     |         |
| Queries                                                                                                    | NAME *                                                                                                    |                                        |             |                   |                |                     |         |
|                                                                                                    | area1                                                                                                    |                                        |             |                   |                |                     |         |
| E Streams                                                                                                    | AREA SPACE TYPE Classroom                                                                                                    |                                        | × •         |                   |                |                     |         |
| Sensors                                                                                                    |                                                                                                    |                                        |             |                   |                |                     |         |
| @ Areas                                                                                                    | AREA TIMEZONE *                                                                                                    |                                        |             |                   |                |                     |         |
| ? Campaign Evaluation                                                                                                    |                                                                                                    |                                        |             |                   |                |                     |         |
|                                                                                                    | AREA OBJECTS                                                                                                    |                                        |             |                   |                |                     |         |
|                                                                                                    | HVAC ×                                                                                                    |                                        |             |                   |                |                     |         |
|                                                                                                    | SURFACE *                                                                                                    |                                        |             |                   |                |                     |         |
|                                                                                                    | 100                                                                                                    |                                        | mm²         |                   |                |                     |         |
|                                                                                                    | CAPACITY *                                                                                                    |                                        | ٩           |                   |                |                     |         |
|                                                                                                    | LOCATION *                                                                                                    |                                        | -           |                   |                |                     |         |
|                                                                                                    | LOCATION                                                                                                    |                                        |             |                   |                |                     | -       |
|                                                                                                    |                                                                                                    |                                        |             |                   |                |                     |         |
| ← → C ③ Not secure   hesso-entropy.euprojects.r                                                                                                    | net/area/add                                                                                                    |                                        |             |                   |                |                     | Q & :   |
| ← → C O Not secure   hesso-entropy.euprojects.r                                                                                                    | net/area/add                                                                                                    |                                        | O Dashboard | Account           | ₹ Admin        |                     | ९☆ :    |
| <ul> <li>← → C O Not secure   hesso-entropy.euprojects.</li> <li>ENTROPY</li> </ul>                                                                                                    |                                                                                                    | 0.00 20.00                             | ⊗ Dashboard | 🏟 Account         | <b>∓</b> Admin | - Logout (entropy)  | Q A :   |
|                                                                                                    | SUNDAY 1                                                                                                    | 0:00 - 20:00                           | -           | 🖨 Account         | <b>∓</b> Admin | - Logout (entropy)  | Q \$    |
| ENTROPY                                                                                                    | SUNDAY 1                                                                                                    | 0:00 - 20:00<br>en between~ ▲ Closed a | -           | 🛟 Account         | <b>∓</b> Admin | - Logout (entropy)  | ୍ ☆ :   |
| DASHBOARD                                                                                                    | SUNDAY 1                                                                                                    |                                        | -           | Account           | ¥ Admin        | - Logout (entropy)  | Q \$ .  |
| DASHBOARD<br>Messages<br>Manalytics                                                                                                    | SUNDAY 11<br>*The area is                                                                                                    |                                        | -           | Account           | <b>∓</b> Admin | - Logout (entropy)  | Q \$] : |
| DASHBOARD                                                                                                    | SUNDAY 11<br>*The area is Op<br>FIWARE SERVICE *<br>FIWARE SERVICE<br>FIWARE SERVICE PATH *                                                                                                    |                                        | -           | <b>¢</b> Account  | <b>∓</b> Admin | - Logout (entropy)  | Q x :   |
| DASHBOARD<br>Messages<br>Manalytics                                                                                                    | SUNDAY 11<br>*The area is 2 Op<br>FIWARE SERVICE *<br>FIWARE SERVICE<br>FIWARE SERVICE PATH *<br>FIWARE SERVICE PATH                                                                                                    |                                        | -           | ð Account         | <b>∓</b> Admin | - Logout (entropy)  | Q x :   |
| DASHBOARD<br>Messages<br>LL Analytics<br>Queries                                                                                                    | SUNDAY 11<br>*The area is Op<br>FIWARE SERVICE *<br>FIWARE SERVICE PATH *<br>FIWARE SERVICE PATH *<br>FIWARE VICE PATH *                                                                                                    |                                        | -           | ð Account         | <b>₹</b> Admin | - Logout (entropy)  | Q x :   |
| DASHBOARD<br>Messages<br>Messages<br>Messages<br>Messages<br>Messages<br>Messages<br>Messages<br>Messages<br>Messages<br>Messages<br>Messages<br>Messages<br>Messages<br>Messages                                                                                                    | SUNDAY 11<br>*The area is Op<br>FIWARE SERVICE *<br>FIWARE SERVICE PATH *<br>FIWARE URL PATH *<br>FIWARE URL PATH *<br>FIWARE URL PATH *                                                                                                    |                                        | -           | Account           | <b>≭</b> Admin | - Logout (entropy)  | Q \$    |
| DASHBOARD<br>Messages<br>Messages<br>Messa | SUNDAY 11<br>*The area is Op<br>FIWARE SERVICE *<br>FIWARE SERVICE PATH *<br>FIWARE SERVICE PATH *<br>FIWARE UIL PATH *<br>FIWARE UIL PATH *<br>FIWARE OCB *                                                                                                    |                                        | -           | ∳ Account         | ¥ Admin        | - Logout (entropy)  | Q x :   |
| DASHBOARD<br>Messages<br>Le Analytics<br>Queries<br>E Streams<br>() Sensors                                                                                                    | SUNDAY 11<br>*The area is Op<br>FIWARE SERVICE *<br>FIWARE SERVICE PATH *<br>FIWARE URL PATH *<br>FIWARE URL PATH *<br>FIWARE URL PATH *                                                                                                    |                                        | -           | ¢ Account         | <b>∓</b> Admin | - Logout (entropy)  | Q x i   |
| DASHBOARD<br>Messages<br>Messages<br>Messa | SUNDAY 11<br>*The area is Op<br>FIWARE SERVICE *<br>FIWARE SERVICE PATH *<br>FIWARE SERVICE PATH *<br>FIWARE VICE PATH *<br>FIWARE UCL PATH *<br>FIWARE UCL PATH *<br>FIWARE OCB *<br>FIWARE OCB *                                                               | en between Closed a                    | -           | ∳ Account         | <b>∓</b> Admin | - Logout (entropy)  | Q x :   |
| DASHBOARD<br>Messages<br>Messages<br>Messa | SUNDAY 11<br>*The area is Op<br>FIWARE SERVICE *<br>FIWARE SERVICE PATH *<br>FIWARE SERVICE PATH *<br>FIWARE SERVICE PATH *<br>FIWARE URL PATH *<br>FIWARE URL PATH *<br>FIWARE OCB *<br>FIWARE OCB                                                              | en between Closed a                    | -           | ð Account         | <b>₹</b> Admin | - Logout (entropy)  | Q x :   |
| DASHBOARD<br>Messages<br>Messages<br>Messa | SUNDAY 11 *The area is Op FIWARE SERVICE * FIWARE SERVICE PATH * FIWARE SERVICE PATH * FIWARE SERVICE PATH * FIWARE URL PATH * FIWARE URL PATH * FIWARE OCB * FIWARE OCB * SENSORS *Sensors available after Sav MAIN STREAMS                                     | en between Closed a                    | -           | <b>()</b> Account | * Admin        | - Logout (entropy)  | Q \$    |
| DASHBOARD<br>Messages<br>Messages<br>Messa | SUNDAY 11<br>*The area is ↓ op<br>FIWARE SERVICE *<br>FIWARE SERVICE PATH *<br>FIWARE SERVICE PATH *<br>FIWARE OCB ATH<br>FIWARE URL PATH *<br>FIWARE URL PATH *<br>FIWARE URL PATH *<br>FIWARE OCB *<br>FIWARE OCB *<br>SENSORS<br>*Sensors available after Sav | en between Closed a                    | -           | Account           | # Admin        | - Logout (entropy)  | Q A I   |
| DASHBOARD<br>Messages<br>Messages<br>Messa | SUNDAY 11 *The area is Op FIWARE SERVICE * FIWARE SERVICE PATH * FIWARE SERVICE PATH * FIWARE SERVICE PATH * FIWARE URL PATH * FIWARE URL PATH * FIWARE OCB * FIWARE OCB * SENSORS *Sensors available after Sav MAIN STREAMS                                     | en between Closed a                    | -           | ¢ Account         | Admin          | Logout (entropy)    | Q x i   |

• Upon successful addition, the new area appears in area list.

### 5.2 Edit a Building Area

- In order to edit an existing building area consecutive steps have to be undertaken .
- Initially the user must login.

| $\leftrightarrow \rightarrow  \mathbf{C}  \end{tabular}$ (i) hesso-entropy.euprojects.net/dashboard |                                                                                                    | ९ ☆ :    |
|----------------------------------------------------------------------------------------------------|----------------------------------------------------------------------------------------------------|----------|
| ENTROPY                                                                                             | <ul> <li>Dashboard</li> <li>Account</li> <li>Admin</li> <li>Logout (entropy)</li> </ul>                                                                                                    | <u>^</u> |
| 🕰 Messages                                                                                          | DashBoArd<br>DashDoard                                                                                                    |          |
| <u>لط</u> Analytics<br>ی Queries                                                                    | Statistics         Weather           Information on platform usage         Weather information for Siene, VS                                                                                                    |          |
| Streams<br>Sensors                                                                                  | 7         55         27         16         Mestly Cloudy         78 %           Areas         Sersors         Steams         Uters         -2 °C         Humdhy           -3 - 7         6.44 km/h         -6.44 km/h         -7.42 km/h         -7.42 km/h                                                                                                    |          |
| C Areas                                                                                             | 55/876         3/94         91/963         54/559         Wind           Quizzes         Tasks         Tgs         Questions         Connected Applications                                                                                                    |          |
|                                                                                                    | Your apps profile overview       Statistic View       Ubars metrics         Select your connected app                                                                                                    |          |
|                                                                                                    | Consistences in forenge inter-         I         I <thi< th="">         I         I         I         I         I         I         I         I         I         I         I         I         I         I         I         I         I         I         I         I         I         I         I         <thi< th="">         I         I         <thi<< td=""><td></td></thi<<></thi<></thi<> |          |
|                                                                                                    | Engline Banavara         0         2         1         0         2         0           Local of Cell         0         3         2         3         1         4         1           Englisher Banavara         0         3         2         3         1         4         1           Englisher Banavara         0         2         2         2         7         1         1                                                                                                    |          |
|                                                                                                    | Environmental Volationes, 0 0 0 7 0 0 0 0 0 0 0 0 0 0 0 0 0 0 0                                                                                                    |          |
| hesso-entropy.euprojects.net/dashboard                                                              |                                                                                                    | -        |

• Click on "Areas" Menu-item.

| ① polo-entropy.euprojects.net/are                                                                                              | ENTROPY   |                                      |                                                                                                    | ⊙ Dashboard | 🏚 Account | ∓ Admin      | - Logout (entropy) |
|----------------------------------------------------------------------------------------------------|-----------|--------------------------------------|----------------------------------------------------------------------------------------------------|-------------|-----------|--------------|--------------------|
|                                                                                                    | DASHBOARD | / AREAS<br><b>Areas</b><br>Area List |                                                                                                    |             | $\odot$   | AREA HIERARC | HY + NEW AREA      |
| <ul> <li>▲ Analytics</li> <li>✓ Queries</li> <li>✓ Streams</li> <li>✓ Sensors</li> <li>✓ Areas</li> <li>↔ Campaigns</li> </ul> | Queries   | 0.                                   | <b>Lotto 1</b><br>1150.0 m² / 11 people / Enterprise_Building<br>Heat Transfer Coefficient 3.6249 kW         | STREAMS     | SENSORS   | SUBAREAS     | EDIT DELETE        |
|                                                                                                    | 0 Areas   | 0.                                   | <b>Lotto 2</b><br>800.0 m <sup>2</sup> / 40 people / Enterprise_Building<br>Heat Transfer Coefficient 1.5 kW | STREAMS     | SENSORS   | SUBAREAS     | EDIT DELETE        |
|                                                                                                    | ? Help    | 0.                                   | <b>Lotto 3</b><br>90.0 m² / 8 people / Enterprise_Building<br>Heat Transfer Coefficient 1.5 kW               | STREAMS     | SENSORS   | SUBAREAS     | EDIT DELETE        |

• Click on "EDIT" button.

| $igodoldsymbol{\in}$ $igodoldsymbol{\ominus}$ $igodoldsymbol{\ominus}$ $igodoldsymbol{igodoldsymbol{\ominus}$ $igodoldsymbol{igodoldsymbol{\ominus}$ $igodoldsymbol{igodoldsymbol{\ominus}$ $igodoldsymbol{igodoldsymbol{igodoldsymbol$ | net/area  |                                                                          |             |         |              |                    | ९ ☆ : |
|----------------------------------------------------------------------------------------------------|-----------|--------------------------------------------------------------------------|-------------|---------|--------------|--------------------|-------|
| ENTROPY                                                                                                    |           |                                                                          | ② Dashboard | Account | ∓ Admin      | - Logout (entropy) |       |
| DASHBOARD                                                                                                    | / areas   |                                                                          |             | O       | AREA HIERARO | HY 🕂 NEW AREA      |       |
| <u>⊾∎</u> Analytics<br>5≱ Queries                                                                                                    | Area List | <b>iig_v2</b><br>3382.6 m <sup>2</sup> / 99 people / Enterprise_Building | STREAMS     | SENSORS | SUBAREAS     |                    |       |
| Streams Sensors                                                                                                    | 0_        | sierre                                                                   | STREAMS     | SENSORS | SUBAREAS     | EDIT DELETE        |       |
| Areas     Campaign Evaluation                                                                                                    |           | 222.0 m <sup>2</sup> / 11 people / Public_Building                       |             |         |              |                    |       |
|                                                                                                    |           |                                                                          |             |         |              |                    |       |
|                                                                                                    |           |                                                                          |             |         |              |                    |       |
|                                                                                                    |           |                                                                          |             |         |              |                    |       |

• Provide the edit area details and click on "Save" button.

| $\leftarrow$ $\rightarrow$ $\mathbb{C}$ ( ) Not secure   hesso-entropy.euprojects. | net/area/59c132f6e7d43855213741f5                                                                 | ९ ☆ : |
|------------------------------------------------------------------------------------|---------------------------------------------------------------------------------------------------|-------|
| ENTROPY                                                                            | ⊙ Dashboard 🏠 Account 📮 Admin -⊒ Logout (entropy)                                                 |       |
| DASHBOARD                                                                          | / AREAS / IIG_V2                                                                                  |       |
| 🙆 Messages                                                                         | ← Areas                                                                                           |       |
| LII Analytics                                                                      | Area Edit                                                                                         |       |
| Queries                                                                            | NAME * iig_v2                                                                                     |       |
| E Streams                                                                          | AREA SPACE TYPE                                                                                   |       |
| Sensors                                                                            | Enterprise Building × •                                                                           |       |
| C Areas                                                                            | AREA TIMEZONE *                                                                                   |       |
|                                                                                    | Europe/London 🗶 🔻                                                                                 |       |
| ? Campaign Evaluation                                                              | AREA OBJECTS                                                                                      |       |
|                                                                                    | HVAC X Lights X PC X Printer X Projector X Window X<br>Blind X Kettle X Coffee Machine X Fridge X |       |
|                                                                                    | SURFACE *                                                                                         |       |
|                                                                                    | 3382.6 mm <sup>2</sup>                                                                            |       |
|                                                                                    | CAPACITY *                                                                                        |       |
|                                                                                    | 99                                                                                                |       |
|                                                                                    | LOCATION *                                                                                        |       |

| $ igodoldsymbol{\in}   igodoldsymbol{\mathcal{C}}    igodoldsymbol{\mathcal{C}}$ $ igodoldsymbol{\mathcal{C}}   igodoldsymbol{\mathcal{C}}$ $  igodoldsymbol{\mathcal{C}}    igodoldsymbol{\mathcal{C}}$ | /area/59c132f6e7d43855213741f5                                                                                                    | ९ ☆ :               |
|----------------------------------------------------------------------------------------------------|----------------------------------------------------------------------------------------------------|---------------------|
| 🗹 ENTROPY                                                                                                    | ⊙ Dashboard 🏚 Account 🐺 Admin                                                                                                    | -∃ Logout (entropy) |
| DASHBOARD<br>Messages<br>LL Analytics<br>Queries<br>El Streams<br>() Sensors                                                                                                    | http://153.109.124.49:1026/v2/entities       FWARE OCB *       http://153.109.124.49:8666/STH/v1/contextEntities       sensons       common_electricity × common_environment × common_energy × common_energy.2 ×                                                                           |                     |
| Campaign Evaluation                                                                                                    | MAIN STREAMS<br>OUTDOOR TEMPERATURE Add Stream<br>INDOOR TEMPERATURE Add Stream<br>Default Main Stream temperatureindoorSensor common_environment ION<br>POWER CONSUMPTION Add Stream<br>Default Main Stream energyConsumptionSensor common_electricity ION<br>POWER PRODUCTION Add Stream |                     |

- During editing the admin can move sensors from main areas to sub areas.
- It is also possible to define some main steams per area. Main streams have a default frequency of one hour and refer to indoor/outdoor temperature and consumption and production power. it is necessary to define this because serveral analytic packages make use of them so as to calculate the energy saving and waste compared with the calculated consumption baseline.
- Default main stream are declared by clicking on "Add stream" option as seen followingly:

| ENTROPY      | O Dackboard                                                     | the Account |
|--------------|-----------------------------------------------------------------|-------------|
| DASHBOARD    | Create an Outdoor Temperature Stream                            | ×           |
| Messages     | SELECT SENSOR: openweathermap <b>v</b>                          | _           |
|              | SELECT SENSOR ATTRIBUTE:                                        | _           |
| LI Analytics | temperature                                                     |             |
| Queries      | humidity<br>location<br>pressure                                | Close       |
| E Streams    | timestamp                                                       |             |
| Sensors      | http://213.188.207.138:1026/v2/entities                         |             |
| ☑ Areas      | FIWARE OCB * http://213.188.207.138:8666/STH/v1/contextEntities |             |
| ☐ Campaigns  | nup.//213.106.207.136.0000/31H/V1/Contextentities               |             |
|              | SENSORS                                                         |             |
| ? Help       | openweathermap ×                                                |             |
|              |                                                                 |             |
|              | MAIN STREAMS OUTDOOR TEMPERATURE Add Stream                     |             |
|              | Default Main Stream temperatureOutdoorSensor openweathermap     |             |

• Upon successful editing, the modified area appears in the list.

### 5.3 Delete Building Area

- In order to delete a building area several consecutive steps have to be undertaken .
- Initially the user must login.

| $\leftrightarrow \rightarrow  \mathbf{C}  \end{tabular}$ (i) hesso-entropy.euprojects.net/dashboard |                                                                                                    | ९ ☆ :    |
|----------------------------------------------------------------------------------------------------|----------------------------------------------------------------------------------------------------|----------|
| ENTROPY                                                                                             | <ul> <li>Dashboard</li> <li>Account</li> <li>Admin</li> <li>Logout (entropy)</li> </ul>                                                                                                    | <u>^</u> |
| 🕰 Messages                                                                                          | DashBoArd<br>DashDoard                                                                                                    |          |
| <u>لط</u> Analytics<br>ی Queries                                                                    | Statistics         Weather           Information on platform usage         Weather information for Siene, VS                                                                                                    |          |
| Streams<br>Sensors                                                                                  | 7         55         27         16         Mestly Cloudy         78 %           Areas         Sersors         Steams         Uters         -2 °C         Humdhy           -3 - 7         6.44 km/h         -3 -7         -7         -6.44 km/h                                                                                                    |          |
| C Areas                                                                                             | 55/876         3/94         91/963         54/559         Wind           Quizzes         Tasks         Tgs         Questions         Connected Applications                                                                                                    |          |
|                                                                                                    | Your apps profile overview       Statistic View       Ubars metrics         Select your connected app                                                                                                    |          |
|                                                                                                    | Consources in through the set of the set of |          |
|                                                                                                    | Engline Banavara         0         2         1         0         2         0           Local of Cell         0         3         2         3         1         4         1           Englisher Banavara         0         3         2         3         1         4         1           Englisher Banavara         0         2         2         2         7         1         1                                                                                                    |          |
|                                                                                                    | Environmental Volationes, 0 0 0 7 0 0 0 0 0 0 0 0 0 0 0 0 0 0 0                                                                                                    |          |
| hesso-entropy.euprojects.net/dashboard                                                              |                                                                                                    | -        |

• Click on "Areas" Menu-item.

| ① polo-entropy.euprojects.net/area            | ENTROPY   |                    |                                                                 | S Dashboard | Account | ∓ Admin      | -⊒ Logout (entropy) |
|-----------------------------------------------|-----------|--------------------|-----------------------------------------------------------------|-------------|---------|--------------|---------------------|
|                                               |           | / AREAS            |                                                                 |             |         |              |                     |
|                                               | Analytics | Areas<br>Area List |                                                                 |             | $\odot$ | AREA HIERARC | THY + NEW AREA      |
| <ul> <li>Analytic</li> <li>Queries</li> </ul> |           | ٥_                 | Lotto 1<br>1150.0 m² / 11 people / Enterprise_Building          | STREAMS     | SENSORS | SUBAREAS     | EDIT DELETE         |
|                                               | 3 Streams |                    | Heat Transfer Coefficient 3.6249 kW                             |             |         |              |                     |
|                                               | Sensors   | Q_                 | Lotto 2<br>800.0 m² / 40 people / Enterprise_Building           | STREAMS     | SENSORS | SUBAREAS     | EDIT DELETE         |
| E Ca                                          | Campaigns |                    | Heat Transfer Coefficient 1.5 kW                                |             |         |              |                     |
| ?                                             | Help      | Q_                 | Lotto 3<br>90.0 m <sup>2</sup> / 8 people / Enterprise_Building | STREAMS     | SENSORS | SUBAREAS     | EDIT DELETE         |
|                                               |           |                    | Heat Transfer Coefficient 1.5 kW                                |             |         |              |                     |

• Click on "DELETE" button.

| C i Not secure   hesso-entropy.euprojects | .net/area |                                                       |           |         |              |      |                    | Q |
|-------------------------------------------|-----------|-------------------------------------------------------|-----------|---------|--------------|------|--------------------|---|
| ENTROPY                                   |           |                                                       | Oashboard | Account | Ŧ Admin      |      | ← Logout (entropy) |   |
| DASHBOARD                                 | / AREAS   |                                                       |           |         |              |      |                    |   |
| Messages                                  | Areas     |                                                       |           | $\odot$ | AREA HIERARO | HY   | + NEW AREA         |   |
| is Analytics                              | Area List |                                                       |           |         |              |      |                    |   |
| 🖏 Queries                                 | Q_        | iig_v2<br>3382.6 m² / 99 people / Enterprise_Building | STREAMS   | SENSORS | SUBAREAS     | EDIT |                    |   |
| E Streams                                 |           |                                                       |           |         |              |      |                    |   |
| Sensors                                   |           | sierre                                                | STREAMS   | SENSORS | SUBAREAS     | EDIT | DELETE             |   |
| l Areas                                   |           | 222.0 m <sup>2</sup> / 11 people / Public_Building    |           |         |              |      |                    |   |
| ? Campaign Evaluation                     |           |                                                       |           |         |              |      |                    |   |
|                                           |           |                                                       |           |         |              |      |                    |   |
|                                           |           |                                                       |           |         |              |      |                    |   |
|                                           |           |                                                       |           |         |              |      |                    |   |
|                                           |           |                                                       |           |         |              |      |                    |   |
|                                           |           |                                                       |           |         |              |      |                    |   |
|                                           |           |                                                       |           |         |              |      |                    |   |

• Upon successful delete of the selected area, the area list will be modified.

# CHAPTER 6

# Synchronize sensors

## 6.1 Synchronize sensors

• In order to syncronize sensors of a given area, the user must click on "Areas" menu-item

| ENTROPY                                                     |                           |                                                                            | © | Dashboard | Account | ∓ Admin      |      | -⊐ Logout (entropy) |
|-------------------------------------------------------------|---------------------------|----------------------------------------------------------------------------|---|-----------|---------|--------------|------|---------------------|
| DASHBOARD                                                   | / AREAS                   |                                                                            |   |           |         |              |      |                     |
| Analytics                                                   | <b>Areas</b><br>Area List |                                                                            |   |           | O       | AREA HIERARO | ΗY   | + NEW AREA          |
| <ul> <li>Analytics</li> <li>Queries</li> </ul>              |                           | <b>chemistry</b><br>888.0 m <sup>2</sup> / 66 people / University_Building |   | STREAMS   | SENSORS | SUBAREAS     | EDIT | DELETE              |
| <ul> <li>Streams</li> <li>Sensors</li> <li>Areas</li> </ul> | Q_                        | <b>fuentealamo</b><br>44.0 m <sup>2</sup> / 44 people / Public_Building    |   | STREAMS   | SENSORS | SUBAREAS     | EDIT | DELETE              |
| <ul><li>☐ Campaigns</li><li>? Help</li></ul>                | Q.,                       | <b>pleiades</b><br>260.0 m <sup>2</sup> / 30 people / University_Building  |   | STREAMS   | SENSORS | SUBAREAS     | EDIT | DELETE              |
|                                                             |                           | lanave<br>300.0 m² / 8 people / University_Building                        |   | STREAMS   | SENSORS | SUBAREAS     | EDIT | DELETE              |

• and then select the"SENSORS" option for a specific area.

| ENTROPY                                                 |                                                                                                    | ⊙ Dashboard | 🔅 Account | ∓ Admin      | - Logout (entropy) |
|---------------------------------------------------------|----------------------------------------------------------------------------------------------------|-------------|-----------|--------------|--------------------|
| DASHBOARD                                               | / sensors / chemistry<br><b>Sensors</b><br>Manage Sensors                                                                                                    |             |           | SYN          | ICHRONIZE SENSORS  |
| <ul> <li>Image: Analytics</li> <li>✓ Queries</li> </ul> | Filter sensors (case sensitive)                                                                                                    |             |           |              |                    |
| <ul> <li>E Streams</li> <li>Sensors</li> </ul>          | 322964003         energy_power_electricity         ☑ chemistry                                                                                                    |             |           | VIEW STREAMS | NEW STREAM         |
| ☑ Areas ☑ Campaigns                                     | out_322964003<br>out_energy_power_electricity<br>chemistry                                                                                                    |             |           | VIEW STREAMS | NEW STREAM         |
| ? Help                                                  | -                                                                                                    |             |           |              |                    |
|                                                         | 322963190     hvac     invac     invac |             |           | VIEW STREAMS | NEW STREAM         |

• by clicking the "Synchronize Sensors" button Entropy engine aytomatically fetch all declared Fiware Sensors for the specific area. User can search for specific sensors via the search box on the top of the sensors list.

# CHAPTER 7

#### Streams

### 7.1 Visualize streams

- In order to visualize a stream several consecutive steps have to be undertaken .
- Initially the user must login.

| ← → C () hesso-entropy.euprojects.net/dashboard |                                                                                                    |                                       | ९ ☆ : |
|-------------------------------------------------|----------------------------------------------------------------------------------------------------|---------------------------------------|-------|
| ENTROPY                                         | © Dashboard                                                                                                    | ✿ Account ∓ Admin -⊐ Logout (entropy) | ▲<br> |
| DASHBOARD                                       | SHBOARD                                                                                                    |                                       |       |
| 🙆 Messages                                      | shboard                                                                                                    |                                       |       |
|                                                 | orm Overview                                                                                                    |                                       |       |
| Let Analytics                                   | atistics                                                                                                    | Weather                               |       |
| 🤣 Queries                                       | iormation on platform usage                                                                                                    | Weather information for Sierre, VS    |       |
| E Streams                                       | 55 27 16                                                                                                    | Mostly Cloudy 78 %                    |       |
| Sensors                                         | eas Sensors Streams Users                                                                                                    | -2 °C Humidity                        |       |
| (b) Areas                                       |                                                                                                    | -3 - 7 6.44 km/h<br>Wind              |       |
| ? Campaign Evaluation                           | 5/876 3/94 91/963 54/559<br>izzes Tasks Tips Questions                                                                                                    |                                       |       |
|                                                 |                                                                                                    | Connected Applications                |       |
|                                                 |                                                                                                    | Your apps profile overview            |       |
|                                                 | ers metrics (pre) Energy conserva                                                                                                    | Select your connected app             |       |
|                                                 | =                                                                                                    | i                                     |       |
|                                                 | Consciousness in Energy-Sa 0 1 3 0 4 1 0                                                                                                    |                                       |       |
|                                                 | Energy Consumption Habit 1 2 2 0 3 1 0                                                                                                    |                                       |       |
|                                                 | Intention to use an app for e 0 2 1 6 3 3 0 2                                                                                                    |                                       |       |
|                                                 | Spillover Behaviours         0         2         1         6         4         2         0           Locus of Centrel         0         3         2         5         2         3         0 |                                       |       |
|                                                 | Energy Awareness 0 2 2 5 1 4 1                                                                                                    | Applications                          |       |
|                                                 | Environmental Personal Nor 0 0 2 5 2 5 1                                                                                                    | Download our apps                     |       |
|                                                 | Environmental Worldviews 0 0 0 7 8 0 0 6                                                                                                    | Select an app                         |       |
|                                                 | Behavioural Intentions 0 2 1 5 2 5 0                                                                                                    |                                       |       |
|                                                 | Self-Reported Behaviours 0 0 1 7 5 2 0 8<br>(0.1) (1.2) (2.3) (3.4) (4.5) (5.6) (6.7)                                                                                                    |                                       |       |
| hesso-entropy.euprojects.net/dashboard          | ford ford ford ford ford ford                                                                                                    |                                       |       |

• Click on "Streams" menu-item.

|                               | ENTROPY               |                                                           |                   |   |              |      |       | ⊙ D              | ashboa | rd 📀            | Account                                       | t 🔫 Admin             | -그 Logout (entropy) |  |
|-------------------------------|-----------------------|-----------------------------------------------------------|-------------------|---|--------------|------|-------|------------------|--------|-----------------|-----------------------------------------------|-----------------------|---------------------|--|
|                               | DASHBOARD             | / DASHBOARD                                               |                   |   |              |      |       |                  |        |                 |                                               |                       |                     |  |
|                               | Messages              | Dashboard                                                 |                   |   |              |      |       |                  |        |                 |                                               |                       |                     |  |
|                               | Analytics             | Platform Overview                                         | Platform Overview |   |              |      |       |                  |        |                 |                                               |                       |                     |  |
|                               | Queries               | Statistics<br>Information on platform us                  | age               |   |              |      |       |                  |        |                 | Weather<br>Weather information for Sierre, VS |                       |                     |  |
|                               | E Streams             | 7 55                                                      |                   |   | 2            | 7    |       |                  | 3      |                 | Me                                            | ostly Cloudy          | 44 %                |  |
|                               | Sensors               | Areas Sens                                                | ors               |   |              | eams |       | Users            |        |                 | 2                                             | °C                    | Humidity            |  |
|                               | e Areas               |                                                           |                   |   |              |      |       |                  |        | -7 - 5          |                                               | 0.00 km/h<br>Wind     |                     |  |
|                               | ? Campaign Evaluation | 0/0 0/78<br>Quizzes Tasks                                 |                   |   | 5/86<br>Tips |      |       | 0/0<br>Questions |        | one             |                                               |                       |                     |  |
|                               | r Campaign Evaluation | COLLEG TON                                                |                   |   |              |      |       |                  | Co     | onnected Applic | ations                                        |                       |                     |  |
|                               |                       |                                                           |                   |   |              |      |       |                  |        |                 | Yo                                            | ur apps profile overv | view                |  |
|                               |                       | Statistic View<br>Users metrics                           |                   |   |              |      | (pre) | Energ            | y cons | ervat 🔻         |                                               | Select your connect   | ed app 🔻            |  |
|                               |                       |                                                           | _                 |   |              |      |       |                  | =      |                 |                                               |                       |                     |  |
|                               |                       | Consciousness in Energy-Sa                                | 0                 |   | 2            | 0    | 0     | 0                | 0      |                 |                                               |                       |                     |  |
|                               |                       | Energy Consumption Habit<br>Intention to use an app for e | 0                 |   |              | 0    | 0     |                  | 0      | 0.5             |                                               |                       |                     |  |
|                               |                       | Spillover Behaviours                                      |                   | 1 | 1            | 0    | 0     | 0                | 0      |                 |                                               |                       |                     |  |
|                               |                       | Locus of Control                                          | 0                 | 1 | 1            | 0    | 0     | 0                | 0      | 1               |                                               |                       |                     |  |
| h                             | /- h                  | Energy Awareness                                          |                   | _ | 1            | 0    | 0     | 0                | 0      | 1               |                                               | oplications           |                     |  |
| hesso-entropy.euprojects.net/ | Stream                | Environmental Personal Nor                                | 0                 | 0 | 1            | 1    | 0     | 0                | 0      |                 | Do                                            | wnload our apps       |                     |  |

• The campaign manager can access the appropriate stream .

| $\leftarrow \rightarrow \mathbf{C}$ (i) hesso-entropy.euprojects.net/stream |                                                                                                    | ର ☆ : |
|-----------------------------------------------------------------------------|----------------------------------------------------------------------------------------------------|-------|
| ENTROPY                                                                     | ⊙ Dashboard 💿 Account 🐥 Admin -⊐ Logout (entropy)                                                                                           |       |
|                                                                             | Manage Sensors Streams           test real-time:                                                                                            |       |
| <ul> <li>Streams</li> <li>Sensors</li> <li>Areas</li> </ul>                 | Active Power in SAP REALTIME  S97733cae7c4387c34a60464 / active_energy_consumption / sap_electricity / 10 minutes I ig_v2/ SAP              | \$    |
| ? Campaign Evaluation                                                       | Campaign1_Window_Status REAL-TIME  S9f2f9d1e7d4387c34a60412 / active_persons / dude_other / 1 minute G lig_v2 / DUDE                        |       |
|                                                                             | dude_door_open REALTIME     S9/208bbe7/44387c34a603f3 / active_persons / dude_other / 1 minute     ig_v2 / DUDE                             |       |
|                                                                             | Default Main Stream temperatureOutdoorSensor     PAUSE GRAPH DELETE     S9edt00aer7d4383c4a7c6ff8 / temperature_outdoor / Technopole / hour |       |

## 7.2 Start/stop stream

- In order to Start/stop a stream several consecutive steps have to be undertaken .
- Initially the user must login.

| $\leftrightarrow$ $\rightarrow$ $\mathbf{C}$ (i) hesso-entropy.euprojects.net/dashboard |                                                                                                    | ९ ☆ : |
|-----------------------------------------------------------------------------------------|----------------------------------------------------------------------------------------------------|-------|
| ENTROPY                                                                                 | ⊙ Dashboard o Account 🐺 Admin                                                                                                    | A     |
| DASHBOARD                                                                               | / DASHBOARD                                                                                                    |       |
| 📾 Messages                                                                              | Dashboard<br>Platform Overview                                                                                                    |       |
| Let Analytics                                                                           |                                                                                                    |       |
| a Queries                                                                               | Statistics Weather Information on platform usage Weather information for Sierre, VS                                                                                                    |       |
| E Streams                                                                               | 7 55 27 16 Mostly Cloudy 78 %                                                                                                    |       |
| Sensors                                                                                 | Areas Sensors Streams Users -2 °C Humidity                                                                                                    |       |
| E Areas                                                                                 | -3 -7 6.44 km/h<br>Wind                                                                                                    |       |
| 7 Campaign Evaluation                                                                   | 55/876 3/94 91/963 54/559<br>Quizzes Tasks Tips Questions<br>Connected Applications<br>You apps profile overview                                                                                                   |       |
|                                                                                         | Statistic View (pre) Energy conserva V<br>Users metrics Select your connected app V                                                                                                    |       |
|                                                                                         |                                                                                                    |       |
|                                                                                         | Energy Consumption Habit 1 2 2 0 3 1 0                                                                                                    |       |
|                                                                                         | Intention to use an app for e         0         2         1         0         3         3         0         2           Splitover Behaviours         0         2         1         0         4         2         0 |       |
|                                                                                         | Spiltover Behaviours         0         2         1         6         4         2         0           Locuis of Centrol         0         3         2         5         2         3         0                       |       |
|                                                                                         | Energy Awareness 0 2 2 5 1 4 1 Applications                                                                                                    |       |
|                                                                                         | Environmental Personal Nor 0 0 2 5 2 5 1 Download our apps                                                                                                    |       |
|                                                                                         | Environmental Worldviews 0 0 0 7 8 0 0 6 Select an app                                                                                                    |       |
|                                                                                         | Behavioural Internations         0         2         1         5         2         5         0           Self-Reported Behaviours         0         0         1         7         5         2         0            |       |
|                                                                                         | (0.1) (1.2) (2.3) (3.4) (4.5) (3.0) (0.7)                                                                                                    |       |
| hesso-entropy.euprojects.net/dashboard                                                  |                                                                                                    |       |

• Click on "Streams" menu-item.

| $\leftarrow$ $\rightarrow$ C (i) hesso-entropy | ppy.euprojects.net/stream                    |                                                                                                    | ९ ☆ : |
|------------------------------------------------|----------------------------------------------|----------------------------------------------------------------------------------------------------|-------|
|                                                | ENTROPY                                      | ⊙ Deshboard                                                                                                    |       |
|                                                | DASHBOARD                                    | Sureams Manage Sensors Streams                                                                                                    |       |
|                                                | Analytics                                    | test         REAL-TIME         A           Sa166/704e7/d4384da5ee0336 / humidity / polaris_environment / 1 minute         PAUSE         GRAPH         DELETE                                                                                                    |       |
|                                                | <ul> <li>Queries</li> </ul>                  |                                                                                                    |       |
|                                                | <ul> <li>Streams</li> <li>Sensors</li> </ul> | Active Power in SAP REALTIME A PAUSE GRAPH DELETE<br>59f733cae7d4387c34a60464 / active_energy_consumption / sap_electricity / 10<br>minutes                                                                                                    | \$    |
|                                                | Areas     Campaign Evaluation                | C lig_v2 / SAP                                                                                                    |       |
|                                                | 7 Campaign Evaluation                        | Campaign1_Window_Status REALTIME A PAUSE GRAPH DELETE<br>59129d1e7d4387c34s60412 / active_persons / dude_other / 1 minute<br>I iig_v2 / DUDE                                                                                                    |       |
|                                                |                                              | dude_door_open         REALTIME         A         PAUSE         GRAPH         DELETE           59/208bae7d4387c34a603f3 / active_persons / dude_other / 1 minute         Iminute         Iminute <td< td=""><td></td></td<> |       |
|                                                |                                              | Default Main Stream temperatureOutdoorSensor PAUSE GRAPH DELETE<br>Technopole AGGREGATED A<br>59edb0aee7/d4383c4a7c8ff8 / temperature_outdoor / Technopole / hour                                                                                                    |       |

• Click on "start" button to start a stream.

| $\leftrightarrow$ $\rightarrow$ ${f C}$ ( ) hesso-entropy.euprojects.net/stream |                                                                                                    | ବ 🕁 : |
|---------------------------------------------------------------------------------|----------------------------------------------------------------------------------------------------|-------|
| ENTROPY                                                                         | ⊙ Dashboard 🏠 Account 📮 Admin 🔄 Logout (entropy)                                                                                  |       |
| DASHBOARD                                                                       | / STREAMS                                                                                                    |       |
| Messages                                                                        | Streams                                                                                                    |       |
| LE Analytics                                                                    | Manage Sensors Streams                                                                                                    |       |
| Queries                                                                         | test REAL-TIME Ca<br>5a16c7c4c7d4384da5ec0336 / humidity / polaris_environment / 1 minute                                         |       |
| 😝 Streams                                                                       | € iig_v2 / POLARIS                                                                                                    |       |
| ⊚ Sensors                                                                       |                                                                                                    |       |
| 🐑 Areas                                                                         | Active Power in SAP REAL-TIME A PAUSE GRAPH DELETE<br>59f733cae7d4387c34a60464 / active_energy_consumption / sap_electricity / 10 |       |
| ? Campaign Evaluation                                                           | minutes<br>i iig_v2 / SAP                                                                                                    |       |
|                                                                                 |                                                                                                    |       |
|                                                                                 | Campaign1_Window_Status REALTIME A PAUSE GRAPH DELETE<br>59f2f9d1e7d4387c34a60412 / active_persons / dude_other / 1 minute        |       |
|                                                                                 | € iig_v2 / DUDE                                                                                                    |       |
|                                                                                 | GRAPH DELETE                                                                                                    |       |
|                                                                                 | 59/208bae7d4387c34a603f3 / active_persons / dude_other / 1 minute iii iig_v2/ DUDE                                                |       |
|                                                                                 |                                                                                                    |       |
|                                                                                 | Default Main Stream temperatureOutdoorSensor                                                                                      |       |

• Press the "pause" button to stom a stream.

| $\leftarrow$ $\rightarrow$ C (i) hesso-entropy.euprojects.net/stream    |                                                                                                    | ९ ☆ : |
|-------------------------------------------------------------------------|----------------------------------------------------------------------------------------------------|-------|
| ENTROPY                                                                 | ⊙ Dashboard 🏠 Account 🚁 Admin -⊒ Logout (entropy)                                                                                                    | Â     |
| DASHBOARD                                                               | / STREAMS Streams Manage Sensors Streams                                                                                                    |       |
| <u>⊾⊥</u> Analytics<br>み Queries<br>■ Streams                           | test     REAL-TIME       Sa16c7c4e7/4384da5ee0336 / humidity / polaris_environment / 1 minute     PALSE       GRAPH     DELETE       Ilig_v2 / POLARIS                  |       |
| <ul> <li>Sensors</li> <li>Areas</li> <li>Campaign Evaluation</li> </ul> | Active Power In SAP REALTIME SIGNAPH DELETE<br>59/733cae/d438/c34660464 / active_energy_consumption / sap_electricity / 10<br>minutes<br>Iminutes<br>Iminutes           |       |
|                                                                         | Campaign1_Window_Status REALTIME  SY12f9d1e7d4387c34a60412 / active_persons / dude_other / 1 minute G Mg_v2 / DUDE                                                      |       |
|                                                                         | dude_door_open     REALTIME     PAUSE     GRAPH     DELETE       59f208bae7/d4387c34a603f3 / active_persons / dude_other / 1 minute     Iminute     Iminute     Iminute |       |
|                                                                         | Default Main Stream temperatureOutdoorSepsor                                                                                                    | -     |

## 7.3 Visualize stream graph

- In order to Visualize stream graph several consecutive steps have to be undertaken .
- Initially the user must login.

| $\leftrightarrow  \rightarrow  \mathbf{C}  \ensuremath{\textcircled{0}}$ hesso-entropy.euprojects.net/dashboard |                                                       |            |            |           |         |               |          |                                                      | ९ ☆ : |
|----------------------------------------------------------------------------------------------------|-------------------------------------------------------|------------|------------|-----------|---------|---------------|----------|------------------------------------------------------|-------|
| ENTROPY                                                                                                    |                                                       |            |            |           | 0       | Dashbo        | ard 🔹    | ⊧ Account 📮 Admin 🚽 Logout (entropy)                 | ▲<br> |
| DASHBOARD                                                                                                    | / DASHBOARD                                           |            |            |           |         | N             |          |                                                      |       |
| 🙆 Messages                                                                                                    | Dashboard                                             |            |            |           |         |               |          |                                                      |       |
|                                                                                                    | Platform Overview                                     |            |            |           |         |               |          |                                                      |       |
| La Analytics                                                                                                    | Statistics                                            |            |            |           |         |               |          | Weather                                              |       |
| S Queries                                                                                                    | Information on platform usa                           | ge         |            |           |         |               |          | Weather information for Sierre, VS                   |       |
| E Streams                                                                                                    | 7 55                                                  |            | 27         | 7         |         | 16            |          | Mostly Cloudy 78 %                                   |       |
| Sensors                                                                                                    | Areas Senso                                           | 8          | Stre       | eams      |         | Users         | 1        | -2 °C Humidity                                       |       |
| E. Areas                                                                                                    |                                                       |            |            |           |         |               |          | -3 - 7 6.44 km/h<br>Wind                             |       |
| ? Campaign Evaluation                                                                                           | 55/876 3/94<br>Quizzes Tasks                          |            | 91.<br>Tip | /963<br>s |         | 54/8<br>Quest |          |                                                      |       |
|                                                                                                    |                                                       |            |            |           |         |               |          | Connected Applications<br>Your apps profile overview |       |
|                                                                                                    | Statistic View                                        |            |            | -         | va) Ene |               | servar 🔻 |                                                      |       |
|                                                                                                    | Users metrics                                         |            |            | 0         | ne) che | igy com       |          | Select your connected app                            |       |
|                                                                                                    |                                                       |            |            |           |         |               | ≡        |                                                      |       |
|                                                                                                    | Consciousness in Energy-Sa                            |            |            | •         | _       |               | 0        |                                                      |       |
|                                                                                                    | Energy Consumption Habit                              |            | 2          |           | 1       |               |          |                                                      |       |
|                                                                                                    | Intention to use an app for e<br>Spillover Behaviours | 0 2        | 1          | •         |         |               | 2        |                                                      |       |
|                                                                                                    | Locus of Control                                      | 0 3        | _          |           | 2 3     | 0             |          |                                                      |       |
|                                                                                                    | Energy Awareness                                      | 0 2        | 2          | •         | 4       | 1             | 4        | Applications                                         |       |
|                                                                                                    | Environmental Personal Nor                            | • •        |            | _         |         |               |          | Download our apps                                    |       |
|                                                                                                    | Environmental Worldviews<br>Behavioural Intentions    | 0 0        |            | 7         |         |               | 6        | Select an app 🔻                                      |       |
|                                                                                                    | Self-Reported Behaviours                              |            |            | 7         |         |               |          |                                                      |       |
|                                                                                                    |                                                       | (0,1] (1,2 | _          |           |         |               | 8        |                                                      |       |
| hesso-entropy.euprojects.net/dashboard                                                                          |                                                       |            |            |           |         |               |          |                                                      |       |

• Click on "Streams" menu-item.

| 🗖 e N                               | NTROPY            |                                           |               |   |                     |            |                  | ©          | Das  | hboai                              | rd 🔶    | Account                    | ∓ Admi                    | n        | - Logout (entrop   |  |
|-------------------------------------|-------------------|-------------------------------------------|---------------|---|---------------------|------------|------------------|------------|------|------------------------------------|---------|----------------------------|---------------------------|----------|--------------------|--|
| DASHBOA                             | ARD /             | / DASHBOARD                               |               |   |                     |            |                  |            |      |                                    |         |                            |                           |          |                    |  |
| Mess                                | ssages            | Dashboard                                 |               |   |                     |            |                  |            |      |                                    |         |                            |                           |          |                    |  |
|                                     |                   | Platform Overview                         |               |   |                     |            |                  |            |      |                                    |         |                            |                           |          |                    |  |
| Lat Analy                           | hytics            | Statistics                                |               |   |                     |            |                  |            |      |                                    |         | Weat                       | ther                      |          |                    |  |
| <li>Quer</li>                       | eries             | Information on platform usage             |               |   |                     |            |                  |            |      | Weather information for Sierre, VS |         |                            |                           |          |                    |  |
| 🗐 Strea                             | eams              | _                                         |               |   |                     |            |                  |            |      |                                    |         |                            |                           |          |                    |  |
| ⊚ Sens                              | ~~~~~             | <b>7</b><br>Areas                         | 55<br>Sensor  |   |                     | 27<br>Stre |                  |            | 3    | sers                               |         | Mostly Cloudy              |                           |          | <b>%</b><br>midity |  |
|                                     |                   | Arcus                                     | 0011301       | 3 |                     |            | uma              | 1115 0     |      | Users                              |         | 2 °C<br>-7 - 5             |                           |          | 0.00 km/h          |  |
| Area                                | 85                |                                           |               |   | <b>5/86</b><br>Tips |            |                  |            |      | Wind                               |         |                            |                           |          |                    |  |
| ? Camp                              | npaign Evaluation | 0/0<br>Quizzes                            | 0/78<br>Tasks |   |                     |            | 0/0<br>Questions |            |      | ons                                |         |                            |                           |          |                    |  |
|                                     |                   |                                           |               |   |                     |            |                  |            |      |                                    |         | Connected Applications     |                           |          |                    |  |
|                                     |                   |                                           |               |   |                     |            |                  |            |      |                                    |         | Your apps profile overview |                           |          |                    |  |
|                                     |                   | Statistic View                            |               |   |                     |            | (                | pre) Er    | ergy | conse                              | ervat 🔻 | Cal                        | , <b>v</b>                |          |                    |  |
|                                     |                   | Users metrics                             |               |   |                     |            |                  |            |      |                                    |         | Joer                       | ect your conne            | cieu app | , ,                |  |
|                                     |                   |                                           |               | _ | _                   |            | _                | _          | _    | -                                  |         |                            |                           |          |                    |  |
|                                     |                   | Consciousness in Ener<br>Energy Consumpti |               | 0 | 0                   | 2          | -                | 0 0<br>0 0 | -    | _                                  |         |                            |                           |          | _                  |  |
|                                     |                   | Intention to use an app                   |               | 0 |                     | _          | -                | 0 0        | -    | -                                  | 0.5     |                            |                           |          |                    |  |
|                                     |                   | Spillover Bel                             | haviours      | 0 | 1                   | 1          | 0                | 0 0        | C    |                                    |         |                            |                           |          |                    |  |
|                                     |                   | Locus of                                  |               | 0 |                     | _          |                  | 0 0        | -    |                                    | 1       |                            |                           |          |                    |  |
| hesso-entropy.euprojects.net/stream |                   | Energy Aw<br>Environmental Person         |               | 0 | 1                   | _          | _                | o o<br>o o | -    |                                    |         |                            | ications<br>load our apps |          |                    |  |

• Press on "graph" button on the desired stream.

| $\leftrightarrow$ $\rightarrow$ C (i) hess | o-entropy.euprojects.net/stream    |                                                                                                    | Q |
|--------------------------------------------|------------------------------------|----------------------------------------------------------------------------------------------------|---|
|                                            | ENTROPY                            | ⊙ Dashboard 🏠 Account 🐥 Admin -⊐ Logout (entropy)                                                                                                    |   |
|                                            | DASHBOARD                          |                                                                                                    |   |
|                                            | Let Analytics                      | CO2 In DUDE REALTIME A PAUSE GRAPH DELETE<br>59cbabc8e7d43805638bd66f / co2 / dude_environment / 10 minutes<br>@ iig_v2 / DUDE                                                                               |   |
|                                            | E Streams<br>© Sensors             | Temperature in DUDE     REALTIME     PAUSE     GRAPH     DELETE       S9cbaba8e7d43805638bd66e / temperature / dude_environment / 10 minutes     III III_1/2 / DUDE     DUDE                                 |   |
|                                            | Areas     Compaign Evaluation      | Active Power in Dude REALTIME  Social/Social/Socials and Active_power / dude_electricity / 10 minutes Social/Social/Socials and Active_power / dude_electricity / 10 minutes Display 2 / DUDE                |   |
|                                            |                                    | Humidity in Polaris         REAL-TIME         PAUSE         GRAPH         DELETE           S9cbab0ee7d43805658bd66c / humidity / polaris_environment / 10 minutes         PAUSE         GRAPH         DELETE |   |
|                                            |                                    | CO2 in Polaris REALTIME     A     Socbase1e7d43805638bd66b / co2 / polaris_environment / 10 minutes     Ig_v2 / POLARIS                                                                                      |   |
| so-entropy.euproj                          | jects.net/stream/59cbab75e7d438056 | 38bd66d/measurement                                                                                                    |   |

• Upon successful selection, the desired stream graph can be viewed.

| $\leftarrow \rightarrow \mathbf{C}$ (i) hesso-entropy.euprojects.net/stream/59edb0a                                 | ee7d4383c4a7c8ff8/measurement                                                                         | २ ☆ : |
|----------------------------------------------------------------------------------------------------|----------------------------------------------------------------------------------------------------|-------|
| 💌 ENTROPY                                                                                                    | ⊙ Deshboard 🍐 Account 🔺 Admin -⊒ Logout (entropy)                                                     |       |
| DASHBOARD<br>Messages<br><u>Ma</u> Analytics                                                                        | / STREAMS / TECHNOPOLE / MEASUREMENT                                                                  |       |
| <ul> <li>₃ Queries</li> <li>E Streams</li> <li>⊚ Sensors</li> <li>☑ Areas</li> <li>? Campaign Evaluation</li> </ul> | Default Main Stream temperatureOutdoorSensor Technopole<br>Benor Name: Technopole - Ana Arante: seres |       |
|                                                                                                    | 4                                                                                                    |       |

### 7.4 Create a new stream from a specific sensor

- In order to create a new stream from a specific sensor several consecutive steps have to be undertaken .
- Initially the user must login.

| CONTROL     Control     Control        Control        Control           Control                                                                                                    | ightarrow C (i) hesso-entropy | .euprojects.net/dashboard |                                                            | ର୍ ନୁ |
|----------------------------------------------------------------------------------------------------|-------------------------------|---------------------------|------------------------------------------------------------|-------|
| Message   Message Dabboard   Message Extent Council   Definition Definition   Definition Definition <th></th> <th>🗹 ENTROPY</th> <th>🕤 Dashboard 🍙 Account 📮 Admin 🔄 Logout (entropy)</th> <th></th>                                                                                                    |                               | 🗹 ENTROPY                 | 🕤 Dashboard 🍙 Account 📮 Admin 🔄 Logout (entropy)           |       |
| Image: Comparison for Statistic View     Image: Comparison for Statistic View                                                                                                    |                               | DASHBOARD                 | / DASHBOARD                                                |       |
| Image: Image: Image                                                                                                    |                               | 🙆 Messages                |                                                            |       |
| A Guerrie Intermation on platform target Intermation on platform target Intermation                                                                                                    |                               | ul Analytics              |                                                            |       |
| Area     Area     Area     Sharara     Area     Sharara     Area     Sharara     Shararaa     Shararaa     Shararaaa     Shararaaa     Shararaaa     Shararaaa     Shararaaa     Shararaaa     Shararaaa     Shararaaa     Shararaaaaaaaaaaaaaaaaaaaaaaaaaaaaaa                                                                                                    |                               | Queries                   |                                                            |       |
| • Campaign Evaluation     55/876   3/94   91/963   54/559   Outrine     55/876   3/94   91/963   54/559   Outrine     56/876   1000000000000000000000000000000000000                                                                                                    |                               | Streams                   | 7 55 27 16 Mostly Cloudy 78 %                              |       |
| • Areas     • Campaign Evaluation     • Campaign Evaluation     • Campaign Evaluation     • Statistic View   Users metrics     • Outcomesens in Forged an   • Outcomesens in Forged an   • Outcomesen forged and in Outcomesen forged and in Outcomesen forged and in Outcomesen forged and in Outcomese forged and in Outcomesen forged and in Outcomesen forged and in Outcomesen forged and in Outcomesen forged and in Outcomesen forged and in Outcomesen forged and in Outcomesen forged and                                                                                                    |                               | Sensors                   | -26                                                        |       |
| • Campaign Evaluation     Outcom     Statistic View   Users metrics     (pre) Dereg consumer     Outcom   0   1   1   2   0   1   2   0   1   1   2   1   1   2   1   1   2   1   1   2   2   1   1   2   2   1   1   1   1   2    1   1   1   2    2   2   2   2   2   2   2   2   2   2   2   2   2   2   2   2   2    2   2   2   2   2   2   2   2   2   2   2   2   2   2   2   2   2   2   2   2   2   2   2   2   2   2   2   2   2   2                                                                                                    |                               | M. Areas                  | Wind                                                       |       |
| Stilitic View   Users metrics     Considencers in forged fac.   0   1   1   1   1   1   1   1   1   1   1   1   1   1   1   1   1   1   1   1   1   1   1   1   1   1   1   1   1   1   1   1   1   1   1   1   1   1   1   1   1   1   1   1   1   1   1   1   1   1   1   1   1   1   1   1   1   1   1   1   1   1   1   1    1   1   1   1   1   1   1   1   1   1   1   1   1   1   1   1   1   1   1   1   1    1   1 <td></td> <td>? Campaign Evaluation</td> <td></td> <td></td>                                                                                                    |                               | ? Campaign Evaluation     |                                                            |       |
| Users metrics       Users metrics       Users metrics<                                                                                                    |                               |                           |                                                            |       |
| Conconservas na foregrista       0       1       3       1       0       1       0         Foregrista namestra na foregrista       1       2       2       0       3       1       0         Matchen to sea na poly       0       2       2       0       3       0       0       0       0       0       0       0       0       0       0       0       0       0       0       0       0       0       0       0       0       0       0       0       0       0       0       0       0       0       0       0       0       0       0       0       0       0       0       0       0       0       0       0       0       0       0       0       0       0       0       0       0       0       0       0       0       0       0       0       0       0       0       0       0       0       0       0       0       0       0       0       0       0       0       0       0       0       0       0       0       0       0       0       0       0       0       0       0       0       0                                                                                                    |                               |                           |                                                            |       |
| Miestien Ku de en ong van Zalan     0     2     1     0     2     1     0       Stighter Kunnanzer     0     2     1     0     2     2     0       Loces of Contrast     0     2     2     3     1     4       Entrastwarter     0     2     2     3     1     4       Entrastwarter     0     0     2     3     1     4       Entrastwarter     0     0     1     7     3     0       Entrastwarter     0     0     1     7     3     0       Staf Apporter Stransus     0     0     1     7     3     0                                                                                                    |                               |                           |                                                            |       |
| typese tensorstom       0       2       1       0       4       2       0       0       1       1       0       1       1       0       1       1       0       1       1       1       1       1       1       1       1       1       1       1       1       1       1       1       1       1       1       1       1       1       1       1       1       1       1       1       1       1       1       1       1       1       1       1       1       1       1       1       1       1       1       1       1       1       1       1       1       1       1       1       1       1       1       1       1       1       1       1       1       1       1       1       1       1       1       1       1       1       1       1       1       1       1       1       1       1       1       1       1       1       1       1       1       1       1       1       1       1       1       1       1       1       1       1       1       1       1       1       1                                                                                                    |                               |                           |                                                            |       |
| Local of Carleto     0     0     2     2     0     2     1     0       Damps Avenesa     0     2     2     5     1     0     1     0     0       Extense of Markowski     0     0     0     1     7     0     0     0       Banacord Stretowski     0     0     1     7     5     2     0       Banacord Stretowski     0     0     1     7     5     2     0                                                                                                    |                               |                           |                                                            |       |
| Environment Nervona     0     0     2     0     2     0     1       Environment Nurvona     0     0     1     2     0     0     0       Environment Nurvona     0     0     1     0     0     0     0       Bed Reported Bemanurus     0     0     1     7     3     2     0                                                                                                    |                               |                           |                                                            |       |
| Environmental Montal Antonia<br>Environmental Montal Antonia<br>Environmental Antonia<br>Environmental Antonia<br>Enviro |                               |                           | Energy Awareness 0 2 2 3 1 4 1 4 Applications              |       |
| Behavioural Intentions     0     2     1     5     2     5     0       Sold-Reported Extensions     0     0     1     7     7     2     0                                                                                                    |                               |                           | Environmental Personal Nor 0 0 2 5 2 5 1 Download our apps |       |
| Sel Reporter Environment                                                                                                    |                               |                           | Select an app                                              |       |
|                                                                                                    |                               |                           |                                                            |       |
|                                                                                                    |                               |                           | (0,1] (1,2] (2,3] (1,4] (4,5] (5,0] (0,7] 8                |       |

• Click on "Sensors" Menu-item.

| igstarrow igstarrow igstarro | et/dashboard                                       |   |       |    |       |       |        |        |        |          |                                                      | Q ☆ | : |
|----------------------------------------------------------------------------------------------------|----------------------------------------------------|---|-------|----|-------|-------|--------|--------|--------|----------|------------------------------------------------------|-----|---|
| ENTROPY                                                                                                    |                                                    |   |       |    |       |       | ©      | Dashbo |        |          | Account 🔻 Admin - Logout (entropy)                   |     | ^ |
| DASHBOARD                                                                                                    | Quizzes Tasks                                      |   |       | Πp | IS    |       |        | Ques   | stions | 5        | Connected Applications<br>Your apps profile overview |     |   |
| <u>Lt</u> Analytics                                                                                                    | Statistic View<br>Users metrics                    |   |       |    |       | (pre  | ) Ener | gy con | nserv  | ati 🔻    | Select your connected app                            |     | l |
| 🎝 Queries                                                                                                    | Consciousness in Energy-Sa                         | 0 | 0     | 2  | 0     | 0     | 0      | 0      |        | •        |                                                      |     | 1 |
| E Streams                                                                                                    | Energy Consumption Habit                           | 0 | 1     | 1  | 0     | 0     | 0      | 0      |        |          |                                                      |     |   |
|                                                                                                    | Intention to use an app for en                     | 0 | 1     | 1  | o     | 0     | o      | 0      |        | 0.5      |                                                      |     |   |
| 3                                                                                                    | Spillover Behaviours                               | o | 1     | 1  | 0     | o     | o      | 0      |        |          |                                                      |     |   |
| @ Areas                                                                                                    | Locus of Control                                   | 0 | 1     | 1  | 0     | 0     | 0      | 0      |        | 1        |                                                      |     |   |
|                                                                                                    | Energy Awareness                                   | 0 | 1     | 1  | 0     | 0     | 0      | 0      |        |          | Applications                                         |     |   |
| ? Campaign Evaluation                                                                                                    | Environmental Personal Norms                       | 0 | 0     | 1  | 1     | 0     | 0      | 0      |        |          | Download our apps                                    |     |   |
|                                                                                                    | Environmental Worldviews<br>Behavioural Intentions | 0 | 1     | 1  | 2     | 0     | 0      | 0      |        | 1.5      | Select an app                                        |     |   |
|                                                                                                    | Self-Reported Behaviours                           | 0 | •     | 1  | 1     | 0     | 0      | 0      |        |          |                                                      |     |   |
|                                                                                                    |                                                    |   | (1,2] |    | (3,4] | (4,5] | (5,6]  |        |        | 2        |                                                      |     |   |
|                                                                                                    |                                                    |   |       |    |       |       |        |        | Highch | arts.com |                                                      |     |   |
|                                                                                                    |                                                    |   |       |    |       |       |        |        |        |          |                                                      |     |   |
| hesso-entropy.euprojects.net/sensor                                                                                                    |                                                    |   |       |    |       |       |        |        |        |          |                                                      |     | - |

• Click on "New Stream" button.

| $ \leftarrow   ightarrow  {f C}   $ ( ) Not secure $   $ hesso-entropy.euprojects.net | /sensor                              |             |             |         |                    | ९ ☆ : |
|---------------------------------------------------------------------------------------|--------------------------------------|-------------|-------------|---------|--------------------|-------|
| ENTROPY                                                                               |                                      | ⊙ Dashboard | 🖨 Account 🔫 | Admin   | + Logout (entropy) |       |
| DASHBOARD                                                                             | Sierre0<br>WeatherForecas            | st          | VIEW        | STREAMS | NEW STREAM         |       |
| iul Analytics<br>⊉ Queries E Streams                                                  | Sierre1<br>WeatherForecas            | st          | VIEW        | STREAMS | NEW STREAM         |       |
| <ul> <li>Sensors</li> <li>Areas</li> <li>Campaign Evaluation</li> </ul>               | Sierre10<br>WeatherForecas           | st          | VIEW        | STREAMS | NEW STREAM         |       |
|                                                                                       | Sierre11<br>WeatherForecas           | st          | VIEW        | STREAMS | NEW STREAM         |       |
|                                                                                       | Sierre12<br>WeatherForecas<br>Sierre | ज           | VIEW        | STREAMS | NEW STREAM         |       |

• Provide new data streams details such us (Real Time or Aggregated data monitoring, sensor attribute, Description etc).

| igstarrow igstarrow igstarro | .net/sensor/add/Sierre11                                                                                                    | ९ ☆ : |
|----------------------------------------------------------------------------------------------------|----------------------------------------------------------------------------------------------------|-------|
| ENTROPY                                                                                                    | ⊙ Dashboard 🗘 Account 🔻 Admin +⊒ Logout (entropy)                                                                              | A     |
| <ul> <li>► NTROPY</li> <li>DASHBOARD</li> <li>Messages</li> <li>Messages</li> <li>Message</li></ul>                                                                                                    | Count Admin C Account Admin C Logouit (entropy)                                                                                |       |
|                                                                                                    | DESCRIPTION Sensor Data Stream Friendly Name SELECT SENSOR ATTRIBUTE: wind_speed_10m MAP TO SEMANTIC MODEL ENTITY: temperature |       |

• Click on "Add Stream" button.

| ENTROPY                                                       |                                                                                                    |  |
|---------------------------------------------------------------|----------------------------------------------------------------------------------------------------|--|
|                                                               | ⊙ Dashboard 🌩 Account 🔻 Admin -⊒ Logout (entropy)                                                                                                 |  |
| DASHBOARD                                                     | Real Time Data Monitoring Aggregated Data Monitoring                                                                                              |  |
| 년 Analytics<br>3 Queries<br>E Streams<br>ⓒ Sensors<br>단 Areas | DESCRIPTION<br>Sensor Data Stream Friendly Name<br>SELECT SENSOR ATTRIBUTE:<br>wind_speed_10m •<br>MAP TO SEMANTIC MODEL ENTITY:<br>temperature • |  |
| ? Campaign Evaluation                                         | SELECT UNIT OF MEASURE:<br>celcius  SELECT TIME ATTRIBUTE:  SELECT SAMPLE FREQUENCY:  1 minute  ADD STREAM                                        |  |

• Upon successful declaration, the new stream appears in sensor management list.

### 7.5 View streams generated by a sensor

- In order to view streams that generated by sensor several consecutive steps have to be undertaken .
- Initially the user must login.

| ← → C (i) hesso-entropy.euprojects.net/dashboard |                                                                                                    | Q ☆ :    |
|--------------------------------------------------|----------------------------------------------------------------------------------------------------|----------|
| ENTROPY                                          | O Dathbaard     O Account                                                                                                    | <b>▲</b> |
| DASHBOARD                                        | / DASHBOARD                                                                                                    |          |
| i Messages                                       | Dashboard                                                                                                    |          |
|                                                  | Platform Overview                                                                                                    |          |
| <u>⊾</u> Analytics                               | Statistics Weather                                                                                                    |          |
| Queries                                          | Information on platform usage Weather information for Sierre, VS                                                                                                    |          |
| E Streams                                        | 7 55 27 16 Mostly Cloudy 78 %                                                                                                    |          |
| Sensors                                          | Areas Sensors Streams Users -2 °C Humidity<br>-3 -7 6.44 km/h                                                                                                    |          |
| I. Areas                                         | Wind                                                                                                    |          |
| ? Campaign Evaluation                            | 55/876         3/94         91/963         54/559           Quizzes         Tasks         Tips         Questions                                                                                                    |          |
| r Campaign Evaluation                            | Connected Applications                                                                                                    |          |
|                                                  | Your apps profile overview                                                                                                    |          |
|                                                  | Statistic View         (pre) Energy conservar         V           Users metrics         Select your connected app         V                                                                                         |          |
|                                                  | =                                                                                                    |          |
|                                                  | Consciousness in Energy-Sa 0 1 3 6 4 1 0 0                                                                                                    |          |
|                                                  | Energy Consumption Habit 1 2 2 0 3 1 0<br>Intention to use an app for e 0 2 1 0 3 3 0 2                                                                                                    |          |
|                                                  | Internation to ope an approx e         0         2         1         0         3         3         0         2           Splitover Behaviours         0         2         1         6         4         2         0 |          |
|                                                  | Locus of Control 0 3 2 5 2 3 0                                                                                                    |          |
|                                                  | Energy Asserences 0 2 2 5 1 4 1 Applications                                                                                                    |          |
|                                                  | Environmental Personal Nor 0 0 2 5 2 5 1 Download our apps                                                                                                    |          |
|                                                  | Environmenta Wondexis 0 0 0 1 1 5 2 5 0 5 Select an app                                                                                                    |          |
|                                                  | Self-Reported Behaviours 0 0 1 7 5 2 0                                                                                                    |          |
|                                                  | (0.1] (1.2] (2.3] (1.4] (4.5) (5.0] (0.7]                                                                                                    |          |
| hesso-entropy.euprojects.net/dashboard           |                                                                                                    | <b>.</b> |

• Click on "Sensor" menu-item.

| Not secure   hesso-entropy.euprojects |                                                        |       |       |       |       |       |       |        |         |          |                                                      |
|---------------------------------------|--------------------------------------------------------|-------|-------|-------|-------|-------|-------|--------|---------|----------|------------------------------------------------------|
| 🔄 ENTROPY                             |                                                        |       |       |       |       |       | ©     | Dashbo | bard    | ) • • ·  | Account 📮 Admin 🚽 Logout (entropy)                   |
| DASHBOARD                             | Quizzes Tasks                                          |       |       | Пр    | IS    |       |       | Ques   | tions   | •        |                                                      |
|                                       |                                                        |       |       |       |       |       |       |        |         |          | Connected Applications<br>Your apps profile overview |
| Messages                              |                                                        |       |       |       |       |       |       |        |         |          |                                                      |
| Analytics                             | Statistic View<br>Users metrics                        |       |       |       |       | (pre) | Ener  | gy con | serva   | ati 🔻    | Select your connected app                            |
|                                       | Users metrics                                          |       |       |       |       |       |       |        |         |          |                                                      |
| Queries                               |                                                        |       |       |       |       |       |       |        |         | .■       |                                                      |
| E Streams                             | Consciousness in Energy-Sa<br>Energy Consumption Habit | 0     | 0     | 2     | 0     | 0     | 0     | 0<br>0 |         |          |                                                      |
|                                       | Intention to use an app for en                         | 0     | 1     | 1     | 0     | 0     | 0     | 0      |         | 0.5      |                                                      |
| ⊚ Sensors                             | Spillover Behaviours                                   | 0     | 1     | 1     | 0     | 0     | 0     | 0      |         |          |                                                      |
| Areas                                 | Locus of Control                                       | 0     | 1     | 1     | 0     | 0     | 0     | 0      |         | 1        |                                                      |
|                                       | Energy Awareness                                       | 0     | 1     | 1     | 0     | 0     | 0     | 0      |         | 1        | Applications                                         |
| ? Campaign Evaluation                 | Environmental Personal Norms                           | 0     | 0     | 1     | 1     | 0     | 0     | 0      |         |          | Download our apps                                    |
|                                       | Environmental Worldviews<br>Behavioural Intentions     | 0     | 0     | 0     | 2     | 0     | 0     | 0      |         | 1.5      | Select an app 🔹                                      |
|                                       | Self-Reported Behaviours                               | 0     | 0     | 1     | 1     | 0     | 0     | 0      |         |          |                                                      |
|                                       |                                                        | (0,1] | (1,2] | (2,3] | (3,4] | (4,5] | (5,6] | (6,7]  |         | 2        |                                                      |
|                                       |                                                        |       |       |       |       |       |       |        |         |          |                                                      |
|                                       |                                                        |       |       |       |       |       |       |        | Highche | arts.com |                                                      |
|                                       |                                                        |       |       |       |       |       |       |        |         |          |                                                      |
|                                       |                                                        |       |       |       |       |       |       |        |         |          |                                                      |

• Press the "view streams" button.

| $\leftarrow$ $\rightarrow$ C $\ensuremath{\textcircled{0}}$ Not secure   hesso-entropy.euprojects.net/ | sensor?pa | ge=2&size=15                                  |             |           |              |                     | Q \$ | : |
|----------------------------------------------------------------------------------------------------|-----------|-----------------------------------------------|-------------|-----------|--------------|---------------------|------|---|
| ENTROPY                                                                                                |           |                                               | ⊗ Dashboard | 🏠 Account | ∓ Admin      | -그 Logout (entropy) |      | • |
| DASHBOARD                                                                                              |           | Sierre9<br>WeatherForecast<br>Sierre          |             |           | VIEW STREAMS | NEW STREAM          |      | l |
| <ul><li>Queries</li><li>El Streams</li></ul>                                                           |           | Technopole<br>WeatherObserved<br>Isierre      |             |           | VIEW STREAMS | NEW STREAM          |      | ļ |
| <ul> <li>Sensors</li> <li>Areas</li> <li>Campaign Evaluation</li> </ul>                                |           | common_electricity<br>electricity<br>I lig_v2 |             |           | VIEW STREAMS | NEW STREAM          |      |   |
|                                                                                                    |           | common_energy<br>energy<br>I lig_v2           |             |           | VIEW STREAMS | NEW STREAM          |      |   |
| hesso-entropy.euprojects.net/stream/sensor/Technopole                                                  | 0         | common_energy_2<br>energy<br>I iig_v2         |             |           | VIEW STREAMS | NEW STREAM          |      | Ŧ |

• The campaign manager can access the appropriate stream.

| igstarrow igstarrow igstarro | et/stream/sensor/Technopole                                                              | ९ ☆ : |
|----------------------------------------------------------------------------------------------------|------------------------------------------------------------------------------------------|-------|
| ENTROPY                                                                                                    | ⊙ Dashboard 🌩 Account ∓ Admin -⊐ Logout (entropy)                                        |       |
| DASHBOARD                                                                                                    | / STREAMS                                                                                |       |
| 🖄 Messages                                                                                                    | Streams<br>Manage Sensors Streams                                                        |       |
| II Analytics                                                                                                    |                                                                                          |       |
| Queries                                                                                                    | Default Main Stream temperatureOutdoorSensor PAUSE GRAPH DELETE<br>Technopole AGGREGATED |       |
| ⊟ Streams                                                                                                    | 59edb0aee7d4383c4a7c8ff8 / temperature_outdoor / Technopole / hour                       |       |
| Sensors                                                                                                    |                                                                                          |       |
| © Areas                                                                                                    |                                                                                          |       |
| ? Campaign Evaluation                                                                                                    |                                                                                          |       |
|                                                                                                    |                                                                                          |       |
|                                                                                                    |                                                                                          |       |
|                                                                                                    |                                                                                          |       |
|                                                                                                    |                                                                                          |       |
|                                                                                                    |                                                                                          |       |
|                                                                                                    |                                                                                          |       |

# CHAPTER 8

### Queries

## 8.1 Create a new query

- In order to create a new query several consecutive steps have to be undertaken.
- Initially the user must be login.

| ← → C () hesso-entropy.euprojects.net/dashboard |                                                                                                    |                                      | ९ ☆ : |
|-------------------------------------------------|----------------------------------------------------------------------------------------------------|--------------------------------------|-------|
| ENTROPY                                         | © Dashboard                                                                                                    | 🖕 Account 📮 Admin 🔄 Logout (entropy) | ▲<br> |
| DASHBOARD                                       | SHBOARD                                                                                                    |                                      |       |
| 🙆 Messages                                      | shboard                                                                                                    |                                      |       |
|                                                 | orm Overview                                                                                                    |                                      |       |
| Let Analytics                                   | atistics                                                                                                    | Weather                              |       |
| 🤣 Queries                                       | iormation on platform usage                                                                                                    | Weather information for Sierre, VS   |       |
| E Streams                                       | 55 27 16                                                                                                    | Mostly Cloudy 78 %                   |       |
| Sensors                                         | eas Sensors Streams Users                                                                                                    | -2 °C Humidity                       |       |
| (b) Areas                                       |                                                                                                    | -3 - 7 6.44 km/h<br>Wind             |       |
| ? Campaign Evaluation                           | 5/876 3/94 91/963 54/559<br>izzes Tasks Tips Questions                                                                                                    |                                      |       |
|                                                 |                                                                                                    | Connected Applications               |       |
|                                                 |                                                                                                    | Your apps profile overview           |       |
|                                                 | ers metrics (pre) Energy conserva                                                                                                    | Select your connected app            |       |
|                                                 | =                                                                                                    | i                                    |       |
|                                                 | Consciousness in Energy-Sa 0 1 3 0 4 1 0                                                                                                    |                                      |       |
|                                                 | Energy Consumption Habit 1 2 2 0 3 1 0                                                                                                    |                                      |       |
|                                                 | Intention to use an app for e 0 2 1 6 3 3 0 2                                                                                                    |                                      |       |
|                                                 | Spillover Behaviours         0         2         1         6         4         2         0           Locus of Centrel         0         3         2         5         2         3         0 |                                      |       |
|                                                 | Energy Awareness 0 2 2 5 1 4 1                                                                                                    | Applications                         |       |
|                                                 | Environmental Personal Nor 0 0 2 5 2 5 1                                                                                                    | Download our apps                    |       |
|                                                 | Environmental Worldviews 0 0 0 7 8 0 0 6                                                                                                    | Select an app                        |       |
|                                                 | Behavioural Intentions 0 2 1 5 2 5 0                                                                                                    |                                      |       |
|                                                 | Self-Reported Behaviours 0 0 1 7 5 2 0 8<br>(0.1) (1.2) (2.3) (3.4) (4.5) (5.6) (6.7)                                                                                                    |                                      |       |
| hesso-entropy.euprojects.net/dashboard          | ford ford ford ford ford ford                                                                                                    |                                      |       |

• Click on "Queries" menu-item.

| ENTROPY               |                                                    | Oashboard   | 🏠 Account | ∓ Admin | - Logout (entropy) |
|-----------------------|----------------------------------------------------|-------------|-----------|---------|--------------------|
| ENTROPY               |                                                    | © Dashboard | Account   | + Admin | ← Logout (entropy) |
| DASHBOARD             | / QUERIES                                          |             |           |         |                    |
| 🖻 Messages            | Queries                                            |             |           |         | + NEW QUERY        |
| III Analytics         | Design and execute queries                         |             |           |         |                    |
| Queries               | Query                                              |             |           |         |                    |
|                       | indoor-temperature-commonenvironment               |             |           |         | <b>/</b> 🖬         |
| E Streams             | Dude-co2-indoorTemperature-eneryConsumption-hourly |             |           |         | ✓ 10               |
| Sensors               | test-energyday                                     |             |           |         | ✓ 10               |
| e. Areas              | get all uses that are enganged in apps             |             |           |         | ✓ 10               |
| ? Campaign Evaluation |                                                    |             |           |         |                    |
|                       |                                                    |             |           |         |                    |
|                       |                                                    |             |           |         |                    |
|                       |                                                    |             |           |         |                    |
|                       |                                                    |             |           |         |                    |

• Click on "New Query" button.

| ← → C (i) hesso-entropy.euprojects.net/da | itaquery                                           |             |           |         |                    | ☆ |
|-------------------------------------------|----------------------------------------------------|-------------|-----------|---------|--------------------|---|
| ENTROPY                                   |                                                    | ③ Dashboard | 🔅 Account | ∓ Admin | ← Logout (entropy) |   |
| DASHBOARD                                 | / QUERIES                                          |             |           |         |                    |   |
| Messages                                  | Queries                                            |             |           |         | + NEW QUERY        |   |
| III Analytics                             | Design and execute queries                         |             |           |         |                    |   |
| Queries                                   | Query<br>indoor-temperature-commonenvironment      |             |           |         | <b>→</b> ₩         |   |
| E Streams                                 | Dude-co2-indoorTemperature-eneryConsumption-hourly |             |           |         | <u>ک</u> ت         |   |
| Sensors                                   | test-energyday                                     |             |           |         | ✓ û                |   |
| . Areas                                   | get all uses that are enganged in apps             |             |           |         | ▲ 1                |   |
| ? Campaign Evaluation                     |                                                    |             |           |         |                    |   |
|                                           |                                                    |             |           |         |                    |   |
|                                           |                                                    |             |           |         |                    |   |
|                                           |                                                    |             |           |         |                    |   |
| sso-entropy.euprojects.net/dataquery/add  |                                                    |             |           |         |                    |   |

• Provide now query details such us (Observation Values from data sensor streams, User, Etc)

| $\leftrightarrow$ $\rightarrow$ $\mathbf{C}$ (i) Not secure   hesso-entropy.eupr | ojects.net/dataquery/add                                                                                                    |                    | ☆ : |
|----------------------------------------------------------------------------------|----------------------------------------------------------------------------------------------------|--------------------|-----|
| ENTROPY                                                                          | ⊙ Dashboard 🛛 & Account 📮 Admin                                                                                                    | 근 Logout (entropy) |     |
| DASHBOARD<br>Messages<br>L Analytics<br>Queries<br>Streams<br>Streams<br>Areas   | / QUERIES / ADD<br>← Queries<br>New Query<br>NAME *<br>query<br>COLLECTION *<br>- Select -<br>Observation Values from Sensor Data Streams<br>User |                    |     |
| ? Campaign Evaluation                                                            |                                                                                                    |                    |     |

• Click on "Save Query" button.

| $\leftarrow$ $\rightarrow$ C (i) Not secure   hesso-entropy.euproperty (i) Not secure   hesso-entropy.euproperty (i) Not secure   he | ojects.net/dataquery/add |             |           |         |                     | ☆ : |
|----------------------------------------------------------------------------------------------------|--------------------------|-------------|-----------|---------|---------------------|-----|
| ENTROPY                                                                                                    |                          | ⊙ Dashboard | 🐥 Account | ∓ Admin | -⊒ Logout (entropy) |     |
| DASHBOARD                                                                                                    | / QUERIES / ADD          |             |           |         |                     |     |
| Messages                                                                                                    | ← Queries                |             |           |         |                     |     |
| II Analytics                                                                                                    | New Query                |             |           |         |                     |     |
| J Queries                                                                                                    | NAME *                   |             |           |         |                     |     |
| E Streams                                                                                                    | COLLECTION *             |             |           |         |                     |     |
| ⊚ Sensors                                                                                                    | - Select -               | ٣           |           |         |                     |     |
| 0. Areas                                                                                                    | SAVE QUERY Reset         |             |           |         |                     |     |
| ? Campaign Evaluation                                                                                                    |                          |             |           |         |                     |     |
|                                                                                                    |                          |             |           |         |                     |     |
|                                                                                                    |                          |             |           |         |                     |     |
|                                                                                                    |                          |             |           |         |                     |     |
|                                                                                                    |                          |             |           |         |                     |     |
|                                                                                                    |                          |             |           |         |                     |     |

• Upon successful addition, the new query appears in list.

## 8.2 Edit a query

- In order to edit a query, several consecutive steps have to be undertaken.
- Initially the user must be login.

| $\leftrightarrow \  \                                $ |                                                                                                    | Q & : |
|--------------------------------------------------------|----------------------------------------------------------------------------------------------------|-------|
| ENTROPY                                                | © Dathboard ● Account ∓ Admin → Lagoot (entropy)                                                                                                    | Î     |
| 🚊 Messages                                             | DASHBOARD<br>Dashboard<br>Vatform Overview                                                                                                    |       |
| <u>ka</u> Analytics<br>≴≱ Queries                      | Statistics         Weather           Information on platform usage         Weather information for Serre, VS                                                                                                    |       |
| Streams  Sensors                                       | 7         55         27         16         Mostly Cloudy         78 %           Areas         Sensors         Streams         Users         -2 °C         Humidity                                                                                                    |       |
| 🖾 Areas                                                | -3-7 6.44 km/h<br>Wind<br>55/876 3/94 91/963 54/559                                                                                                    |       |
| ? Campaign Evaluation                                  | Quizzes Tasks Tips Questions Connected Applications Your apps profile overview                                                                                                    |       |
|                                                        | Statistic View         (pre) Energy conserver         V           Users metrics         Select your connected app         V                                                                                                    |       |
|                                                        | Conscionances in through data         0         1         3         6         4         1         0           Breng Consumption Hald         1         2         2         6         3         0         1         3         0         1         1         0         1         1         0         1         1         0         1         1         0         1         0         0         1         0         0         1         0         0         1         0         0         1         0         0         0         0         0         0         0         0         0         0         0         0         0         0         0         0         0         0         0         0         0         0         0         0         0         0         0         0         0         0         0         0         0         0         0         0         0         0         0         0         0         0         0         0         0         0         0         0         0         0         0         0         0         0         0         0         0         0         0         0 <t< td=""><td></td></t<>                                                                                                    |       |
|                                                        | Lons of Central         0         2         2         3         0         A           Brandmark         0         2         3         1         0         A         A         Applications           Environment Workness         0         0         7         3         0         0         Convolutions         B         Convolutions         Convolutions         Convolo |       |
| hesso-entropy.euprojects.net/dashboard                 | Anomator available         I         I <thi< th="">         I         <thi< th=""></thi<></thi<>                                                                                                    | Ŧ     |

• Click on "Queries" menu-item.

| $\textbf{\leftarrow}  \Rightarrow  \textbf{G}$ | (i) hesso-entropy.euprojects.net/dataq  | luery                                              |             |           |         |                    | ☆ : |
|------------------------------------------------|-----------------------------------------|----------------------------------------------------|-------------|-----------|---------|--------------------|-----|
|                                                | ENTROPY                                 |                                                    | ⊘ Dashboard | 🔅 Account | ∓ Admin | 는 Logout (entropy) |     |
|                                                | DASHBOARD                               | / QUERIES                                          |             |           |         |                    |     |
|                                                | Messages                                | Queries                                            |             |           |         | + NEW QUERY        |     |
|                                                | Analytics                               | Design and execute queries                         |             |           |         |                    |     |
|                                                | 🤣 Queries                               | Query                                              |             |           |         |                    |     |
|                                                | ~~~~~~~~~~~~~~~~~~~~~~~~~~~~~~~~~~~~~~~ | indoor-temperature-commonenvironment               |             |           |         | ▲ 1                |     |
|                                                | E Streams                               | Dude-co2-indoorTemperature-eneryConsumption-hourly |             |           |         | ▲ 1                |     |
|                                                | Sensors                                 | test-energyday                                     |             |           |         | <b>/</b> 🖬         |     |
|                                                | • Areas                                 | get all uses that are enganged in apps             |             |           |         | <b>x</b> û         |     |
|                                                | ? Campaign Evaluation                   |                                                    |             |           |         |                    |     |
|                                                |                                         |                                                    |             |           |         |                    |     |
|                                                |                                         |                                                    |             |           |         |                    |     |
|                                                |                                         |                                                    |             |           |         |                    |     |
|                                                |                                         |                                                    |             |           |         |                    |     |
| hesso-entropy                                  | y.euprojects.net/dataquery              |                                                    |             |           |         |                    |     |

• Click on edit button(pencil item).

| $\leftrightarrow \rightarrow  {f C} $ (i) Not secure   hesso-entropy.euproj | ects.net/dataquery                                                |             |           |                    |                     | ☆ : |
|-----------------------------------------------------------------------------|-------------------------------------------------------------------|-------------|-----------|--------------------|---------------------|-----|
| ENTROPY                                                                     |                                                                   | ⊗ Dashboard | 🏚 Account | <del>∓</del> Admin | 너크 Logout (entropy) |     |
| DASHBOARD                                                                   | / QUERIES<br>Queries<br>Design and execute queries                |             |           |                    | + NEW QUERY         |     |
| <u>⊫i</u> Analytics<br>♦ Queries                                            | Query Indoor-temperature-commonenvironment                        |             |           |                    | <b>1</b>            |     |
| Streams Sensors                                                             | Dude-co2-indoorTemperature-eneryConsumption-hourly test-energyday |             |           |                    |                     |     |
| e Areas                                                                     | get all uses that are enganged in apps                            |             |           |                    | <b>/</b> û          |     |
| ? Campaign Evaluation                                                       |                                                                   |             |           |                    |                     |     |
|                                                                             |                                                                   |             |           |                    |                     |     |
|                                                                             |                                                                   |             |           |                    |                     |     |

• Click on "Update Query" button.

| $\leftrightarrow$ $\rightarrow$ ${f C}$ (i) Not secure   hesso-entropy.euproject | snet/dataquery/59e9d481e7d4383c4a7c8fcc                                   | ☆ : |
|----------------------------------------------------------------------------------|---------------------------------------------------------------------------|-----|
| ENTROPY                                                                          | ⊙ Dashboard 😋 Account ∓ Admin -⊒ Logout (entropy)                         | ^   |
| DASHBOARD                                                                        | Collection *  SENSORSTREAM  FITERS  AND  ADD  ADD  ADD  ADD  ADD  ADD  AD |     |
|                                                                                  |                                                                           |     |

• The selected query has been updated.

### 8.3 Execute a query

- In order to execute a query, several consecutive steps have to be undertaken.
- Initially the user must be login.

| $\leftrightarrow \  \                                $ |                                                                                                    | Q & : |
|--------------------------------------------------------|----------------------------------------------------------------------------------------------------|-------|
| ENTROPY                                                | © Dathboard ● Account ∓ Admin → Lagoot (entropy)                                                                                                    | Î     |
| 🚊 Messages                                             | DASHBOARD<br>Dashboard<br>Vatform Overview                                                                                                    |       |
| <u>ka</u> Analytics<br>≴≱ Queries                      | Statistics         Weather           Information on platform usage         Weather information for Serre, VS                                                                                                    |       |
| Streams  Sensors                                       | 7         55         27         16         Mostly Cloudy         78 %           Areas         Sensors         Streams         Users         -2 °C         Humidity                                                                                                    |       |
| 🖾 Areas                                                | -3-7 6.44 km/h<br>Wind<br>55/876 3/94 91/963 54/559                                                                                                    |       |
| ? Campaign Evaluation                                  | Quizzes Tasks Tips Questions Connected Applications Your apps profile overview                                                                                                    |       |
|                                                        | Statistic View         (pre) Energy conserver         V           Users metrics         Select your connected app         V                                                                                                    |       |
|                                                        | Conscionances in through data         0         1         3         6         4         1         0           Breng Consumption Hald         1         2         2         6         3         0         1         3         0         1         1         0         1         1         0         1         1         0         1         1         0         1         0         0         1         0         0         1         0         0         1         0         0         1         0         0         0         0         0         0         0         0         0         0         0         0         0         0         0         0         0         0         0         0         0         0         0         0         0         0         0         0         0         0         0         0         0         0         0         0         0         0         0         0         0         0         0         0         0         0         0         0         0         0         0         0         0         0         0         0         0         0         0         0 <t< td=""><td></td></t<>                                                                                                    |       |
|                                                        | Lons of Central         0         2         2         3         0         A           Brandmark         0         2         3         1         0         A         A         Applications           Environment Workness         0         0         7         3         0         0         Convolutions         B         Convolutions         Convolutions         Convolo |       |
| hesso-entropy.euprojects.net/dashboard                 | Anomator available         I         I <thi< th="">         I         <thi< th=""></thi<></thi<>                                                                                                    | Ŧ     |

• Click on "Queries" menu-item.

| $\textbf{\leftarrow}  \Rightarrow  \textbf{G}$ | (i) hesso-entropy.euprojects.net/dataq  | luery                                              |             |           |         |                    | ☆ : |
|------------------------------------------------|-----------------------------------------|----------------------------------------------------|-------------|-----------|---------|--------------------|-----|
|                                                | ENTROPY                                 |                                                    | ⊘ Dashboard | 🔅 Account | ∓ Admin | 는 Logout (entropy) |     |
|                                                | DASHBOARD                               | / QUERIES                                          |             |           |         |                    |     |
|                                                | Messages                                | Queries                                            |             |           |         | + NEW QUERY        |     |
|                                                | Analytics                               | Design and execute queries                         |             |           |         |                    |     |
|                                                | 🤣 Queries                               | Query                                              |             |           |         |                    |     |
|                                                | ~~~~~~~~~~~~~~~~~~~~~~~~~~~~~~~~~~~~~~~ | indoor-temperature-commonenvironment               |             |           |         | ▲ 1                |     |
|                                                | E Streams                               | Dude-co2-indoorTemperature-eneryConsumption-hourly |             |           |         | ▲ 1                |     |
|                                                | Sensors                                 | test-energyday                                     |             |           |         | <b>/</b> 🖬         |     |
|                                                | • Areas                                 | get all uses that are enganged in apps             |             |           |         | <b>v</b> û         |     |
|                                                | ? Campaign Evaluation                   |                                                    |             |           |         |                    |     |
|                                                |                                         |                                                    |             |           |         |                    |     |
|                                                |                                         |                                                    |             |           |         |                    |     |
|                                                |                                         |                                                    |             |           |         |                    |     |
|                                                |                                         |                                                    |             |           |         |                    |     |
| hesso-entropy                                  | y.euprojects.net/dataquery              |                                                    |             |           |         |                    |     |

• Click on "Run Query" button.

| ${f \leftarrow} \ {f  ightarrow} \ {f C} \ {f (i)}$ Not secure $\   \ {f hesso-entropy.euprojet}$ | ects.net/dataquery/59eeef97e7d4383c4a7c90c1                                                                         | ☆ : |
|---------------------------------------------------------------------------------------------------|----------------------------------------------------------------------------------------------------|-----|
| ENTROPY                                                                                           | ⊙ Dashboard 🏠 Account 📮 Admin ⊶⊐ Logout (entropy)                                                                   |     |
| DASHBOARD                                                                                         | NAME * test-energyday                                                                                               |     |
| Messages                                                                                          | COLLECTION * SENSORSTREAM                                                                                           |     |
| J Queries                                                                                         | FILTERS AND Add rule                                                                                                |     |
| ⊞ Streams<br>⊚ Sensors                                                                            | ObservationValue.isProducedBy     equal       Default Main Stream energyConsumptionSensor polaris_electricity     • |     |
| e Areas                                                                                           | ObservationValue.isProducedBy     equal       CO2 in DUDE     •                                                     |     |
| ? Campaign Evaluation                                                                             | TIME FRAME * AII UPDATE QUERY Run Query Reset                                                                       |     |

• The selected query has been executed.

### 8.4 Delete a query

- In order to delete a query, several consecutive steps have to be undertaken.
- Initially the user must be login.

| ← → C (i) hesso-entropy.euprojects.net/dashboard |                                                                                                    | ९ ☆ : |
|--------------------------------------------------|----------------------------------------------------------------------------------------------------|-------|
| ENTROPY                                          | 🕜 Dathbard 🧿 Account 🛊 Admin 🔄 Logout (entropy)                                                                                                    | Î     |
| DASHBOARD                                        | / DASHBOARD                                                                                                    |       |
| 🝙 Messages                                       | Dashboard                                                                                                    |       |
|                                                  | Platform Overview                                                                                                    |       |
| <u>ut</u> Analytics                              | Statistics Weather                                                                                                    |       |
| a Queries                                        | Information on platform usage Weather information for Sierre, VS                                                                                                    |       |
| Streams                                          | 7 55 27 16 Mostly Cloudy 78%                                                                                                    |       |
| Sensors                                          | Areas Sensors Streams Users -2 °C Humidity<br>-3 -7 6.44 km/h                                                                                                    |       |
| I. Areas                                         | Wind                                                                                                    |       |
| ? Campaign Evaluation                            | 55/876         3/94         91/963         54/559           Quizzes         Tasks         Tips         Questions                                                                                                  |       |
| r Gampaign Evaluation                            | Connected Applications                                                                                                    |       |
|                                                  | Your apps profile overview                                                                                                    |       |
|                                                  | Statistic View (pre) Energy conserva V<br>Users metrics Select your connected app                                                                                                    |       |
|                                                  | =                                                                                                    |       |
|                                                  | Consciousness in Energy-Sa 0 1 3 6 4 1 0                                                                                                    |       |
|                                                  | Energy Consumption Healt 1 2 2 6 3 1 0                                                                                                    |       |
|                                                  | Intertion to use an app for e         0         2         1         6         3         3         0         2           Splitwer Behaviours         0         2         1         6         4         2         0 |       |
|                                                  | Locus of Central 0 3 2 5 2 3 0                                                                                                    |       |
|                                                  | Energy Awareness 0 2 2 3 1 4 1 Applications                                                                                                    |       |
|                                                  | Environmental Personal Nor 0 0 2 5 2 5 1 Download our apps                                                                                                    |       |
|                                                  | Environmental Worldrews 0 0 0 7 8 0 0 0 5 Select an app                                                                                                    |       |
|                                                  | Self-Reported Behaviours 0 0 1 7 5 2 0                                                                                                    |       |
|                                                  | (0.1) (1.2) (2.3) (3.4) (4.5) (0.7)                                                                                                    |       |
| hesso-entropy.euprojects.net/dashboard           |                                                                                                    | -     |

• Click on "Queries" menu-item.

| ENTROPY               |                                                    | Oashboard |           |         | ← Logout (entropy) |
|-----------------------|----------------------------------------------------|-----------|-----------|---------|--------------------|
|                       |                                                    | 0         | 🏚 Account | ∓ Admin | ⊷ rogou (entropy)  |
| DASHBOARD             | / QUERIES                                          |           |           |         |                    |
| Messages              | Queries                                            |           |           |         | + NEW QUERY        |
| Analytics             | Design and execute queries                         |           |           |         |                    |
| Queries               | Query                                              |           |           |         |                    |
| y queries             | indoor-temperature-commonenvironment               |           |           |         | ✓ 10               |
| E Streams             | Dude-co2-indoorTemperature-eneryConsumption-hourly |           |           |         | <b>/</b> 🖬         |
| ⊚ Sensors             | test-energyday                                     |           |           |         | e 🖉                |
| Areas                 | get all uses that are enganged in apps             |           |           |         | e 🖉                |
|                       |                                                    |           |           |         |                    |
| ? Campaign Evaluation |                                                    |           |           |         |                    |
|                       |                                                    |           |           |         |                    |
|                       |                                                    |           |           |         |                    |
|                       |                                                    |           |           |         |                    |

• Click on delete Query button.

| $igodoldsymbol{\in}$ $igodoldsymbol{\ominus}$ $igodoldsymbol{O}$ $igodoldsymbol{\ominus}$ $igodoldsymbol{O}$ $igodoldsymbol{O}$ $igodoldsymbol{O}$ $igodoldsymbol{\Theta}$ $igodoldsymbol{O}$ $igodoldsymbol{O}$ $igo$ | ects.net/dataquery                                 |             |           |                |                    | ☆ | : |
|----------------------------------------------------------------------------------------------------|----------------------------------------------------|-------------|-----------|----------------|--------------------|---|---|
| ENTROPY                                                                                                    |                                                    | ③ Dashboard | 🏠 Account | <b>∓</b> Admin | ← Logout (entropy) |   |   |
| DASHBOARD                                                                                                    | / QUERIES                                          |             |           |                |                    |   |   |
| Messages                                                                                                    | Queries<br>Design and execute queries              |             |           |                | + NEW QUERY        |   |   |
| III Analytics                                                                                                    | beligh and execute quenes                          |             |           |                |                    |   |   |
| Queries                                                                                                    | Query<br>indoor-temperature-commonenvironment      |             |           |                | ▲ 1                |   |   |
| E Streams                                                                                                    | Dude-co2-indoorTemperature-eneryConsumption-hourly |             |           |                | ✓ 10               |   |   |
| Sensors                                                                                                    | test-energyday                                     |             |           |                | ✓ û                |   |   |
| • Areas                                                                                                    | get all uses that are enganged in apps             |             |           |                | ✓ I<br>↓           |   |   |
| ? Campaign Evaluation                                                                                                    |                                                    |             |           |                |                    |   |   |
|                                                                                                    |                                                    |             |           |                |                    |   |   |
|                                                                                                    |                                                    |             |           |                |                    |   |   |
|                                                                                                    |                                                    |             |           |                |                    |   |   |
|                                                                                                    |                                                    |             |           |                |                    |   |   |

• The selected query has been deleted.

# CHAPTER 9

## Analytics

## 9.1 Algorithm

#### Register a new algorithm

- In order to register a new algorithm several consecutive steps have to be undertaken .
- Initially the user must login.

| ← → C () hesso-entropy.euprojects.net/dashboard |                                                                                                    | २ ☆ : |
|-------------------------------------------------|----------------------------------------------------------------------------------------------------|-------|
| ENTROPY                                         | ③ Databaard<br>④ Account ¥ Admin - Logout (entropy)                                                   | ŕ     |
| DASHBOARD                                       | / DASHBOARD                                                                                           |       |
| 🝙 Messages                                      | Dashboard                                                                                             |       |
|                                                 | Platform Overview                                                                                     |       |
| <u>Let</u> Analytics                            | Statistics Weather                                                                                    |       |
| 3 Queries                                       | Information on platform usage Weather information for Sierre, VS                                      |       |
| Streams                                         | 7 55 27 16 Mostly Cloudy 78 %                                                                         |       |
| Sensors                                         | Areas Sensors Streams Users -2 *C Humidity                                                            |       |
| . Areas                                         | -3-7 <b>6.44 km/h</b><br>Wind                                                                         |       |
|                                                 | 55/876 3/94 91/963 54/559                                                                             |       |
| ? Campaign Evaluation                           | Quizzes Tasks Tips Questions                                                                          |       |
|                                                 | Connected Applications<br>Your apps profile overview                                                  |       |
|                                                 |                                                                                                    |       |
|                                                 | Statistic View (pre) Energy conservar V<br>Users metrics Select your connected app                    |       |
|                                                 | =                                                                                                    |       |
|                                                 | Consciousness in Energy-Sa 0 1 3 6 4 1 0                                                              |       |
|                                                 | Energy Consumption Healt 1 2 2 6 3 1 0                                                                |       |
|                                                 | Interitors to use an app for e 0 2 1 0 1 0 1 0 2 2 0 0                                                |       |
|                                                 | Spillover Behaviours 0 2 1 0 4 2 0                                                                    |       |
|                                                 | Locus of Control 0 3 2 5 2 3 0<br>Energy Awareness 0 2 2 5 1 4 1                                      |       |
|                                                 | Energy Americas 0 2 2 5 1 4 1 Applications Environmental Personal Nor 0 0 2 3 2 3 1 Download our apps |       |
|                                                 | Environmental Workshews 0 0 7 8 0 0 7 8 0 0 6 Select an app                                           |       |
|                                                 | Behavioural Intentions 0 2 1 5 2 5 0                                                                  |       |
|                                                 | Self-Reported Behaviours 0 0 1 7 5 2 0                                                                |       |
|                                                 | (0.1) (1.2) (2.3) (3.4) (4.5) (5.6) (6.7)                                                             |       |
| hesso-entropy.euprojects.net/dashboard          |                                                                                                    | -     |

• Click on "Analytics" menu-item.

| $\leftrightarrow  \Rightarrow  G$ | () hesso-entropy.euprojects.net/dashb               | oard                                         |               |                       |                         |                             |                                          | \$<br>: |
|-----------------------------------|-----------------------------------------------------|----------------------------------------------|---------------|-----------------------|-------------------------|-----------------------------|------------------------------------------|---------|
|                                   | ENTROPY                                             |                                              |               |                       | Dashboard               | Account 🔫 Ac                | dmin 🕂 Logout (entropy)                  | Í       |
|                                   | DASHBOARD                                           | / DASHBOARD<br>Dashboard<br>Platform Overvie |               |                       |                         |                             |                                          |         |
|                                   | Let Analytics                                       | Statistics<br>Information on                 |               |                       |                         | Weather<br>Weather informat | tion for Sierre, VS                      |         |
|                                   | <ul><li>Streams</li><li>Sensors</li></ul>           | <b>7</b><br>Areas                            | 55<br>Sensors | <b>27</b><br>Streams  | <b>3</b><br>Users       | Cloudy<br>3 °C<br>-5 - 5    | 70 %<br><sup>Humidity</sup><br>0.00 km/h |         |
|                                   | <ul><li>Areas</li><li>Campaign Evaluation</li></ul> | <b>3/0</b><br>Quizzes                        | 0/78<br>Tasks | <b>17/131</b><br>Tips | <b>3/0</b><br>Questions | -0 - 0                      | Wind                                     |         |
|                                   | Statistic View (no) Formulations                    |                                              |               |                       |                         |                             |                                          |         |
|                                   |                                                     | Users metrics                                |               |                       | Energy conservati       | Select your co              | nnected app                              |         |
| hesso-entrop                      | oy.euprojects.net/analytic                          | ess i                                        | n Energy-Sa 0 | 0 2 0 1               | 0 0                     | _                           |                                          |         |

• Click on "Algorithms" button.

| ${} { \leftarrow } { > { C } }$ (i) hesso-entropy.euprojects.net/analy | tic/algorithm                                                                               |             |           |         |                     | ☆ : |
|------------------------------------------------------------------------|---------------------------------------------------------------------------------------------|-------------|-----------|---------|---------------------|-----|
| ENTROPY                                                                |                                                                                             | ⊙ Dashboard | 🚓 Account | ∓ Admin | -∃ Logout (entropy) |     |
| DASHBOARD<br>Messages<br>L1 Analytics<br>Queries                       | / ANALYTIC Analytics Analytic Algorithms Reports Algorithms                                 |             |           | ,       | NEW ALGORITHM       |     |
| <ul> <li>Streams</li> <li>Sensors</li> <li>Areas</li> </ul>            | Algorithm<br>myFirstBigDataPackage based on gradient_boosted_trees_<br>streamQ<br>Ent Arima | nodel       |           |         | 0 1<br>0 1<br>0 1   |     |
| ? Campaign Evaluation                                                  |                                                                                             |             |           |         |                     |     |

• Click on "New Algorithm" button.

| $igodoldsymbol{\in}$ $igodoldsymbol{\ominus}$ $igodoldsymbol{\in}$ $igodoldsymbol{\ominus}$ $igodoldsymbol{\ominus}$ $igodoldsymbol{igodoldsymbol{\ominus}$ $igodoldsymbol{igodoldsymbol{\ominus}$ $igodoldsymbol{igodoldsymbol{\ominus}$ $igodoldsymbol{igodoldsymbol{igodoldsymbol{\ominus}$ $igodoldsymbol{igodoldsymbol{igodolds$                                                                                     | c/algorithm                                                                                                    | ☆ : |
|----------------------------------------------------------------------------------------------------|----------------------------------------------------------------------------------------------------|-----|
| ENTROPY                                                                                                    | ⊙ Dashboard 🏚 Account 📮 Admin -⊒ Logout (entropy)                                                                                                    |     |
| DASHBOARD<br>Messages<br>Messages<br>Messa | © Dashboard © Account ¥ Admin → Logout (entropy)   / ANALYTIC   Analytics   Analytic Algorithms     Image: Templates     Image: Algorithm   myFirstBigDataPackage based on gradient_boosted_trees_model   Image: StreamQ   Ent Arima     Image: StreamQ     Image: StreamQ <td></td> |     |
| ? Campaign Evaluation                                                                                                    |                                                                                                    |     |

• Provide new algorithm details.

| $\leftarrow$ $\rightarrow$ $C$ (i) Not secure   hesso-entropy.euprojection | ts.net/analytic/algorithm/add             |                        |                    | ☆ : |
|----------------------------------------------------------------------------|-------------------------------------------|------------------------|--------------------|-----|
| ENTROPY                                                                    | ⊙ Dashboard 🖕 A                           | Account <b>∓</b> Admin | - Logout (entropy) | _   |
| DASHBOARD                                                                  | ← Analytic<br>Define a Analytic Algorithm |                        |                    |     |
| LI Analytics                                                               | NAME algorithm                            |                        |                    |     |
| Queries El Streams                                                         | BASE URL Analytic Algorithm Base Url      |                        |                    |     |
| Sensors                                                                    | EXECUSION URL Analytic Algorithm Base Url |                        |                    |     |
| C Areas                                                                    | INPUT PARAMETERS                          |                        |                    |     |
| ? Campaign Evaluation                                                      | INPUT DATA                                |                        |                    |     |
|                                                                            | Indoor-temperature-commonenvironment      |                        |                    |     |
|                                                                            | RESULTS                                   |                        |                    |     |

• Click on "Save" button.

| $\leftarrow$ $\rightarrow$ C ( )Not secure   hesso-entropy.euproject | s.net/analytic/algorithm/add         |           |           |         |                    | ☆ : |
|----------------------------------------------------------------------|--------------------------------------|-----------|-----------|---------|--------------------|-----|
| ENTROPY                                                              |                                      | Oashboard | 🏟 Account | ∓ Admin | 급 Logout (entropy) |     |
| DASHBOARD                                                            | Analytic Algorithm Base Url          |           |           |         |                    |     |
| 🙆 Messages                                                           | EXECUSION URL                        |           |           |         |                    |     |
|                                                                      | Analytic Algorithm Base Url          |           |           |         |                    |     |
| LI Analytics                                                         | INPUT PARAMETERS                     |           |           |         |                    |     |
| 🖏 Queries                                                            | + Add Input String                   |           |           |         |                    |     |
| ₿ Streams                                                            | INPUT DATA                           |           |           |         |                    |     |
| <ul> <li>Sensors</li> </ul>                                          | indoor-temperature-commonenvironment | *         |           |         |                    |     |
|                                                                      | + Add Input Query                    |           |           |         |                    |     |
| e. Areas                                                             |                                      |           |           |         |                    |     |
| ? Campaign Evaluation                                                | RESULTS                              |           |           |         |                    |     |
|                                                                      | text                                 | •         |           |         |                    |     |
|                                                                      | + Add result                         |           |           |         |                    |     |
|                                                                      |                                      |           |           |         |                    |     |
|                                                                      | SAVE                                 |           |           |         |                    |     |
|                                                                      | 4                                    |           |           |         |                    |     |

• You have successfully create new algorithm.

#### View a registered algorithm

- In order to view a registered algorithm several consecutive steps have to be undertaken .
- Initially the user must login.

| CANCERNANC   CANCERNANC   Contraction   Contraction Contraction Contraction Cont | $\leftarrow$ $\rightarrow$ C (i) hesso-entropy.euprojects.net/dashboard           |                                                                                                    | Q☆: |
|----------------------------------------------------------------------------------------------------|-----------------------------------------------------------------------------------|----------------------------------------------------------------------------------------------------|-----|
| A seque   a seque Assiste   a seque Comparing Evaluation     b comparing Evaluation     Comparing Evaluation     Comparing Evaluation <th>ENTROPY</th> <th>🕒 Distribution 💿 Account 🐺 Admin 🔄 Logout (entropy)</th> <th></th>                                                                                                    | ENTROPY                                                                           | 🕒 Distribution 💿 Account 🐺 Admin 🔄 Logout (entropy)                                                                                                    |     |
| Image: Areas     Sectors     Sectors                           <                                                                                                    | <ul> <li>Messages</li> <li>Analytics</li> <li>Queries</li> <li>Streams</li> </ul> | Dashboard       Platform Overview       Statistics<br>Information on platform usage       Weather Information for Sierre, VS       7     55     27     16       7     55     27     16     Mostly Cloudy     78 %       Areas     Simicors     Simearia     Users     -2 °C     Humidity                                                                                                    |     |
| Constituentes in Intergui-Sat.                                                                                                    |                                                                                   | 55/876         3/94         91/963         54/559         Wind           Quictures         Tasks         Tips         Questions         Connected Applications           Statistic View         Carel Energy conserva         Void         Connected Applications                                                                                                    |     |
| Excerning Award         I         I                                                                                |                                                                                   | Consciousness in lineng-sku.         0         1         3         6         4         1         0           Bongy Consumption Instit         1         2         6         3         1         0         2         1         0           Jatoba to scale and go to scale         2         1         0         3         1         0         2         2           Spiton Efinatures         0         2         1         0         4         2         0                                                                                                    |     |
|                                                                                                    |                                                                                   | Energy Awareness         0         2         2         9         1         4         1           Environment Provided State         0         0         2         5         1         6         0         0         0         0         0         0         0         0         0         0         0         0         0         0         0         0         0         0         0         0         0         0         0         0         0         0         0         0         0         0         0         0         0         0         0         0         0         0         0         0         0         0         0         0         0         0         0         0         0         0         0         0         0         0         0         0         0         0         0         0         0         0         0         0         0         0         0         0         0         0         0         0         0         0         0         0         0         0         0         0         0         0         0         0         0         0         0         0         0 |     |

• Click on "Analytics" menu-item.

| $\leftrightarrow$ $\rightarrow$ C () hesso-entropy.euprojects.net/d      | ashboard                      |                  |                       |                     |                                  |                          | \$ |
|--------------------------------------------------------------------------|-------------------------------|------------------|-----------------------|---------------------|----------------------------------|--------------------------|----|
| ENTROPY                                                                  |                               |                  |                       | © Dashboard 🔅       | Account <b>∓</b> A               | .dmin - Logout (entropy) |    |
| DASHBOARD                                                                | / DASHBOARD                   | _                |                       |                     |                                  |                          |    |
| Messages                                                                 | Dashboard<br>Platform Overvio |                  |                       |                     |                                  |                          |    |
| <ul> <li>▲ Analytics</li> <li>▲</li> <li>▲</li> <li>↓ Queries</li> </ul> | Statistics<br>Information or  | n platform usage |                       |                     | Weather<br>Weather informa       | tion for Sierre, VS      |    |
| E Streams                                                                | 7                             | 55               | 27                    | 3                   | Cloudy                           | 70 %                     |    |
| Sensors                                                                  | Areas                         | Sensors          | Streams               | Users               | 3 °C                             | Humidity<br>0.00 km/h    |    |
| Areas                                                                    |                               | 0.70             | 47/404                | 0/0                 | -5-5                             | Wind                     |    |
| ? Campaign Evaluation                                                    | 3/0<br>Quizzes                | 0/78<br>Tasks    | <b>17/131</b><br>Tips | 3/0<br>Questions    |                                  |                          |    |
|                                                                          |                               |                  |                       |                     | Connected A<br>Your apps profile |                          |    |
|                                                                          | Statistic Vi<br>Users metrics | ew               | (pre)                 | Energy conservati 🔹 | Select your co                   | onnected app             |    |
| esso-entropy.euprojects.net/analytic                                     | ess                           | in Energy-Sa 0   | 0 2 0 1               | 0 0                 |                                  | _                        |    |

• Click on "Algorithms" button.

| $\leftarrow$ $\rightarrow$ C (i) hesso-entropy.euprojects.net/an | alytic/algorithm                                                                                                    | ☆ : |
|------------------------------------------------------------------|----------------------------------------------------------------------------------------------------|-----|
| ENTROPY                                                          | ⊙ Dashboard 🏚 Account 🔻 Admin -⊐ Logout (entropy)                                                                                                    |     |
| DASHBOARD                                                        | / ANALYTIC  Analytics Analytic Algorithms  Reports  Analytic Algorithms  Analytic Algorithms |     |
| Queries  Streams  Sensors  Areas                                 | Ng<br>Algorithm<br>myFirstBigDataPackage based on gradient_boosted_trees_model                                                                                                    |     |
| ? Campaign Evaluation                                            |                                                                                                    |     |
| hesso-entropy.euprojects.net/analytic/algorith                   | m                                                                                                    |     |

• Click on View button(eye object).

| $\leftrightarrow$ $\rightarrow$ $\mathbf{C}$ (i) hesso-entropy.euprojects.net/analytic | c/algorithm                                                                                    |             |           |         |                    | ☆ : |
|----------------------------------------------------------------------------------------|------------------------------------------------------------------------------------------------|-------------|-----------|---------|--------------------|-----|
| ENTROPY                                                                                |                                                                                                | ⊙ Dashboard | 🚓 Account | ∓ Admin | 습 Logout (entropy) |     |
| DASHBOARD                                                                              | / ANALYTIC<br>Analytics<br>Analytic Algorithms<br>Reports Templates Algorithm                  |             |           |         | NEW ALGORITHM      |     |
| <ul> <li>Queries</li> <li>Streams</li> <li>Sensors</li> </ul>                          | Reports Femplates Algorithm  Algorithm  myFirstBigDataPackage based on gradient_booste streamQ |             |           |         | o û<br>Çû          |     |
| <ul><li>Areas</li><li>Campaign Evaluation</li></ul>                                    | Ent Arima                                                                                      |             |           |         | - 4/<br>û ⊙        |     |
|                                                                                        |                                                                                                |             |           |         |                    |     |

• The registered algorithm details appears in the platform.

| $\leftarrow$ $\rightarrow$ C ( ) hesso-entropy.euprojects.net/analytic/alg                                                  | gorithm/5a05cb9fe7d4            | 38742518b287                     |                                 |                                                                               |         |         |                     | Q | ☆ : |
|----------------------------------------------------------------------------------------------------|---------------------------------|----------------------------------|---------------------------------|-------------------------------------------------------------------------------|---------|---------|---------------------|---|-----|
| 🗹 ENTROPY                                                                                                    |                                 |                                  |                                 | S Dashboard                                                                   | Account | ∓ Admin | -그 Logout (entropy) |   |     |
| DASHBOARD<br>Messages<br>Messages<br>Messages<br>Queries<br>Streams<br>Streams<br>Sensors<br>Areas<br>? Campaign Evaluation | INPUT PARAMETERS Name attribute | 5<br>5/ocpu/library/stre         | amQ/R/streamQ<br>Type<br>string | DefaultValue<br>attribute-na<br>me                                            |         |         | à                   |   |     |
|                                                                                                    | DATA PARAMETERS Name datastream | <b>Description</b><br>datastream | <b>Type</b><br>query            | DefaultValue<br>http://hesso-<br>entropy.eupr<br>ojects.net/a<br>pi/v1/query/ |         |         |                     |   | •   |

## Delete an algorithm

- In order to delete a registered algorithm several consecutive steps have to be undertaken .
- Initially the user must login.

| CONTROL     Control     Control        Control        Control           Control                                                                                                    <                                                                                                    | ightarrow C (i) hesso-entropy | .euprojects.net/dashboard |                                                            | ର୍ ନୁ |
|----------------------------------------------------------------------------------------------------|-------------------------------|---------------------------|------------------------------------------------------------|-------|
| Message   Message Dabboard   Message Extent Council   Definition Definition   Definition Definition <th></th> <th>🗹 ENTROPY</th> <th>🕤 Dashboard 🍙 Account 📮 Admin 🔄 Logout (entropy)</th> <th></th>                                                                                                    |                               | 🗹 ENTROPY                 | 🕤 Dashboard 🍙 Account 📮 Admin 🔄 Logout (entropy)           |       |
| Image: Comparison for Statistic View     Image: Comparison for Statistic View                                                                                                    |                               | DASHBOARD                 | / DASHBOARD                                                |       |
| Image: Image: Image                                                                                                    |                               | 🙆 Messages                |                                                            |       |
| A Guerrie Intermation on platform target Intermation on platform target Intermation                                                                                                    |                               | ul Analytics              |                                                            |       |
| Area     Area     Area     Sharara     Area     Sharara     Area     Sharara     Shararaa     Shararaa     Shararaaa     Shararaa     Shararaa     Shararaaa     Shararaaa     Shararaaa     Shararaaa     Shararaaa     Shararaaa     Shararaaa     Shararaaa     Shararaaaaaaaaaaaaaaaaaaaaaaaaaaaaaa                                                                                                    |                               | Queries                   |                                                            |       |
| • Campaign Evaluation     55/876   3/94   91/963   54/559   Outrine     55/876   3/94   91/963   54/559   Outrine     56/876   1000000000000000000000000000000000000                                                                                                    |                               | Streams                   | 7 55 27 16 Mostly Cloudy 78 %                              |       |
| • Areas     • Campaign Evaluation     • Campaign Evaluation     • Campaign Evaluation     • Statistic View   Users metrics     • Outcomesens in Forged an   • Outcomesens in Forged an   • Outcomesen forged and in Outcomesen forged and in Outcomesen forged and in Outcomesen forged and in Outcomese forged and in Outcomesen forged and in Outcomesen forged and in Outcomesen forged and in Outcomesen forged and in Outcomesen forged and in Outcomesen forged and in Outcomesen forged and                                                                                                    |                               | Sensors                   | -26                                                        |       |
| • Campaign Evaluation     Outcom     Statistic View   Users metrics     (pre) Dereg consumer     Outcom   0   1   1   2   0   1   2   0   1   1   2   1   1   2   1   1   2   1   1   2   2   1   1   2   2   1   1   1   1   1   2    1   1   2    2   2   2   2   2   2   2   2   2   2   2   2   2   2   2   2   2    2   2   2   2   2   2   2   2   2   2   2   2   2   2   2   2   2   2   2   2   2   2   2   2   2   2   2   2   2   2                                                                                                    |                               | M. Areas                  | Wind                                                       |       |
| Stilitic View   Users metrics     Considencers in forged fac.   0   1   1   1   1   1   1   1   1   1   1   1   1   1   1   1   1   1   1   1   1   1   1   1   1   1   1   1   1   1   1   1   1   1   1   1   1   1   1   1   1   1   1   1   1   1   1   1   1   1   1   1   1   1   1   1   1   1   1   1   1   1   1   1    1   1   1   1   1   1   1   1   1   1   1   1   1   1   1   1   1   1   1   1   1    1   1 <td></td> <td>? Campaign Evaluation</td> <td></td> <td></td>                                                                                                    |                               | ? Campaign Evaluation     |                                                            |       |
| Users metrics       Users metrics       Users metrics<                                                                                                    |                               |                           |                                                            |       |
| Conconservas na foregrista       0       1       3       1       0       1       0         Foregrista namestra na foregrista       1       2       2       0       3       1       0         Matchen to sea na poly       0       2       2       0       3       0       0       0       0       0       0       0       0       0       0       0       0       0       0       0       0       0       0       0       0       0       0       0       0       0       0       0       0       0       0       0       0       0       0       0       0       0       0       0       0       0       0       0       0       0       0       0       0       0       0       0       0       0       0       0       0       0       0       0       0       0       0       0       0       0       0       0       0       0       0       0       0       0       0       0       0       0       0       0       0       0       0       0       0       0       0       0       0       0       0                                                                                                    |                               |                           |                                                            |       |
| Miestien Ku de en ong van Zalan     0     2     1     0     2     1     0       Stighter Kunnanzer     0     2     1     0     2     2     0       Loces of Contrast     0     2     2     3     1     4       Entrastwarter     0     2     2     3     1     4       Entrastwarter     0     0     2     3     1     4       Entrastwarter     0     0     1     7     3     1       Entrastwarter     0     0     1     7     3     1       Entrastwarter     0     0     1     7     3     1                                                                                                    |                               |                           |                                                            |       |
| typese tensorstom       0       2       1       0       4       2       0       0       1       1       0       1       1       0       1       1       0       1       1       1       1       1       1       1       1       1       1       1       1       1       1       1       1       1       1       1       1       1       1       1       1       1       1       1       1       1       1       1       1       1       1       1       1       1       1       1       1       1       1       1       1       1       1       1       1       1       1       1       1       1       1       1       1       1       1       1       1       1       1       1       1       1       1       1       1       1       1       1       1       1       1       1       1       1       1       1       1       1       1       1       1       1       1       1       1       1       1       1       1       1       1       1       1       1       1       1       1                                                                                                    |                               |                           |                                                            |       |
| Local of Carleto     0     0     2     2     0     2     1     0       Damps Avenesa     0     2     2     5     1     0     1     0     0       Extense of Markowski     0     0     0     1     7     0     0     0       Banacord Stretowski     0     0     1     7     5     2     0       Banacord Stretowski     0     0     1     7     5     2     0                                                                                                    |                               |                           |                                                            |       |
| Environment Nervona     0     0     2     0     2     0     1       Environment Nurvona     0     0     1     2     0     0     0       Environment Nurvona     0     0     1     0     0     0     0       Bed Reported Bemanurus     0     0     1     7     3     2     0                                                                                                    |                               |                           |                                                            |       |
| Environmental Montal Antonia<br>Environmental Montal Antonia<br>Environmental Antonia<br>Environmental Antonia<br>Enviro |                               |                           | Energy Awareness 0 2 2 3 1 4 1 4 Applications              |       |
| Behavioural Intentions     0     2     1     5     2     5     0       Sold-Reported Extensions     0     0     1     7     7     2     0                                                                                                    |                               |                           | Environmental Personal Nor 0 0 2 5 2 5 1 Download our apps |       |
| Sel Reporter Environment                                                                                                    |                               |                           | Select an app                                              |       |
|                                                                                                    |                               |                           |                                                            |       |
|                                                                                                    |                               |                           | (0,1] (1,2] (2,3] (1,4] (4,5] (5,0] (0,7] 8                |       |

• Click on "Analytics" menu-item.

| $\leftrightarrow$ $\rightarrow$ C (i) hesso-entropy.euprojects.net/dashbo | ard                              |                      |                       |                   |                                           |                        | ☆ : |
|---------------------------------------------------------------------------|----------------------------------|----------------------|-----------------------|-------------------|-------------------------------------------|------------------------|-----|
| ENTROPY                                                                   |                                  |                      |                       | 🕤 Dashboard 🔅 A   | .ccount <del>T</del> Admin                | u - 그 Logout (entropy) | A   |
| DASHBOARD                                                                 | / DASHBOARD                      |                      |                       |                   |                                           |                        |     |
| Messages                                                                  | Dashboard<br>Platform Overview   |                      |                       |                   |                                           |                        |     |
| Lut Analytics ►<br>\$ Queries                                             | Statistics<br>Information on pla | tform usage          |                       |                   | Weather<br>Weather information            | for Sierre, VS         |     |
| E Streams                                                                 | 7                                | 55                   | 27                    | 3                 | Cloudy                                    | 70 %                   |     |
| ⊚ Sensors                                                                 | Areas                            | Sensors              | Streams               | Users             | 3 °C                                      | Humidity               |     |
| 0. Areas                                                                  |                                  |                      |                       |                   | -5 - 5                                    | 0.00 km/h<br>Wind      |     |
| ? Campaign Evaluation                                                     | <b>3/0</b><br>Quizzes            | <b>0/78</b><br>Tasks | <b>17/131</b><br>Tips | 3/0<br>Questions  | Connected Appli<br>Your apps profile over |                        |     |
|                                                                           | Statistic View<br>Users metrics  |                      |                       | inergy conservati | Select your connect                       |                        |     |
| hesso-entropy.euprojects.net/analytic                                     | ess in En                        | ergy-Sa 0 0          | 2 0 1                 | 0 0               |                                           |                        | -   |

• Click on "Algorithms" button.

| $\leftrightarrow \rightarrow \mathbf{C}$ (i) hesso-entropy.euprojects.net/analytic | c/algorithm                                                                             | ☆ :                                  |
|------------------------------------------------------------------------------------|-----------------------------------------------------------------------------------------|--------------------------------------|
| ENTROPY                                                                            | ⊙ Dashboard 💠                                                                           | Account 🛛 🔫 Admin 🕞 Logout (entropy) |
| DASHBOARD                                                                          | / ANALYTIC<br>Analytics<br>Analytic Algorithms<br>Reports Templates Algorithms          | + NEW ALGORITHM                      |
| Querles  Streams  Sensors  Areas                                                   | Algorithm myFirstBigDataPackage based on gradient_boosted_trees_model streamQ Ent Arima | ◎ 並<br>◎ 並<br>◎ 並                    |
| ? Campaign Evaluation                                                              |                                                                                         |                                      |

• Click on delete button (bin object).

| $\leftarrow$ $\rightarrow$ C (i) hesso-entropy.euprojects. | :n <b>et</b> /analytic/algorithm                                                                                                    | ☆ :   |
|------------------------------------------------------------|----------------------------------------------------------------------------------------------------|-------|
| ENTROPY                                                    | ⊙ Dashiboard 🏠 Account 🔫 Admin -⊒ Logout (ent                                                                                                    | гору) |
| DASHBOARD<br>Messages<br>Lt Analytics<br>Queries           | / ANALYTIC Analytics Analytic Algorithms B Reports Templates Algorithms                                                                                                    | нм    |
| E Streams<br>Sensors<br>Areas                              | Algorithm          myFirstBigDataPackage based on gradient_boosted_trees_model       Image: Comparison of the stream Q         stream Q       Image: Comparison of the stream Q         Ent Arima       Image: Comparison of the stream Q | Ŭ     |
| ? Campaign Evaluation                                      |                                                                                                    | •     |

• You have successfully delete the selected algorithm.

# 9.2 Algorithm Template

# Create a new algorithm template

- In order to create a new algorithm template consecutive steps have to be undertaken .
- Initially the user must login.

| → C O nesso-encropy.eup | rojects.net/dashboard |                                                                                                    | ଧ୍                                               | . ☆ |
|-------------------------|-----------------------|----------------------------------------------------------------------------------------------------|--------------------------------------------------|-----|
|                         | ENTROPY               | O Dashboard     Account                                                                                                    | ∓ Admin -⊒ Logout (entropy)                      |     |
|                         | DASHBOARD             | / DASHBOARD                                                                                                    |                                                  |     |
|                         | 🙆 Messages            | Dashboard<br>Platform Overview                                                                                                    |                                                  |     |
|                         | Lt Analytics          |                                                                                                    |                                                  |     |
|                         | Queries               |                                                                                                    | ather<br>ather information for Sierre, VS        |     |
|                         | E Streams             |                                                                                                    | stly Cloudy 78 %                                 |     |
|                         | Sensors               | Areas Sensors Streams Users -2<br>-3-                                                                                                    | *C Humidity<br>7 6.44 km/h                       |     |
|                         | e. Areas              |                                                                                                    | Wind                                             |     |
|                         | ? Campaign Evaluation | 55/876         3/94         91/963         54/559           Quizzes         Tasks         Tips         Questions                                                                                                   |                                                  |     |
|                         |                       |                                                                                                    | nnected Applications<br>rr apps profile overview |     |
|                         |                       | Statistic View (pre) Energy conserva V<br>Users metrics                                                                                                    | Select your connected app                        |     |
|                         |                       | Consciousiness in Energy-Sa 0 1 3 0 4 1 0 0                                                                                                    |                                                  |     |
|                         |                       | Energy Consumption Habit 1 2 2 0 3 1 0                                                                                                    |                                                  |     |
|                         |                       | Intention to use an app for e         0         2         1         0         3         3         0         2           Splitover Behaviours         0         2         1         0         4         2         0 |                                                  |     |
|                         |                       | Locus of Control 0 3 2 5 2 3 0                                                                                                    |                                                  |     |
|                         |                       | Energy Awareness 0 2 2 5 1 4 1 4                                                                                                    | plications                                       |     |
|                         |                       | Environmental Personal Nor 0 0 2 5 2 5 1 Dor                                                                                                    | vnload our apps                                  |     |
|                         |                       |                                                                                                    | Select an app                                    |     |
|                         |                       | Behavioural Intentions         0         2         1         3         2         3         0           Self-Reported Behaviours         0         0         1         7         3         2         0              |                                                  |     |
|                         |                       | (0,1) (1.2) (2,3) (3,4) (4,5) (5,0) (0,7) 8                                                                                                    |                                                  |     |

• Click on "Analytics" menu-item.

| $\leftrightarrow$ $\rightarrow$ C (i) hesso-entropy.euprojects.net/dashbo | ard                              |                      |                       |                   |                                           |                        | ☆ : |
|---------------------------------------------------------------------------|----------------------------------|----------------------|-----------------------|-------------------|-------------------------------------------|------------------------|-----|
| ENTROPY                                                                   |                                  |                      |                       | 🕤 Dashboard 🔅 A   | .ccount <del>T</del> Admin                | u - 그 Logout (entropy) | A   |
| DASHBOARD                                                                 | / DASHBOARD                      |                      |                       |                   |                                           |                        |     |
| ☑ Messages                                                                | Dashboard<br>Platform Overview   |                      |                       |                   |                                           |                        |     |
| Lut Analytics ►<br>Sy Queries                                             | Statistics<br>Information on pla | tform usage          |                       |                   | Weather<br>Weather information            | for Sierre, VS         |     |
| E Streams                                                                 | 7                                | 55                   | 27                    | 3                 | Cloudy                                    | 70 %                   |     |
| ⊚ Sensors                                                                 | Areas                            | Sensors              | Streams               | Users             | 3 °C                                      | Humidity               |     |
| 0. Areas                                                                  |                                  |                      |                       |                   | -5 - 5                                    | 0.00 km/h<br>Wind      |     |
| ? Campaign Evaluation                                                     | <b>3/0</b><br>Quizzes            | <b>0/78</b><br>Tasks | <b>17/131</b><br>Tips | 3/0<br>Questions  | Connected Appli<br>Your apps profile over |                        |     |
|                                                                           | Statistic View<br>Users metrics  |                      |                       | inergy conservati | Select your connect                       |                        |     |
| hesso-entropy.euprojects.net/analytic                                     | ess in En                        | ergy-Sa 0 0          | 2 0 1                 | 0 0               |                                           |                        | -   |

• Click on "Templates" button.

| DASHBOARD                                    | / ANALYTIC                                                               |      |     |      |            |
|----------------------------------------------|--------------------------------------------------------------------------|------|-----|------|------------|
| Messages                                     | Analytics Design data mining and analysis process templates              |      |     | + NE | W TEMPLATE |
| 🔟 Analytics                                  | E Reports                                                                |      |     |      |            |
| -                                            | Template                                                                 |      |     |      |            |
| <ul> <li>Streams</li> <li>Sensors</li> </ul> | check reliability on co2 depending on temperature and energy consumption |      | RUN | VIEW | DELETE     |
| c Areas                                      | check quality of indoor-temperature-common-environment                   | TART | RUN | VIEW | DELETE     |
| ? Campaign Evaluation                        | simple forecasting for indoor temperature in common environment          |      | RUN | VIEW | DELETE     |
|                                              |                                                                          |      |     |      |            |

• Click on "New Template" button.

| DASHBOARD / ANALYTIC   Messages Analytics   Image: Analytics Design data mining and analysis process templates   Image: Analytics Image: Templates   Image: Areas Image: Templates   Image: Areas RUN   Image: Areas RUN   Image: Areas Start   Image: Areas Start | C O hesso-entropy.euprojects.net/analyti |                                                                                                    | Dashboard | 🔅 Account | ∓ Admin | - Logout (entropy) |  |
|----------------------------------------------------------------------------------------------------|------------------------------------------|----------------------------------------------------------------------------------------------------|-----------|-----------|---------|--------------------|--|
| Template         Image: Streams       check reliability on co2 depending on temperature and energy consumption       RUN       VIEW       DELETE         Image: Check quality of indoor-temperature-common-environment       START       RUN       VIEW       DELETE         simple forecasting for indoor temperature in common environment       RUN       VIEW       DELETE                                                                                                    | Messages <u>L1</u> Analytics             | Analytics<br>Design data mining and analysis process templates                                                             |           |           |         |                    |  |
| RUN VIEW DELETE                                                                                                    | E Streams<br>Sensors                     | check reliability on co2 depending on temperature and energy con<br>check quality of indoor-temperature-common-environment |           | START     |         |                    |  |
|                                                                                                    | ? Campaign Evaluation                    | simple forecasting for indoor temperature in common environmen                                                             | ıt        |           | RUN     | VIEW DELETE        |  |

• Provide custom analytic process template details.

| $\leftarrow$ $\rightarrow$ C (i) hesso-entropy.euprojects.net/anal | ytic/template/add                                  | ☆ : |
|--------------------------------------------------------------------|----------------------------------------------------|-----|
| ENTROPY                                                            | ⊙ Dashboard 🏼 🎝 Account 🖛 Admin 🕁 Logout (entropy) |     |
| DASHBOARD                                                          | / analytic<br>← Analytic + create New TEMPLATE     |     |
| Manalytics                                                         | Create a custom Analytic Process Template          |     |
| <ul><li>■ Streams</li><li>⊚ Sensors</li></ul>                      | Analytic Process Template Name                     |     |
| Areas     Campaign Evaluation                                      | EXECUTION FREQUENCY                                |     |
|                                                                    | run once                                           |     |

• Click on "Save" button.

| $\leftarrow$ $\rightarrow$ C (i) hesso-entropy.euprojects.net/and | alytic/template/add                      |             |           |         |                    | ☆ : |
|-------------------------------------------------------------------|------------------------------------------|-------------|-----------|---------|--------------------|-----|
| ENTROPY                                                           |                                          | ⊘ Dashboard | 🔅 Account | ∓ Admin | ← Logout (entropy) |     |
| DASHBOARD                                                         | / analytic<br>← Analytic                 |             |           | + CR    | EATE NEW TEMPLATE  |     |
| Li Analytics                                                      | Create a custom Analytic Process Templat | е           |           |         |                    |     |
| E Streams                                                         | Analytic Process Template Name           |             |           |         |                    |     |
| ⊚ Sensors                                                         | ALGORITHM                                |             |           |         |                    |     |
| e. Areas                                                          |                                          | *           |           |         |                    |     |
| ? Campaign Evaluation                                             | EXECUTION FREQUENCY<br>run once          | T           |           |         |                    |     |
|                                                                   |                                          |             |           |         |                    |     |

• You have successfully create new algorithm template.

# View an algorithm template

- In order to view an algorithm template several consecutive steps have to be undertaken .
- Initially the user must login.

| $\leftrightarrow$ $\rightarrow$ ${ m C}$ (i) hesso-entropy.euprojects.net/dashboard |                                                                                                    | ९ ☆ : |
|-------------------------------------------------------------------------------------|----------------------------------------------------------------------------------------------------|-------|
| ENTROPY                                                                             | () Dathbaard o Account 🐺 Admin -g Logout (entropy)                                                                                                    |       |
| DASHBOARD                                                                           | / DASHBOARD<br>Dashboard                                                                                                    |       |
| <u>اط</u> Analytics<br>ی Queries                                                    | Platform Overview  Statistics Meether Meather Weather Weather Weather information for Siene, VS                                                                                                    |       |
| <ul> <li>Streams</li> <li>Sensors</li> </ul>                                        | 7         55         27         16         Mostly Cloudy         78 %           Areas         Sensors         Streams         Users         -2 *C         Humidity                                                                                                    |       |
| I Areas                                                                             |                                                                                                    |       |
| ? Campaign Evaluation                                                               | Concerted Applications Your apps profile overview                                                                                                    |       |
|                                                                                     | Statistic View         (pre) Energy conserver         V           Users metrics         Select your connected app         V                                                                                                    |       |
|                                                                                     | Origination in Decay Sat.         0         1         3         6         4         1         0           Energy Communitor Name         1         2         2         6         3         1         0           Matter In user any phare         0         2         1         0         3         3         0           System Reasons         2         3         3         4         2         2         2                                                                                                    |       |
|                                                                                     | Loco of Control         0         2         2         5         2         3         0           Except Asserved         0         2         2         5         1         4         2           Environmental Terror         0         0         2         2         5         1         4         2           Environmental Terror         0         0         2         2         2         5         1         4         2           Environmental Terror         0         0         2         2         5         0         0         0         0         0         0         0         0         0         0         0         0         0         0         0         0         0         0         0         0         0         0         0         0         0         0         0         0         0         0         0         0         0         0         0         0         0         0         0         0         0         0         0         0         0         0         0         0         0         0         0         0         0         0         0         0         0                                |       |
|                                                                                     | Britanuzi Sistiku         0         2         1         2         3         0         0         0         0         1         2         3         0         0         0         1         7         1         2         0         0         0         1         7         1         2         0         0         0         1         7         1         2         0         0         0         1         7         1         2         0         0         0         1         7         1         2         0         0         0         1         7         1         2         0         0         0         1         2         1         2         0         0         0         1         2         2         0         0         0         1         2         2         0         0         0         1         2         2         0         0         0         1         1         2         2         0         0         0         1         1         1         1         1         1         1         1         1         1         1         1         1 <th1< th="">         1         <th1< th=""></th1<></th1<> |       |
| hesso-entropy.euprojects.net/dashboard                                              |                                                                                                    |       |

• Click on "Analytics" menu-item.

| $\leftrightarrow$ $\rightarrow$ C (i) hesso-entropy.eq                                                                                                    | uprojects.net/dashboard |                                           |                       |                     |                                |                              | ☆ : |   |
|----------------------------------------------------------------------------------------------------|-------------------------|-------------------------------------------|-----------------------|---------------------|--------------------------------|------------------------------|-----|---|
| ENTR(                                                                                                    | ЭРҮ                     |                                           |                       | ② Dashboard         | 🚓 Account 🛛 ∓ Adi              | min 🚽 Logout (entropy)       |     | ^ |
| DASHBOARD                                                                                                    | / DASH                  | BOARD                                     |                       |                     |                                |                              |     |   |
| 🖻 Messages                                                                                                    | Dash                    | board                                     |                       |                     |                                |                              |     |   |
| and the second second sec |                         | n Overview                                |                       |                     |                                |                              |     |   |
| <ul> <li>Analytics</li> <li>Queries</li> </ul>                                                                                                    |                         | <b>istics</b><br>nation on platform usage |                       |                     | Weather<br>Weather information | on for Sierre, VS            |     |   |
| E Streams                                                                                                    | 7                       | 55                                        | 27                    | 3                   | Cloudy                         | 70 %                         |     |   |
| ⊚ Sensors                                                                                                    | Area                    | s Sensors                                 | Streams               | Users               | 3 °C                           | Humidity                     |     |   |
| • Areas                                                                                                    |                         |                                           |                       |                     | -5 - 5                         | 0.00 km/h<br><sup>Wind</sup> |     |   |
|                                                                                                    | 3/0<br>Ouizz            | 0/78<br>Tasks                             | <b>17/131</b><br>Tips | 3/0<br>Questions    |                                |                              |     |   |
| ? Campaign Ev                                                                                                    | valuation               | 10000                                     | Tipa                  | Questions           | Connected Ap                   | plications                   |     |   |
|                                                                                                    |                         |                                           |                       |                     | Your apps profile of           | overview                     |     |   |
|                                                                                                    |                         | istic View<br>a metrics                   | (pre)                 | Energy conservati 🔹 | Select your con                | nected app 🔻                 |     |   |
| hesso-entropy.euprojects.net/ar                                                                                                    | nalytic                 | ess in Energy-Sa 0                        | 0 2 0 1               | 0 0                 |                                |                              |     | • |

• Click on "Templates" button.

| $\leftarrow$ $\rightarrow$ C ( ) hesso-entropy.euprojects.net/analyti | c/template                                                                                       |             |           |         |                            | ☆ : |
|-----------------------------------------------------------------------|--------------------------------------------------------------------------------------------------|-------------|-----------|---------|----------------------------|-----|
| ENTROPY                                                               |                                                                                                  | S Dashboard | 🚓 Account | Ŧ Admir | ⊢⊒ Logout (entropy)        |     |
| DASHBOARD                                                             | / ANALYTIC                                                                                       |             |           |         |                            |     |
| ul Analytics                                                          | Analytics<br>Design data mining and analysis process templates<br>Reports Templates & Algorithms |             |           |         | + NEW TEMPLATE             |     |
| ي Querles الله الله الله الله الله الله الله الل                      | Template<br>check reliability on co2 depending on temperature and energy                         |             |           |         |                            |     |
| <ul> <li>Sensors</li> <li>Areas</li> </ul>                            | check reliability of indoor-temperature-common-environment                                       | consumption | START     | RUN     | VIEW DELETE<br>VIEW DELETE |     |
| ? Campaign Evaluation                                                 | simple forecasting for indoor temperature in common environ                                      | ment        |           | RUN     | VIEW DELETE                |     |
|                                                                       |                                                                                                  |             |           |         |                            |     |
|                                                                       |                                                                                                  |             |           |         |                            |     |

• Click on "VIEW" button.

| $\leftarrow$ $\rightarrow$ C ( ) hesso-entropy.euprojects.net/analy                                             | ic/template                                                                                                    |             |           |         |                    | ☆ : |
|----------------------------------------------------------------------------------------------------|----------------------------------------------------------------------------------------------------|-------------|-----------|---------|--------------------|-----|
| ENTROPY                                                                                                    | C                                                                                                    | ) Dashboard | 🏩 Account | ∓ Admin | 근 Logout (entropy) |     |
| DASHBOARD  Messages  Lt Analytics  Q Queries                                                                    | / ANALYTIC Analytics Design data mining and analysis process templates Reports Templates Algorithms                                   |             |           |         | + NEW TEMPLATE     |     |
| Guerres     Gordenes     Gordenes     Gordenes     Gordenes     Gordenes     Gordenes     Gordenes     Gordenes | Template<br>check reliability on co2 depending on temperature and energy of<br>check quality of indoor-temperature-common-environment | onsumption  | START     |         | VIEW DELETE        |     |
| ? Campaign Evaluation                                                                                           | simple forecasting for indoor temperature in common environr                                                                          | nent        |           |         | VIEW DELETE        |     |
|                                                                                                    |                                                                                                    |             |           |         |                    |     |

• The registered algorithm template appears in the platform.

| $igodoldsymbol{\in}$ $igodoldsymbol{\ominus}$ $igodoldsymbol{\in}$ $igodoldsymbol{\ominus}$ $igodoldsymbol{\in}$ $igodoldsymbol{\ominus}$ $igodoldsymbol{\cap}$ $igodoldsymbol{\in}$ $igodoldsymbol{\cap}$ $igodoldsymbol{\ominus}$ $igodoldsymbol{\cap}$ $igodoldsymbol{\ominus}$ $igodoldsymbol{\ominus}$ $igodoldsymbol{igodoldsymbol{\ominus}$ $igodoldsymbol{igodoldsymbol{\ominus}$ $igodoldsymbol{igodoldsymbol{\ominus}$ $igodoldsymbol{igodoldsymbol{igodoldsymbol{\ominus}$ $igodoldsymbol{igodoldsymbol{igodoldsymbol{igodoldsymbol{igodoldsymbol{igodoldsymbol{igodoldsymbol{igodoldsymbol{igodoldsymbol{igodoldsymbol{igodoldsymbol{igodoldsymbol{igodoldsymbol{igodoldsymbol{igodoldsymbol{igodoldsymbol{igodoldsymbol{igodoldsymbol{igodoldsymbol{igodoldsymbol{igodoldsymbol{igodoldsymbol$ | /analytic/template/5a05cbf1e7d438742518b                        | 5288                                                                                           |         |         |                    | ९ ☆ : |
|----------------------------------------------------------------------------------------------------|-----------------------------------------------------------------|------------------------------------------------------------------------------------------------|---------|---------|--------------------|-------|
| 🗹 ENTROPY                                                                                                    | ,                                                               | ⊙ Dashboard                                                                                    | Account | ∓ Admin | - Logout (entropy) |       |
| DASHBOARD<br>Messages                                                                                                    | / ANALYTIC / TEMPLATE<br>← Analytic<br>View a Analytic Template |                                                                                                |         |         |                    |       |
| <i>S</i> ≱ Queries                                                                                                    | Check quality of Indoor-tempe                                   | erature-common-environment                                                                     |         |         |                    |       |
| E Streams                                                                                                    | ALGORITHM                                                       |                                                                                                |         |         |                    |       |
| Sensors                                                                                                    | streamQ                                                         |                                                                                                |         |         |                    |       |
| 0. Areas                                                                                                    | hour                                                            |                                                                                                |         |         |                    |       |
| ? Campaign Evaluation                                                                                                    |                                                                 |                                                                                                | 2       |         |                    |       |
|                                                                                                    | Name                                                            | Value                                                                                          |         |         |                    |       |
|                                                                                                    | attribute                                                       | attribute-name                                                                                 |         |         |                    |       |
|                                                                                                    | datastream                                                      | http://hesso-entropy.euprojects.net/<br>api/v1/query/executequery/59e5ca1<br>be7d4380671da0c7b |         |         |                    |       |
|                                                                                                    | RESULTS                                                         |                                                                                                |         |         |                    |       |
|                                                                                                    | Туре                                                            | Url                                                                                            |         |         |                    |       |
|                                                                                                    | data                                                            | .val                                                                                           |         |         |                    |       |

## Delete an algorithm template

- In order to delete an algorithm template several consecutive steps have to be undertaken .
- Initially the user must login.

| $\leftarrow$ $\rightarrow$ $\bigcirc$ $\bigcirc$ hesso-entropy.euprojects.net/dashboard |                                                                                                    | @☆: |
|-----------------------------------------------------------------------------------------|----------------------------------------------------------------------------------------------------|-----|
| ENTROPY                                                                                 | O Dathbard     O Account + Admin                                                                                                    | Î.  |
| DASHBOARD                                                                               | / DASHBOARD                                                                                                    |     |
| Messages                                                                                | Dashboard<br>Platform Overview                                                                                                    |     |
| <b>M</b> Analytics                                                                      |                                                                                                    |     |
| Sp Queries                                                                              | Statistics         Weather           Information on platform usage         Weather information for Siene, VS                                                                                      |     |
| E Streams                                                                               | 7 55 27 16 Mostly Cloudy 78 %                                                                                                    |     |
| Sensors                                                                                 | Areas Sensors Streams Users -2 *C Humidity<br>-3 - 7 6.44 km/h                                                                                                    |     |
| e. Areas                                                                                | Wind                                                                                                    |     |
| 7 Campaign Evaluation                                                                   | 55/876 3/94 91/963 54/559<br>Outzres Tasks Tips Operations<br>Connected Applications<br>Your apps profile overview                                                                                |     |
|                                                                                         | Statistic View         (pre) Energy conserva         V           Users metrics         Select your connected app         V                                                                        |     |
|                                                                                         | Conscioures in Energy-Sa.                                                                                                    |     |
|                                                                                         | Energy Consumption Habit 1 2 2 0 3 1 0<br>Interction to use an exp for e 0 2 1 0 3 3 0 2                                                                                                    |     |
|                                                                                         | Spliver Behavious         0         2         1         6         4         2         0                                                                                                    |     |
|                                                                                         | Leous of Centrol 0 3 2 5 2 3 0                                                                                                    |     |
|                                                                                         | Energy Awareness         0         2         2         5         1         4         1           Environmental Personal Nor         0         0         2         5         2         5         1 |     |
|                                                                                         |                                                                                                    |     |
|                                                                                         | Behavioral intentions 0 2 1 5 2 0 0 5 Select an app                                                                                                    |     |
|                                                                                         | Self-Reported Behaviours 0 0 1 7 5 2 0 8                                                                                                    |     |
| hesso-entropy.euprojects.net/dashboard                                                  | (eri) (ra) (ra) (ra) (ra) (ra)                                                                                                    |     |

• Click on "Analytics" menu-item.

| $\leftarrow$ $\rightarrow$ C (i) hesso-entropy.euprojects.net/da | shboard                                      |                      |                                  |                         |                                  |                                          | \$ |
|------------------------------------------------------------------|----------------------------------------------|----------------------|----------------------------------|-------------------------|----------------------------------|------------------------------------------|----|
| ENTROPY                                                          |                                              |                      |                                  | ⊗ Dashboard 🔅           | Account <b>∓</b> A               | dmin 🗕 – Logout (entropy)                |    |
| DASHBOARD                                                        | / DASHBOARD<br>Dashboarc<br>Platform Overvie | -                    |                                  |                         |                                  |                                          |    |
| ₩ Analytics >> Queries                                           | Statistics                                   | platform usage       |                                  |                         | Weather<br>Weather informa       | tion for Sierre, VS                      |    |
| E Streams                                                        | <b>7</b><br>Areas                            | 55<br>Sensors        | <b>27</b><br>Streams             | <b>3</b><br>Users       | Cloudy<br>3 °C                   | 70 %<br><sup>Humidity</sup><br>0.00 km/h |    |
| <ul><li>Areas</li><li>Campaign Evaluation</li></ul>              | <b>3/0</b><br>Quizzes                        | <b>0/78</b><br>Tasks | <b>17/131</b><br><sub>Tips</sub> | <b>3/0</b><br>Questions | -5 - 5                           | Wind                                     |    |
|                                                                  |                                              |                      |                                  |                         | Connected A<br>Your apps profile |                                          |    |
|                                                                  | Statistic Vio<br>Users metrics               | ew                   | (pre)                            | Energy conservati 🔹     | Select your co                   | onnected app 🔹                           |    |
| hesso-entropy.euprojects.net/analytic                            | ess                                          | in Energy-Sa 0       | 0 2 0 1                          | 0 0                     |                                  |                                          |    |

• Click on "Templates" button.

| $\leftarrow$ $\rightarrow$ $	extsf{C}$ (i) hesso-entropy.euprojects.net/analytic | tic/template                                                                                                    |                |           |         |                          | ☆ : |
|----------------------------------------------------------------------------------|----------------------------------------------------------------------------------------------------|----------------|-----------|---------|--------------------------|-----|
| ENTROPY                                                                          |                                                                                                    | ⊙ Dashboard    | 🖕 Account | ∓ Admin | 금 Logout (entropy)       |     |
| DASHBOARD<br>Messages<br>L1 Analytics<br>Queries                                 | / ANALYTIC Analytics Design data mining and analysis process templates Reports Template Algorithms                               |                |           |         | + NEW TEMPLATE           |     |
| E Streams<br>© Sensors<br>• Areas                                                | Template<br>check reliability on co2 depending on temperature and ener<br>check quality of indoor-temperature-common-environment | gy consumption | START     |         | IEW DELETE<br>IEW DELETE |     |
| ? Campaign Evaluation                                                            | simple forecasting for indoor temperature in common envir                                                                        | onment         |           | RUN V   | IEW DELETE               |     |
|                                                                                  |                                                                                                    |                |           |         |                          |     |

• Click on DELETE button.

| Analytics   ▲ Analytics   ▲ Analytics   ▲ Analytics   ▲ Compaign Evaluation     Analytics     ▲ Analytics   ● Reports   ▲ Templates     ▲ Analytics     ● Reports     ▲ Analytics     ● Reports     ● Analytics     ● Reports     ● Analytics     ● Reports     ● Analytics     ● Reports     ● Analytics     ● Reports     ● Analytics     ● Reports     ● Analytics     ● Reports     ● Analytics     ● Reports     ● Analytics     ● Reports     ● Analytics     ● Reports     ● Analytics     ● Reports     ● Analytics     ● Reports     ● Reports     ● Reports     ● Analytics     ● Reports     ● Analytics     ● Reports     ● Analytics     ● Reports     ● Reports     ● Reports     ● Reports     ● Reports           ● Reports                                                                                                    | ENTROPY               | U                                                               | Dashboard | Account | <b>∓</b> Admin |      | Elegent (entropy) |
|----------------------------------------------------------------------------------------------------|-----------------------|-----------------------------------------------------------------|-----------|---------|----------------|------|-------------------|
| Analytics       Design data mining and analysis process templates         Design data mining and analysis process templates         Image: Streams         Sensors         Areas             Image: Analytics             Image: Analytics             Design data mining and analysis process templates             Image: Analytics             Design data mining and analysis process templates             Image: Analytics             Image: Analytics             Design data mining and analysis process templates             Image: Analytics             Image: Areas             Image: Areas             Image: Areas             Image: Areas             Image: Areas             Image: Areas             Image: Areas             Image: Areas             Image: Areas             Image: Areas             Image: Areas     <                                                                                                    | DASHBOARD             | / ANALYTIC                                                      |           |         |                |      |                   |
| Image: Analytics   Image: Constraint of the constraint of the constraint | ☑ Messages            | Analytics                                                       |           |         |                | +    | NEW TEMPLATE      |
| Template       RUN       VIEW       DELETE         check reliability on co2 depending on temperature and energy consumption       RUN       VIEW       DELETE         check quality of indoor-temperature-common-environment       START       RUN       VIEW       DELETE         simple forecasting for indoor temperature in common environment       RUN       VIEW       DELETE                                                                                                    | III Analytics         |                                                                 |           |         |                |      |                   |
| Image: Streams       check reliability on co2 depending on temperature and energy consumption       RUN       VIEW       DELETE         Image: Streams       check quality of indoor-temperature common-environment       START       RUN       VIEW       DELETE         simple forecasting for indoor temperature in common environment       RUN       VIEW       DELETE                                                                                                    | Queries               |                                                                 |           |         |                |      |                   |
| Image: Sensors     check reliability on co2 depending on temperature and energy consumption     RUN     VIEW     DELETE       Image: Check quality of indoor temperature.common-environment     START     RUN     VIEW     DELETE       simple forecasting for indoor temperature in common environment     RUN     VIEW     DELETE                                                                                                    | E Streams             | Template                                                        |           |         |                |      |                   |
| Areas     check quality of indoor-temperature-common-environment     START     RUN     VIEW     DELETE     simple forecasting for indoor temperature in common environment     RUN     VIEW     DELETE                                                                                                    |                       | check reliability on co2 depending on temperature and energy co | nsumption |         | RUN            | VIEW | DELETE            |
| RUN VIEW DELETE                                                                                                    |                       | check quality of indoor-temperature-common-environment          |           | START   | RUN            | VIEW |                   |
|                                                                                                    | ? Campaign Evaluation | simple forecasting for indoor temperature in common environme   | nt        |         | RUN            | VIEW | DELETE            |
|                                                                                                    |                       |                                                                 |           |         |                |      |                   |
|                                                                                                    |                       |                                                                 |           |         |                |      |                   |

• You have successfully delete the selected algorithm template.

#### Execute an algorithm template

- In order to execute an algorithm template several consecutive steps have to be undertaken .
- Initially the user must login.

| ← → C (i) hesso-entropy.euprojects.net/dashboard                            |                                                                                                    | ९ ☆ :    |
|-----------------------------------------------------------------------------|----------------------------------------------------------------------------------------------------|----------|
| ENTROPY                                                                     | G Dashboard o Account 🖡 Admin -3 Logout (entropy)                                                                                                    | <u>^</u> |
| DASHBOARD<br>Commentation<br>Messages<br>Messages<br>Messages<br>Sy Queries | / DASHBOARD  Dashboard Platform Overview  Statistics Information on platform usage Weather Weather information for Siems, VS                                                                                                    |          |
| <ul> <li>Streams</li> <li>Sensors</li> <li>Areas</li> </ul>                 | 7         55         27         16         Mostly Cloudy         78 %           Areas         Sersors         Disearcs         Users         -2 °C         Homelity           55/876         3/94         91/963         54/559         Wind         Wind           55/876         Tasks         Tops         Questions                                                                                                    |          |
| 7 Campaign Evaluation                                                       | Connected Applications           Your apps profile overview           Statistic View         (pre) Energy conservary                                                                                                    |          |
|                                                                             | Conscioures in Energy-Su.         0         1         3         6         4         1         0           Energy Consumption Hat         1         2         2         3         1         0         2         1         0         2         1         0         0         2         0         0         0         0         0         0         0         0         0         0         0         0         0         0         0         0         0         0         0         0         0         0         0         0         0         0         0         0         0         0         0         0         0         0         0         0         0         0         0         0         0         0         0         0         0         0         0         0         0         0         0         0         0         0         0         0         0         0         0         0         0         0         0         0         0         0         0         0         0         0         0         0         0         0         0         0         0         0         0         0         0< |          |
|                                                                             | Lons of Coletty         0         2         2         3         0         1         0         1         2         3         0         1         1         1         1         1         1         1         1         1         1         1         1         1         1         1         1         1         1         1         1         1         1         1         1         1         1         1         1         1         1         1         1         1         1         1         1         1         1         1         1         1         1         1         1         1         1         1         1         1         1         1         1         1         1         1         1         1         1         1         1         1         1         1         1         1         1         1         1         1         1         1         1         1         1         1         1         1         1         1         1         1         1         1         1         1         1         1         1         1         1         1 <th1< th="">         1         1</th1<>     |          |
| hesso-entropy.euprojects.net/dashboard                                      |                                                                                                    | -        |

• Click on "Analytics" menu-item.

| $\leftarrow$ $\rightarrow$ C (i) hesso-entropy.euprojects.net/da | shboard                                      |                                                      |                                  |                         |                            |                                          | \$ |
|------------------------------------------------------------------|----------------------------------------------|------------------------------------------------------|----------------------------------|-------------------------|----------------------------|------------------------------------------|----|
| ENTROPY                                                          |                                              |                                                      |                                  | ⊗ Dashboard 🔅           | Account <b>∓</b> A         | dmin 🗕 – Logout (entropy)                |    |
| DASHBOARD                                                        | / DASHBOARD<br>Dashboarc<br>Platform Overvie | -                                                    |                                  |                         |                            |                                          |    |
| ₩ Analytics >> Queries                                           | Statistics                                   | platform usage                                       |                                  |                         | Weather<br>Weather informa | tion for Sierre, VS                      |    |
| E Streams                                                        | <b>7</b><br>Areas                            | 55<br>Sensors                                        | <b>27</b><br>Streams             | <b>3</b><br>Users       | Cloudy<br>3 °C             | 70 %<br><sup>Humidity</sup><br>0.00 km/h |    |
| <ul><li>Areas</li><li>Campaign Evaluation</li></ul>              | <b>3/0</b><br>Quizzes                        | <b>0/78</b><br>Tasks                                 | <b>17/131</b><br><sub>Tips</sub> | <b>3/0</b><br>Questions | -5 - 5                     | Wind                                     |    |
|                                                                  |                                              | Connected Applications<br>Your apps profile overview |                                  |                         |                            |                                          |    |
|                                                                  | Statistic Vio<br>Users metrics               | ew                                                   | (pre)                            | Energy conservati 🔹     | Select your co             | onnected app 🔹                           |    |
| hesso-entropy.euprojects.net/analytic                            | ess                                          | in Energy-Sa 0                                       | 0 2 0 1                          | 0 0                     |                            |                                          |    |

• Click on "Templates" button.

| igstarrow igstarrow igstarro | tic/template                                                                                                    |           |           |         |                     | ☆ : |  |
|----------------------------------------------------------------------------------------------------|----------------------------------------------------------------------------------------------------|-----------|-----------|---------|---------------------|-----|--|
| ENTROPY                                                                                                    | ۵                                                                                                    | Dashboard | 🏠 Account | ∓ Admin | -그 Logout (entropy) |     |  |
| DASHBOARD<br>Messages<br>L1 Analytics<br>Queries                                                                                                    | / ANALYTIC Analytics Design data mining and analysis process templates ■ Reports ■ Template ■ Algorithms                              |           |           |         | + NEW TEMPLATE      |     |  |
| <ul> <li>Streams</li> <li>Sensors</li> <li>Areas</li> </ul>                                                                                                    | Template<br>check reliability on co2 depending on temperature and energy co<br>check quality of indoor-temperature-common-environment | nsumption | START     |         | IEW DELETE          |     |  |
| ? Campaign Evaluation                                                                                                    | simple forecasting for indoor temperature in common environme                                                                         | nt        |           | RUN     | VIEW DELETE         |     |  |
|                                                                                                    |                                                                                                    |           |           |         |                     |     |  |

• Click on RUN button.

| Image: Streams       ○ Sensors         Image: Streams       Campaign Evaluation             Image: Template       Campaign Evaluation             Image: Template       Campaign Evaluation                                                                                                    |                       |                                                                     |                  |         |                    |
|----------------------------------------------------------------------------------------------------|-----------------------|---------------------------------------------------------------------|------------------|---------|--------------------|
| <ul> <li>Messages</li> <li>Analytics</li> <li>Design data mining and analysis process templates</li> <li>Design data mining and analysis process templates</li> <li>Design data mining and analysis process templates</li> <li>Reports Template Algorithms</li> <li>Template</li> <li>Check reliability on co2 depending on temperature and energy consumption</li> <li>RUN VIEW DELETE</li> <li>Check quality of indoor-temperature-common-environment</li> <li>START RUN VIEW DELETE</li> </ul>                                                                                                    | ENTROPY               | ⊙ Das                                                               | hboard 🏠 Account | ∓ Admin | ← Logout (entropy) |
| Image: Analytics       Image: Analytics         Design data mining and analysis process templates         Image: Analytics         Image: Analytics         Image: Analy                                                                                                    | DASHBOARD             | / ANALYTIC                                                          |                  |         |                    |
| Image: Analytics       Image: Analytics       Image: Analytics         Image: Areas       Image: Areas       Image: Areas       Image: Areas             Image: Areas       Areas       Image: Areas       Image: Areas       Image: Areas                                                                                                    | Messages              | Analytics                                                           |                  |         | + NEW TEMPLATE     |
| Image: Series of the series of the series | LEI Analytics         |                                                                     |                  |         |                    |
| E Streams     check reliability on co2 depending on temperature and energy consumption     RUN VIEW DELETE     check quality of indoor-temperature-common-environment     START     RUN VIEW     DELETE                                                                                                    | Querles               |                                                                     |                  |         |                    |
| Image: Sensors     RUN     VIEW     DELETE       Image: Check quality of indoor-temperature-common-environment     START     RUN     VIEW     DELETE                                                                                                    | E Streams             | Template                                                            |                  |         |                    |
| Areas STARI RUN VIEW DELETE                                                                                                    | Sensors               | check reliability on co2 depending on temperature and energy consum | nption           | RUN V   | VIEW DELETE        |
| simple forecasting for indoor temperature in common environment RUN VIEW DELETE                                                                                                    | 0. Areas              | check quality of indoor-temperature-common-environment              | START            | RUN V   | VIEW DELETE        |
|                                                                                                    | ? Campaign Evaluation | simple forecasting for indoor temperature in common environment     |                  | RUN V   | VIEW DELETE        |

• You have successfully execute the selected algorithm template.

# 9.3 Analytic process

# View an analytic process

- In order to view an algorithm template several consecutive steps have to be undertaken .
- Initially the user must login.

| $\leftarrow$ $\rightarrow$ C ( ) hesso-entropy.euprojects.net/dashboard |                                                                                                    | ९ ☆ : |
|-------------------------------------------------------------------------|----------------------------------------------------------------------------------------------------|-------|
| ENTROPY                                                                 | O Databloard o Account + Admin - Logout (entropy)                                                                                                    | -     |
| DASHBOARD                                                               | / DASHBOARD                                                                                                    |       |
| 🖾 Messages                                                              | Dashboard<br>Platform Overview                                                                                                    |       |
| <u>ul</u> Analytics                                                     |                                                                                                    |       |
| a Queries                                                               | Statistics Weather Information on platform usage Weather information for Siene, VS                                                                                                    |       |
| E Streams                                                               | 7 55 27 16 Mostly Cloudy 78%                                                                                                    |       |
| Sensors                                                                 | Areas Sensors Streams Users -2 *C Humidity                                                                                                    |       |
| E Areas                                                                 | -3 - 7 <b>6.44 km/h</b><br>Wind                                                                                                    |       |
| ? Campaign Evaluation                                                   | 55/876         3/94         91/963         54/559           Quitzes         Tasks         Tips         Questions           Connected Applications                                                                                                    |       |
|                                                                         | Your apps profile overview           Statistic View         (pre) Energy conservar           Users metrics         Select your connected app                                                                                                    |       |
|                                                                         | Constances in Energi-Sa.         0         1         2         0         3         1         0           Energy Commention Hate         1         2         2         3         1         0           Internation and soft Free.         0         2         1         0         3         0         2           Splace the makeuro         0         2         1         0         2         0 |       |
|                                                                         | Local of control         0         3         2         3         2         3         4         1           Energy Awarese         0         2         2         3         4         4         1           Energy Awarese         0         2         3         3         1         Developed our appos                                                                                          |       |
|                                                                         |                                                                                                    |       |
|                                                                         | Behavioural intensions 0 2 1 5 2 5 0 Select an app                                                                                                    |       |
|                                                                         | Self Reported Behaviors<br>(0.1) (0.2) (0.2) (0.4) (0.2) (0.4) (0.2)                                                                                                    |       |
| hesso-entropy.euprojects.net/dashboard                                  |                                                                                                    | •     |

• Click on "Analytics" menu-item.

| - > C (i) hesso-entropy.euprojects.net/ | 'dashboard                    |                  |                       |                     |                                  |                          | ☆ |
|-----------------------------------------|-------------------------------|------------------|-----------------------|---------------------|----------------------------------|--------------------------|---|
| ENTROPY                                 |                               |                  |                       | 📀 Dashboard 🔅       | Account 🔫 A                      | دdmin ب Logout (entropy) |   |
| DASHBOARD                               | / DASHBOARD                   |                  |                       |                     |                                  |                          |   |
| Messages                                | Dashboard<br>Platform Overvi  |                  |                       |                     |                                  |                          |   |
| u Analytics<br>★<br>Queries             | Statistics<br>Information or  | n platform usage |                       |                     | Weather<br>Weather informa       | ation for Sierre, VS     |   |
| E Streams                               | 7                             | 55               | 27                    | 3                   | Cloudy                           | 70 %                     |   |
| Sensors                                 | Areas                         | Sensors          | Streams               | Users               | <b>3 °C</b><br>-5 - 5            | Humidity<br>0.00 km/h    |   |
| Areas                                   |                               | 0./70            | 47/404                | 0/0                 | -5-5                             | Wind                     |   |
| ? Campaign Evaluation                   | 3/0<br>Quizzes                | 0/78<br>Tasks    | <b>17/131</b><br>Tips | 3/0<br>Questions    | Composited A                     |                          |   |
|                                         |                               |                  |                       |                     | Connected A<br>Your apps profile |                          |   |
|                                         | Statistic Vi<br>Users metrics | ew               | (pre)                 | Energy conservati 🔻 | Select your co                   | onnected app 🔹           |   |
| so-entropy.euprojects.net/analytic      | ess                           | in Energy-Sa 0   | 0 2 0 1               | 0 0                 |                                  | _                        |   |

• Click on "Reports" button.

| $\leftrightarrow$ $\rightarrow$ C (i) hesso-entropy.euprojects.net/a | nalytic                                                                                                    | ጵ |
|----------------------------------------------------------------------|----------------------------------------------------------------------------------------------------|---|
| ENTROPY                                                              | ⊙ Dashboard 🏼 🎝 Account 🖛 Admin 🛶 Logout (entropy)                                                                                                    |   |
| DASHBOARD                                                            | / ANALYTICS<br>Analytics<br>Analysis reports                                                                                                    |   |
| ی Queries 🗐 El Streams                                               | E Report                                                                                                    |   |
| ⊚ Sensors                                                            | myFirstBigDataPackage based on gradient_boosted_trees_model- Wed Oct 25 10:54:40 UTC 2017   treamQ- Fri Nov 10 15:57:12 UTC 2017  treamQ- Fri Nov 10 15:57:12 UTC 2017  treamQ- Fri Nov |   |
| 0. Areas                                                             | streamQ Mon Nov 13 07:32:59 UTC 2017 📀 💼                                                                                                    |   |
| ? Campaign Evaluation                                                | streamQ- Mon Nov 13 08:06:33 UTC 2017                                                                                                    |   |
|                                                                      | streamQ- Mon Nov 13 12:02:36 UTC 2017 📀 💼                                                                                                    |   |
|                                                                      | streamQ- Mon Nov 13 13:04:22 UTC 2017         Image: Contract of the streamQ- Mon Nov 13 14:05:49 UTC 2017           streamQ- Mon Nov 13 14:05:49 UTC 2017         Image: Contract of the streamQ- Mon Nov 13 14:05:49 UTC 2017                                                                                                    |   |
|                                                                      | Ent Arima– Mon Nov 13 14:27:17 UTC 2017 📀 🏛                                                                                                    |   |
| esso-entropy.euprojects.net/analytic                                 | Mon Nov 13 15:03:32 UTC 2017 📀 🏛                                                                                                    |   |

• Click on View button(eye object).

| DASHBOARD   Messages   Analytics   Analytics   Analytics   Queries   Streams   Sensors   Areas                                                                 | Account<br>54:40 UTC 2017 | <b>∓</b> Admin | - Logout (entropy)       |  |
|----------------------------------------------------------------------------------------------------|---------------------------|----------------|--------------------------|--|
|                                                                                                    | -54:40 UTC 2017           |                | R D                      |  |
| Streams     myFirstBigDataPackage based on gradient_boosted_trees_model- Wed Oct 25 10     streamQ- Fri Nov 10 15:57:12 UTC 2017                               | :54:40 UTC 2017           |                | R 🗊                      |  |
|                                                                                                    |                           |                | が<br>前<br>の<br>前         |  |
| Campaign Evaluation     StreamQ- Mon Nov 13 09:05:20 UTC 2017     streamQ- Mon Nov 13 09:05:20 UTC 2017     streamQ- Mon Nov 13 12:02:36 UTC 2017              |                           |                | 0 û<br>0 û<br>0 û        |  |
| streamQ Mon Nov 13 13:04:22 UTC 2017<br>streamQ Mon Nov 13 14:05:49 UTC 2017<br>Ent Arima Mon Nov 13 14:27:17 UTC 2017<br>streamQ Mon Nov 13 15:03:32 UTC 2017 |                           |                | 0 û<br>0 û<br>0 û<br>0 û |  |

## • The analytic process results appear in platform.

| $\leftarrow$ $\rightarrow$ C (i) hesso-entropy.euprojects.net/analyt | ic/process/59f06d76e7d4387c34a6034f                                                                                                    | ☆ : |
|----------------------------------------------------------------------|----------------------------------------------------------------------------------------------------|-----|
| ENTROPY                                                              | 🛞 Dashboard 🏾 🏚 Account 🛛 📮 Admin 📮 Logout (entropy)                                                                                             |     |
| DASHBOARD                                                            | / analytic<br>← Analytics<br>Analytic Process Results                                                                                            |     |
| Queries  Streams  Sensors  Areas                                     | NAME myFirstBigDataPackage based on gradient_boosted_trees_model We PRODUCED ANALYTIC RESULTS: http://repo.hesso-entropy.euprojects.net/graphics |     |
| ? Campaign Evaluation                                                | EXECUTION INFO:                                                                                                    |     |
|                                                                      |                                                                                                    |     |

## Delete an analytic process

- In order to delete an analytic process several consecutive steps have to be undertaken .
- Initially the user must login.

| CONTROL     Control     Control        Control        Control           Control                                                                                                    <                                                                                                    | ightarrow C (i) hesso-entropy | .euprojects.net/dashboard |                                                            | ର୍ ନୁ |
|----------------------------------------------------------------------------------------------------|-------------------------------|---------------------------|------------------------------------------------------------|-------|
| Message   Message Dabboard   Message Extent Council   Definition Definition   Definition Definition <th></th> <th>🗹 ENTROPY</th> <th>🕤 Dashboard 🍙 Account 📮 Admin 🔄 Logout (entropy)</th> <th></th>                                                                                                    |                               | 🗹 ENTROPY                 | 🕤 Dashboard 🍙 Account 📮 Admin 🔄 Logout (entropy)           |       |
| Image: Comparison for Statistic View     Image: Comparison for Statistic View                                                                                                    |                               | DASHBOARD                 | / DASHBOARD                                                |       |
| Image: Image: Image                                                                                                    |                               | 🙆 Messages                |                                                            |       |
| A Guerrie Intermation on platform target Intermation on platform target Intermation                                                                                                    |                               | ul Analytics              |                                                            |       |
| Area     Area     Area     Sharara     Area     Sharara     Area     Sharara     Shararaa     Shararaa     Shararaaa     Shararaa     Shararaa     Shararaaa     Shararaaa     Shararaaa     Shararaaa     Shararaaa     Shararaaa     Shararaaa     Shararaaa     Shararaaaaaaaaaaaaaaaaaaaaaaaaaaaaaa                                                                                                    |                               | Queries                   |                                                            |       |
| • Campaign Evaluation     55/876   3/94   91/963   54/559   Outrine     55/876   3/94   91/963   54/559   Outrine     56/876   1000000000000000000000000000000000000                                                                                                    |                               | Streams                   | 7 55 27 16 Mostly Cloudy 78 %                              |       |
| • Areas     • Campaign Evaluation     • Campaign Evaluation     • Campaign Evaluation     • Statistic View   Users metrics     • Outcomesens in Forged an   • Outcomesens in Forged an   • Outcomesen forged and in Outcomesen forged and in Outcomesen forged and in Outcomesen forged and in Outcomese forged and in Outcomesen forged and in Outcomesen forged and in Outcomesen forged and in Outcomesen forged and in Outcomesen forged and in Outcomesen forged and in Outcomesen forged and                                                                                                    |                               | Sensors                   | -26                                                        |       |
| • Campaign Evaluation     Outcom     Statistic View   Users metrics     (pre) Dereg consumer     Outcom   0   1   1   2   0   1   2   0   1   1   2   1   1   2   1   1   2   1   1   2   2   1   1   2   2   1   1   1   1   1   2    1   1   2    2   2   2   2   2   2   2   2   2   2   2   2   2   2   2   2   2    2   2   2   2   2   2   2   2   2   2   2   2   2   2   2   2   2   2   2   2   2   2   2   2   2   2   2   2   2   2                                                                                                    |                               | Areas                     | Wind                                                       |       |
| Stilitic View   Users metrics     Considencers in forged fac.   0   1   1   1   1   1   1   1   1   1   1   1   1   1   1   1   1   1   1   1   1   1   1   1   1   1   1   1   1   1   1   1   1   1   1   1   1   1   1   1   1   1   1   1   1   1   1   1   1   1   1   1   1   1   1   1   1   1   1   1   1   1   1   1    1   1   1   1   1   1   1   1   1   1   1   1   1   1   1   1   1   1   1   1   1    1   1 <td></td> <td>? Campaign Evaluation</td> <td></td> <td></td>                                                                                                    |                               | ? Campaign Evaluation     |                                                            |       |
| Users metrics       Users metrics       Users metrics<                                                                                                    |                               |                           |                                                            |       |
| Conconservas na foregrista       0       1       3       1       0       1       0         Foregrista namestra na foregrista       1       2       2       0       3       1       0         Matchen to sea na poly       0       2       2       0       3       0       0       0       0       0       0       0       0       0       0       0       0       0       0       0       0       0       0       0       0       0       0       0       0       0       0       0       0       0       0       0       0       0       0       0       0       0       0       0       0       0       0       0       0       0       0       0       0       0       0       0       0       0       0       0       0       0       0       0       0       0       0       0       0       0       0       0       0       0       0       0       0       0       0       0       0       0       0       0       0       0       0       0       0       0       0       0       0       0       0                                                                                                    |                               |                           |                                                            |       |
| Miestien Ku de en ong van Zalan     0     2     1     0     2     1     0       Stighter Kunnanzer     0     2     1     0     2     2     0       Loces of Contrast     0     2     2     3     1     4       Entrastwarter     0     2     2     3     1     4       Entrastwarter     0     0     2     3     1     4       Entrastwarter     0     0     1     7     3     1       Entrastwarter     0     0     1     7     3     1       Entrastwarter     0     0     1     7     3     1                                                                                                    |                               |                           |                                                            |       |
| typese tensorstom       0       2       1       0       4       2       0       0       1       1       0       1       1       0       1       1       0       1       1       1       1       1       1       1       1       1       1       1       1       1       1       1       1       1       1       1       1       1       1       1       1       1       1       1       1       1       1       1       1       1       1       1       1       1       1       1       1       1       1       1       1       1       1       1       1       1       1       1       1       1       1       1       1       1       1       1       1       1       1       1       1       1       1       1       1       1       1       1       1       1       1       1       1       1       1       1       1       1       1       1       1       1       1       1       1       1       1       1       1       1       1       1       1       1       1       1       1                                                                                                    |                               |                           |                                                            |       |
| Local of Carleto     0     0     2     2     0     2     1     0       Damps Avenesa     0     2     2     5     1     0     1     0     0       Extense of Markowski     0     0     0     1     7     0     0     0       Banacord Stretowski     0     0     1     7     5     2     0       Banacord Stretowski     0     0     1     7     5     2     0                                                                                                    |                               |                           |                                                            |       |
| Environment Nervona     0     0     2     0     2     0     1       Environment Nurvona     0     0     1     2     0     0     0       Environment Nurvona     0     0     1     0     0     0     0       Bed Reported Bemanurus     0     0     1     7     3     2     0                                                                                                    |                               |                           |                                                            |       |
| Environmental Montal Antonia<br>Environmental Montal Antonia<br>Environmental Antonia<br>Environmental Antonia<br>Enviro |                               |                           | Energy Awareness 0 2 2 3 1 4 1 4 Applications              |       |
| Behavioural Intentions     0     2     1     5     2     5     0       Sold-Reported Extensions     0     0     1     7     7     2     0                                                                                                    |                               |                           | Environmental Personal Nor 0 0 2 5 2 5 1 Download our apps |       |
| Sel Reporter Environment                                                                                                    |                               |                           | Select an app                                              |       |
|                                                                                                    |                               |                           |                                                            |       |
|                                                                                                    |                               |                           | (0,1] (1,2] (2,3] (1,4] (4,5] (5,0] (0,7] 8                |       |

• Click on "Analytics" menu-item.

| $\leftarrow$ $\rightarrow$ C (i) hesso-entropy.euprojects.net/dashbox | ard                              |                      |                       |                    |                                          |                              | ☆ :      |
|-----------------------------------------------------------------------|----------------------------------|----------------------|-----------------------|--------------------|------------------------------------------|------------------------------|----------|
| ENTROPY                                                               |                                  |                      | (                     | ) Dashboard 🔅 .    | Account <del>T</del> Admir               | n 🕂 Logout (entropy)         | <b>^</b> |
| DASHBOARD                                                             | / DASHBOARD                      |                      |                       |                    |                                          |                              |          |
| 🖻 Messages                                                            | Dashboard                        |                      |                       |                    |                                          |                              |          |
| Analytics                                                             | Platform Overview                |                      |                       |                    |                                          |                              |          |
| J Queries                                                             | Statistics<br>Information on pla | tform usage          |                       |                    | Weather<br>Weather information           | for Sierre, VS               |          |
| E Streams                                                             | 7                                | 55                   | 27                    | 3                  | Cloudy                                   | 70 %                         |          |
| ⊚ Sensors                                                             | Areas                            | Sensors              | Streams               | Users              | 3 °C                                     | Humidity                     |          |
| • Areas                                                               |                                  |                      |                       |                    | -5 - 5                                   | 0.00 km/h<br><sup>Wind</sup> |          |
| ? Campaign Evaluation                                                 | <b>3/0</b><br>Quizzes            | <b>0/78</b><br>Tasks | <b>17/131</b><br>Tips | 3/0<br>Questions   | Connected Appl<br>Your apps profile over |                              |          |
|                                                                       | Statistic View<br>Users metrics  |                      | (pre) Er              | nergy conservati 🔹 | Select your conne                        |                              |          |
| hesso-entropy.euprojects.net/analytic                                 | ess in En                        | nergy-Sa 0 0         | 2 0 1                 | <b>) 0</b>         |                                          | _                            |          |

• Click on "Reports" button.

| $\leftrightarrow$ $\rightarrow$ C (i) hesso-entropy.euprojects.net/anal                                                                                                    | ytic                                                                                                    | ☆ |
|----------------------------------------------------------------------------------------------------|----------------------------------------------------------------------------------------------------|---|
| ENTROPY                                                                                                    | ⊙ Dashboard 🛛 🏚 Account 📮 Admin 🛶 Logout (entropy)                                                                                                    |   |
| DASHBOARD                                                                                                    | / ANALYTICS Analytics Analysis reports                                                                                                    |   |
| Image: Analytics       Image: Operation of the second second | E Reports                                                                                                    |   |
| E Streams                                                                                                    | Report myFirstBigDataPackage based on gradient_boosted_trees_model- Wed Oct 25 10:54:40 UTC 2017                                                                                                    |   |
| © Sensors<br>₽ Areas                                                                                                    | streamQ- Fri Nov 10 15:57:12 UTC 2017         O 10           streamQ- Mon Nov 13 07:32:59 UTC 2017         O 10                                                                                                    |   |
| ? Campaign Evaluation                                                                                                    | streamQ- Mon Nov 13 08:06:33 UTC 2017         ♥ û           streamQ- Mon Nov 13 09:05:20 UTC 2017         ♥ û                                                                                                    |   |
|                                                                                                    | streamQ- Mon Nov 13 12:02:36 UTC 2017         Image: Control of the streamQ- Mon Nov 13 13:04:22 UTC 2017         Image: Control of the streamQ- Mon Nov 13 13:04:22 UTC 2017         Image: Control of the streamQ- Mon Nov 13 UTC 2017         Image: Control of the streamQ- Mon Nov 13 UTC 2017         Image: Control of the streamQ- Mon Nov 13 UTC 2017                                                                                                    |   |
|                                                                                                    | streamQ- Mon Nov 13 14:05:49 UTC 2017         Image: Content of the stream of the stream of the |   |
| hesso-entropy.euprojects.net/analytic                                                                                                    | Mon Nov 13 15:03:32 UTC 2017                                                                                                    |   |

• Click on DELETE button(Bin object).

| $\leftarrow$ $\rightarrow$ C (i) hesso-entropy.euprojects.net/anal | lytic                                                                                                    | ☆ | : |
|--------------------------------------------------------------------|----------------------------------------------------------------------------------------------------|---|---|
| ENTROPY                                                            | ⊙ Dashboard 🚓 Account ∓ Admin -⊐ Logout (entropy)                                                                                                    |   |   |
| DASHBOARD                                                          | / ANALYTICS Analytics Analysis reports                                                                                                    |   |   |
| [⊥1 Analytics<br>3) Queries                                        | E Reports Templates I Algorithms                                                                                                    |   |   |
| <ul><li>Streams</li><li>Sensors</li></ul>                          | myFirstBigDataPackage based on gradient_boosted_trees_model- Wed Oct 25 10.54:40 UTC 2017   streamQ- Frl Nov 10 15:57:12 UTC 2017   treamQ- frl Nov 10 15:57:12 UTC 2017  |   |   |
| Areas     Campaign Evaluation                                      | streamQ- Mon Nov 13 07:32:59 UTC 2017         © m           streamQ- Mon Nov 13 08:06:33 UTC 2017         © m           streamQ- Mon Nov 13 09:05:20 UTC 2017         © m |   |   |
|                                                                    | streamQ- Mon Nov 13 12:02:36 UTC 2017         © iii           streamQ- Mon Nov 13 13:04:22 UTC 2017         © iii                                                         |   |   |
|                                                                    | streamQ- Mon Nov 13 14:05:49 UTC 2017         O 位           Ent Arima- Mon Nov 13 14:27:17 UTC 2017         O 位                                                           |   |   |
|                                                                    | streamO Mon Nov 13 15:03:32 UTC 2017 💿 🏛                                                                                                    |   |   |

• You have successfully delete the selected analytic process.

# CHAPTER 10

# Messages

Via the Messages menu tabs you can orchestrate the conditions upon which the personalized recommendations are triggered.

In short, during the definition of a recommendation template, the campaign manager is able to declare the points to be given to the end user as well as the associated badge (if any) and the percentage of the badge to be received. The percentage of the badge is given only if the total points associated with this recommendation are given to the end user.

Then, in the definition of rules for triggering the sending of a recommendation, the campaign manager is able to define whether the recommendation is validatable or not as well as if it is validatable by an action. In the last case, rules for validation have also to be provided.

Upon the consumption of the recommendations, during the receipt of feedback messages, the set of points to be allocated to the user are provided by the apps through an API. Then, calculation of total score, ranking and percentage of badges achieved is also made available trhough an API.

The following figure shows the overall process.

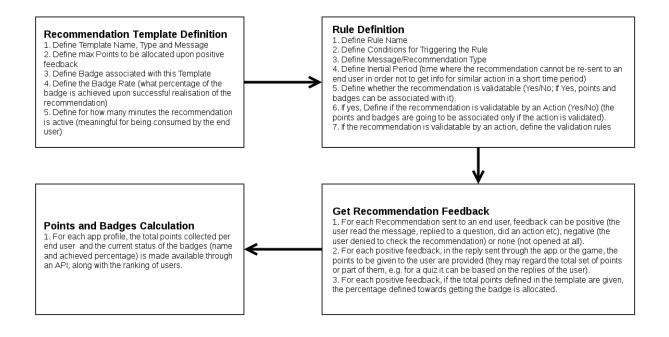

# 10.1 View list of generated recommendation messages

- In order to view the list of generated recommendation messages several consecutive steps have to be undertaken
- Initially the user must login.

| ← → C ③ hesso-entropy.euprojects.net/dashboard |                                                                                                    | ର ☆ :        |
|------------------------------------------------|----------------------------------------------------------------------------------------------------|--------------|
| ENTROPY                                        | O Databased     O Account     * Admin     - 3 Logout (entropy)                                                                                                    | <sup>^</sup> |
|                                                | / DASHBOARD                                                                                                    |              |
|                                                | Dashboard<br>Platform Overview                                                                                                    |              |
| <u>Malytics</u>                                | Statistics Weather                                                                                                    |              |
| Sp Queries                                     | Information on platform usage Weather information for Sierre, VS                                                                                                    |              |
| E Streams                                      | 7 55 27 16 Mostly Cloudy 78 %                                                                                                    |              |
| Sensors                                        | Areas Sensors Streams Users -2 °C Humidity<br>-3-7 6.44 km/h                                                                                                    |              |
| e Areas                                        | Wind                                                                                                    |              |
| 7 Campaign Evaluation                          | 55/876         3/94         91/963         54/559           Quizzes         Tasks         Tips         Questions                                                                                                    |              |
|                                                | Connected Applications                                                                                                    |              |
|                                                | Your apps profile overview                                                                                                    |              |
|                                                | Statistic View         (pre) Energy conserva         V           Users metrics         Select your connected app         V                                                                                                    |              |
|                                                | =                                                                                                    |              |
|                                                | Consciousness in Energy-Sa 0 1 3 0 4 1 0                                                                                                    |              |
|                                                | Emergy Consumption Healt 1 2 2 6 3 1 0<br>Interction to use an exp for e 0 2 1 6 3 3 0 2                                                                                                    |              |
|                                                | Spitover Behaviours 0 2 1 0 4 2 0                                                                                                    |              |
|                                                | Locus of Control 0 3 2 5 2 3 0 4                                                                                                    |              |
|                                                | Energy Awareness         0         2         2         5         1         4         1           Environmental Personal Nor         0         0         2         5         1         Environmental Personal Nor         Download Our apps |              |
|                                                | Environmental Worknews 0 0 0 0 7 8 0 0 0 5elect an app                                                                                                    |              |
|                                                | Behavioural Intentions 0 2 1 5 2 5 0                                                                                                    |              |
|                                                | Self-Reported Behaviours 0 0 1 7 5 2 0 8                                                                                                    |              |
| here antrony suprojects not/dashbaasd          | (0.1) (0.2) (0.3) (0.4) (0.5) (0.7)                                                                                                    |              |
| hesso-entropy.euprojects.net/dashboard         |                                                                                                    | *            |

• Click on "Messages" menu-item.

| $\leftrightarrow$ $\rightarrow$ C (i) hesso-entropy.euprojects.net/recom | nmendations               |                                                                                                    | 4 |
|--------------------------------------------------------------------------|---------------------------|----------------------------------------------------------------------------------------------------|---|
| ENTROPY                                                                  |                           | ⊙ Dashboard 🚓 Account 🔻 Admin -⊒ Logout (entropy)                                                                                                    |   |
| DASHBOARD                                                                | / MESSAGES                |                                                                                                    |   |
| 🖻 Messages                                                               | Messages                  | N                                                                                                    |   |
| In Analytics                                                             | Inbox 🗎 Templates         | ↓<br>X Recommendation Rules                                                                                                    |   |
| 🖏 Querles                                                                |                           |                                                                                                    |   |
| E Streams                                                                | Recipient<br>vschule TASK | Message The air quality can become better. Open the windows for 2 minutes Wed Nov 29 08:07:23 UTC 2017                                                                                                    |   |
| ⊚ Sensors                                                                |                           | to freshen the atmosphere                                                                                                    |   |
| € Areas                                                                  | tzafeir QUEST             | [*pages*] { 'elements': [{ 'type' 'radiogroup', 'choices*] { 'value', '1', Wed Nov 29 08:07:23 UTC 2017           'text': 'Excellent', 'oorrect', '1'), ('value', '2', 'text': 'Very Good'), (           'value', '3', 'text': 'Good'), ('value', '4', 'text': 'A', '(value', '5', ')                                                                                                    |   |
| ? Campaign Evaluation                                                    |                           | "text": "Poor" }], "name". "In general, would you say your health is?"<br>], "name". "Health Status3"], "title". "Health Status3" )                                                                                                    |   |
|                                                                          | tzafeir TIP               | Testing tip Wed Nov 29 08:07:23 UTC 2017                                                                                                    |   |
|                                                                          | tzafeir QUIZZ             | ( 'pages'; [{ 'elements'; [{ 'type': 'radiogroup', 'choices'; [{ 'value': '1', Wed Nov 29 08:07:23 UTC 2017<br>'text': 'Because furniture absorb a lot of the heat and reduce the<br>heating performance in the room, 'correct': '1', \{ 'value': '2', 'text';<br>'Because furniture can get burnt', \{ 'value': '3', 'text': 'Because<br>radiators will get damaged and may even need replacing after some<br>time '], 'name': 'Why is it unwise to block your radiators by placing<br>furniture very close to them?' ], 'name': 'Go easy on heating' ],<br>'title': 'Go easy on heating' ) |   |

• The generated recommendation messages appear in platform.

| $\leftrightarrow$ $\rightarrow$ C ( ) hesso-entropy.euprojects.net/recom | mendations                                                                                                    | ☆ | : |
|--------------------------------------------------------------------------|----------------------------------------------------------------------------------------------------|---|---|
| ENTROPY                                                                  | ⊙ Dashboard 💠 Account ∓ Admin] Logout (entropy)                                                                                                    |   |   |
| DASHBOARD                                                                | / MESSAGES Messages List of Messages                                                                                                    |   |   |
| <ul> <li>Querles</li> <li>Streams</li> </ul>                             | Import       Message         vschule       TABLE    The air quality can become better. Open the windows for 2 minutes Wed Nov 29 08:07:23 UTC 2017                                                                                                    |   |   |
| <ul><li>Sensors</li><li>Areas</li></ul>                                  | to the an quanty can be certed up of the minimum of the final sector of the first of the sector of the sector of t |   |   |
| ? Campaign Evaluation                                                    | tzafeir       TP       Testing tip       Wed Nov 29 08:07:23 UTC 2017         tzafeir       QUIZZ       ("pages": [("elements": [("type": "radiogroup", "choices": [("value": "1", "), "Wed Nov 29 08:07:23 UTC 2017         tzafeir       QUIZZ       ("tages": [("elements": [("type": "radiogroup", "choices": [("value": "1", "), "Wed Nov 29 08:07:23 UTC 2017                                                                                                    |   |   |
|                                                                          | heating performance in the room", "correct", "1"), { value"; "2", "text:<br>"Because furniture can get burnt"), { value"; "3", "text:", "Because<br>radiators will get damaged and may even need replacing after some<br>time" )], "name"; "Why is it unwise to block your radiators by placing<br>furniture very close to them?" }], "name"; "Go easy on heating" )],<br>"title'; "Go easy on heating" )                                                                                                    |   |   |

# **10.2 Recommendation Template**

#### Create a new recommendation Template

- In order to create a new recommendation template several consecutive steps have to be undertaken .
- Initially the user must login.

| $\leftrightarrow \rightarrow \mathbf{C}$ ( ) hesso-entropy.euprojects.net/dashboard |                                                                                                    | ର ☆ :  |
|-------------------------------------------------------------------------------------|----------------------------------------------------------------------------------------------------|--------|
| ENTROPY                                                                             | O Dathbaad     O Account     * Admin     -3 Lagood (entropy)                                                                                                    | ^<br>_ |
| 🝙 Messages                                                                          | / DASHBOARD Dashboard                                                                                                    |        |
| <u>لط</u> Analytics<br>مع Queries                                                   | Statistics Weather<br>Information on platform usage Weather information for Siene, VS                                                                                                    |        |
| E Streams<br>© Sensors<br>C Areas                                                   | 7         55         27         16         Mexity Cloudy         78 %           Areas         Streams         Users         -2 °C         Humidity           -3 · 7         6.44 km/h         Wed                                                                                                    |        |
| P Campaign Evaluation                                                               | 55/876 3/94 91/963 54/559<br>Cotores Tests Tips Questions<br>Connected Applications                                                                                                    |        |
|                                                                                     | Your apps profile overview           Statistic View         (pre) Energy conservar         V           Users metrics         Select your connected app         V                                                                                                    |        |
|                                                                                     | Consolutiones in Direct data         0         1         0         4         1         0           Deep Consumption Heat         1         2         0         4         1         0           Methods for any plot e.         0         2         1         0         3         0         2                                                                                                    |        |
|                                                                                     | Splitter threadware         0         2         1         0         2         0           Loca of chreti         0         2         2         3         0         0           Energy Assers         2         2         3         4         2         4           Energy Assers         0         2         2         5         1         4           Developed retrement thread         0         2         2         5         2         1           Developed retrement thread         0         0         2         5         2         5         1         Common the thread out apps                                                                                                    |        |
|                                                                                     | Environmental Volationes         0         0         7         8         0         0         0         7         8         0         0         0         1         7         5         0         0         0         1         7         5         0         0         0         1         7         5         2         0         0         1         7         5         2         0         1         7         5         2         0         1         7         5         2         0         1         1         1         2         0         1         1         1         2         0         1         1         1         2         0         1         1         1         1         1         1         1         1         1         1         1         1         1         1         1         1         1         1         1         1         1         1         1         1         1         1         1         1         1         1         1         1         1         1         1         1         1         1         1         1         1 <th1< th="">         1         1         <th1< th=""></th1<></th1<> |        |
| hesso-entropy.euprojects.net/dashboard                                              | ้ตม่ ณภูณภูณภุณภุณภุณภู                                                                                                    |        |

# • Click on "Messages" menu-item.

| C (i) hesso-entropy.euprojects.net/rec | ommendations                                                                                                    |
|----------------------------------------|----------------------------------------------------------------------------------------------------|
| ENTROPY                                | ⊙ Dashboard 😋 Account 🖛 Admin -⊒ Logout (entropy)                                                                                                    |
| DASHBOARD                              | / MESSAGES                                                                                                    |
| Messages                               | Messages                                                                                                    |
| <b>ul</b> Analytics                    | List of Messages<br>□ Inbox                                                                                                    |
| Queries                                |                                                                                                    |
| E Streams                              | Recipient         Message           vschule         TASK         The air quality can become better. Open the windows for 2 minutes         Wed Nov 29 08:07:23 UTC 2017                                                                                                    |
| Sensors                                | to freshen the atmosphere tzafeir QUESTION {'pages'; [{ 'elements'; [{ 'type'; 'radiogroup', 'choices'; [{ 'value'; '1', Wed Nov 29 08:07:23 UTC 2017                                                                                                    |
| 0 Areas                                | "text": "Excellent", "correct": "1"), { 'value': '2", "text": "Very Good" }, {<br>"value': "3", "text": "Good" ), { 'value': "4", "text": "Fair'), { 'value': "5",<br>"text": "Poor' }, "name": "In general, would you say your health is?"                                                                                                    |
| ? Campaign Evaluation                  | )], "name": "Health Status3" )], "title": "Health Status3" )                                                                                                    |
|                                        | tzafeir         TIP         Testing tip         Wed Nov 29 08:07:23 UTC 2017           tzafeir         QUIZZ         {'pages': [('elements': [('type': 'radiogroup', 'choices': [('value': '1', Wed Nov 29 08:07:23 UTC 2017                                                                                                    |
|                                        | <pre>tarein to the set of the set of the set</pre> |

• Click on "Templates" button.

| $\leftrightarrow$ $\rightarrow$ C (i) hesso-entropy.euprojects.net/recon | nmendations/template                                                                    |                                                                                                    |                                      | ☆ : |
|--------------------------------------------------------------------------|-----------------------------------------------------------------------------------------|----------------------------------------------------------------------------------------------------|--------------------------------------|-----|
| ENTROPY                                                                  |                                                                                         | 🕞 Dashboard 🏼 🏚 Account 🛛 📮 Admin                                                                                                    | ← Logout (entropy)                   |     |
| DASHBOARD                                                                | / TEMPLATES<br><b>Templates</b><br>List of Recommendations Templat<br>Inbox Templates × | tes<br>Recommendation Rules                                                                                                    | + NEW TEMPLATE                       |     |
| Queries Queries Streams Streams Areas                                    | Template<br>QuestionTest3 QUESTION                                                      | Message ( "pages": [{ "elements": [{ "type": 'radiogroup', "choices": [{ "value": "1",     "text": "Excellent", "correct"; "1", { "value": "2", "text": "Very Good", {     "value": "3", "text": "Good", }, ( "value": "4", "text": "Fairi), ( "value": "5",     "text": "Poor" }], "name": "In general, would you say your health is?" ]; "name": "Health Status? ]], "title": "Health Status?")                                                                                                    | <b>x</b> ±                           |     |
| ? Campaign Evaluation                                                    | QuizzWithAnswer QUIZZ                                                                   | ('pages': [{ 'elements': [{ 'type': 'radiogroup', 'choices': [{ 'value': '1',<br>'text': 'Because fumiture absorb a lot of the heat and reduce the<br>heating performance in the room', 'correct': '1'), ( 'value': '2', 'text':<br>'Because fumiture can get burnt', ( 'value': '3', 'text': 'Because<br>radiators will get damaged and may even need replacing after some<br>time': ]], 'name': 'Why is it unwise to block your radiators by placing<br>fumiture very close to them?' ]], 'name': 'Go easy on heating' }],<br>'tttle': 'Go easy on heating') | <b>♪</b> û                           |     |
| hesso-entropy.euprojects.net/recommendations/                            | Test Tip TIP<br>TestTip TIP<br>template                                                 | Testing tip<br>The air quality can become better. Open the windows for 5 minutes<br>to freshen the atmosphere TestTip                                                                                                    | <ul> <li>✓ û</li> <li>✓ û</li> </ul> |     |

• Click on "New Template" button.

| C i hesso-entropy.euprojects.net/re | commendations/template                                                                                                    |  |
|-------------------------------------|----------------------------------------------------------------------------------------------------|--|
| ENTROPY                             | ⊙ Dashboard 💠 Account 🔻 Admin -⊒ Logout (entropy)                                                                                                    |  |
| DASHBOARD                           | / TEMPLATES                                                                                                    |  |
| 🖻 Messages                          | Templates + NEW TEMPLATE                                                                                                    |  |
| III Analytics                       | □ Inbox                                                                                                    |  |
| Queries                             |                                                                                                    |  |
| E Streams                           | Template         Message           QuestionTest3         OUESTION: {'pages': {{ 'elements': {{ 'type': 'radiogroup', 'choices': {{ 'value', 't',         > û                                                                                                    |  |
| Sensors                             | "text": 'Excellent', 'correct": '1" }, { 'value': '2', 'text': 'Very Good' }, {<br>'value': '3', 'text': 'Good' }, { 'value': '4', 'text': 'Fair' }, { 'value': '5',                                                                                                    |  |
| 0. Areas                            | "text": "Poor" } ], "name": "In general, would you say your health is?"<br>}], "name": "Health Status3" }]," title": "Health Status3" }                                                                                                    |  |
| ? Campaign Evaluation               | QuizzWithAnswer QUIZZ {'pages'; {{'elements'; {{'type': 'radiogroup', 'cholces'; {{'value': '1', '*txt': 'Because furniture absorb a lot of the heat and reduce the heating performance in the room', 'correct': '1'), { value': '2', 'text': 'Because furniture can get burnt', { value': '3', 'text': 'Because radiators will get damaged and may even need replacing fafer some time '), 'mane': 'Why is it unwise to block your radiators by placing furniture very close to them?' '), hame: 'Go easy on heating' } ''title': 'Go easy on heating' } |  |
|                                     | Test Tip Testing tip 🖍 🗊                                                                                                    |  |
| tropy.euprojects.net/recommendatio  | TestTip TIP The air quality can become better. Open the windows for 5 minutes P 🔒                                                                                                    |  |

• Provide recommendation template details such us (friendly name,type,message, etc.)

| $\leftrightarrow$ $\rightarrow$ C ( ) hesso-entropy.euprojects.net/rec | ommendations/template/add                                                                    | ☆ | : |
|------------------------------------------------------------------------|----------------------------------------------------------------------------------------------|---|---|
| ENTROPY                                                                | ⊙ Dashboard 🏚 Account 📮 Admin -⊒ Logout (entropy)                                            |   |   |
| DASHBOARD                                                              | / TEMPLATES / ADD<br>← <b>Templates</b><br>Create new template                               |   |   |
| L1 Analytics                                                           | Friendly name for the template Friendly name for the template Friendly name for the template |   |   |
| E Streams<br>© Sensors                                                 | FORMAT<br>TYPE<br>Tip                                                                        |   |   |
| ? Campaign Evaluation                                                  | MESSAGE                                                                                      |   |   |
|                                                                        | COMPLETION MESSAGE                                                                           |   | • |

• Click on "SAVE" button.

| ← → C () hesso-entropy.euprojects.net/recomm | endations/template/add                   |             |         |         |                    | \$ |
|----------------------------------------------|------------------------------------------|-------------|---------|---------|--------------------|----|
| ENTROPY                                      |                                          | ⊚ Dashboard | Account | ∓ Admin | - Logout (entropy) |    |
| DASHBOARD                                    |                                          | h           |         |         |                    |    |
| 🙆 Messages                                   | COMPLETION MESSAGE                       |             |         |         |                    |    |
|                                              | Messsage after recommendation completion |             |         |         |                    |    |
| III Analytics                                | VALIDATION SETTINGS                      |             |         |         |                    |    |
| Queries                                      | IS VALIDATABLE ?                         |             |         |         |                    |    |
| E Streams                                    | No                                       | Ŧ           |         |         |                    |    |
| ⊚ Sensors                                    | OTHER SETTINGS                           |             |         |         |                    |    |
| Areas                                        | DIFFICULTY                               |             |         |         |                    |    |
|                                              | High                                     | Ŧ           |         |         |                    |    |
| ? Campaign Evaluation                        | POINTS                                   |             |         |         |                    |    |
|                                              | 0                                        |             |         |         |                    |    |
|                                              | ACTIVE FOR                               |             |         |         |                    |    |
|                                              | 15                                       | minutes     |         |         |                    |    |
|                                              | SAVE                                     |             |         |         |                    |    |

• You have successfully create a new recommendation template.

#### Edit a recommendation Template

- In order to edit a recommendation template several consecutive steps have to be undertaken .
- Initially the user must login.

| $\rightarrow$ C (i) hesso-entrop | y.euprojects.net/dashboard |                                                                                                    | ର 🕁 |
|----------------------------------|----------------------------|----------------------------------------------------------------------------------------------------|-----|
|                                  | 🔄 ENTROPY                  | ⊚ Dashboard o Account ∓ Admin -⊒ Logout (entrop                                                                                                    | y)  |
|                                  | DASHBOARD                  | / DASHBOARD                                                                                                    |     |
|                                  | Messages                   | Dashboard                                                                                                    |     |
|                                  |                            | Platform Overview                                                                                                    |     |
|                                  | Lt Analytics               | Statistics Weather                                                                                                    |     |
|                                  | Queries                    | Information on platform usage Weather information for Sierre, VS                                                                                                    |     |
|                                  | E Streams                  | 7 55 27 16 Mostly Cloudy 78 %                                                                                                    |     |
|                                  | Sensors                    | Areas Sensors Streams Users -2 °C Humidity                                                                                                    |     |
|                                  | Areas                      | -3 - 7 6.44 km/h<br>Wind                                                                                                    |     |
|                                  | 1                          | 55/876 3/94 91/963 54/559                                                                                                    |     |
|                                  | ? Campaign Evaluation      | Quizzes Tasks Tips Questions                                                                                                    |     |
|                                  |                            | Connected Applications<br>Your apps profile overview                                                                                                    |     |
|                                  |                            | Statistic View                                                                                                    |     |
|                                  |                            | Users metrics (pre) Energy conservar V<br>Select your connected app                                                                                                    |     |
|                                  |                            | =                                                                                                    |     |
|                                  |                            | Consciousness in Energy-Sa 0 1 3 0 4 1 0                                                                                                    |     |
|                                  |                            | Energy Consumption Habit 1 2 2 0 3 1 0                                                                                                    |     |
|                                  |                            | Intention to use an app for e                                                                                                    |     |
|                                  |                            |                                                                                                    |     |
|                                  |                            | Energy Awareness 0 2 2 5 1 4 1 4 Applications                                                                                                    |     |
|                                  |                            | Environmental Personal Nor 0 0 2 5 2 5 1 Download our apps                                                                                                    |     |
|                                  |                            | Enveronmental Wardwises 0 0 0 7 8 0 0 0 7 8 0 0 7 8 0 0 7 8 0 0 7 8 0 0 7 8 0 0 7 8 0 7 8 9 9 9 9 9 9 9 9 9 9 9 9 9 9 9 9 9 9                                                                           |     |
|                                  |                            | Behavioural Internitions         0         2         1         5         2         5         0           Self-Reported Behaviours         0         0         1         7         5         2         0 |     |
|                                  |                            | (0.1) (1.2) (2.3) (3.4) (4.5) (5.6) (6.7)                                                                                                    |     |
| o-entropy.euprojects.net         | /dashboard                 |                                                                                                    |     |

# • Click on "Messages" menu-item.

| $\leftarrow$ $\rightarrow$ C (i) hesso-entropy.euprojects.net/record | nmendations                                                                                                    |                              | ☆ |
|----------------------------------------------------------------------|----------------------------------------------------------------------------------------------------|------------------------------|---|
| ENTROPY                                                              | 📀 Dashboard 🛛 🖕 Account 📮                                                                                                    | Admin 📮 Logout (entropy)     |   |
| DASHBOARD                                                            | / messages Messages                                                                                                    |                              |   |
| i <u>∎i</u> Analytics<br>& Queries                                   | List of Messages                                                                                                    |                              |   |
| <ul> <li>Streams</li> <li>Sensors</li> </ul>                         | Recipient         Message           vschule         TASK         The air quality can become better. Open the windows for 2 minutes to freshen the atmosphere                                                                                                    | Wed Nov 29 08:07:23 UTC 2017 |   |
| Areas     Campaign Evaluation                                        | tzafeir (************************************                                                                                                    | Wed Nov 29 08:07:23 UTC 2017 |   |
| r Campaign Evaluation                                                | tzafeir TP Testing tip                                                                                                    | Wed Nov 29 08:07:23 UTC 2017 |   |
|                                                                      | tzafeir duizz { 'pages': [{ "elements': [{ 'type': 'radiogroup', 'choices': [{ 'value': '1',<br>'text': 'Because furniture absorb a lot of the heat and reduce the<br>heating performance in the room', 'correct': '1' }, ('value': '2', 'text':<br>'Because furniture can get burnt'), ('value': '3', 'text': 'Because<br>radiators will get damaged and may even need replacing after some<br>time ')], 'name': 'Why is it unvise to block your radiators by placing<br>furniture very close to them?')], 'name': 'Go easy on heating' '],<br>'title': 'Go easy on heating' | Wed Nov 29 08:07:23 UTC 2017 |   |

• Click on "Templates" button.

| (i) hesso-entropy.euprojects.net/re | ecommendations/template       |                                                                                                    |                     |
|-------------------------------------|-------------------------------|----------------------------------------------------------------------------------------------------|---------------------|
| ENTROPY                             |                               | 💿 Dashboard 🏾 🏚 Account 🛛 📮 Admin                                                                                                    | -그 Logout (entropy) |
| DASHBOARD                           | / TEMPLATES                   |                                                                                                    |                     |
| 🙆 Messages                          | Templates                     |                                                                                                    | + NEW TEMPLATE      |
| III Analytics                       | List of Recommendations Templ | lates<br>≪ Recommendation Rules                                                                                                    |                     |
| Querles                             | ₽                             |                                                                                                    |                     |
| E Streams                           | Template                      | Message                                                                                                    |                     |
| Sensors                             | QuestionTest3 QUESTIO         | [*pages5: [(*elements": [(*type: *radiogroup, *choices": [(*value*:*1*,<br>*text*: *Excellent', *correct*:*1*), {*value*:*2*, *text*: *text@sod*), {<br>*value*:*3*, *text*: *correct*:*5*,                                                                                                    | ▲ 1                 |
| e. Areas                            |                               | *text: "Poor" }], "name"; "In general, would you say your health is?"<br>]], "name"; "Health Status3" }], "title": "Health Status3" }                                                                                                    |                     |
| ? Campaign Evaluation               | QuizzWithAnswer QUIZZ         | ("pages": [{ "elements": [{ "type": 'radiogroup", 'choices": [{ "value": '1",<br>'text": 'Because furniture absorb a lot of the heat and reduce the<br>heating performance in the room", 'correct'. '1"), { value': '2", 'text':<br>'Because furniture can get burnt"), { 'value': '3", 'text': 'Because<br>radiators will get damaged and may even need replacing after some<br>time '}], 'name': 'Why is it unwise to block your radiators by placing<br>furniture very close to them?"}], 'name': 'Go easy on heating'}],<br>'title': 'Go easy on heating') | <b>2</b> û          |
|                                     | Test Tip TIP                  | Testing tip                                                                                                    | ۵ 🍾                 |
| y.euprojects.net/recommendatio      | TestTip TIP                   | The air quality can become better. Open the windows for 5 minutes<br>to freshen the atmosphere TestTip                                                                                                    | <b>/</b> 1          |

• Click on edit button(pencil object).

| $\leftarrow$ $\rightarrow$ C ( ) hesso-entropy.euprojects.net/recon | mmendations/template            |                                                                                                    |                      | \$ |
|---------------------------------------------------------------------|---------------------------------|----------------------------------------------------------------------------------------------------|----------------------|----|
| ENTROPY                                                             |                                 | 🕤 Dashboard 🏼 🖨 Account 📮 Admir                                                                                                    | n 🚽 Logout (entropy) |    |
| DASHBOARD                                                           | / TEMPLATES                     |                                                                                                    | + NEW TEMPLATE       |    |
| <u>⊫I</u> Analytics<br>Sa Querles                                   | List of Recommendations Templa  | tes<br>Recommendation Rules                                                                                                    |                      |    |
| E Streams ⊚ Sensors                                                 | Template QuestionTest3 OUESTION | "text": "Excellent", "correct": "1" }, { "value": "2", "text": "Very Good" }, {                                                                                                    | Ê                    |    |
| © Areas                                                             | QuizzWithAnswer QUIZZ           | 'value': '3', 'text': 'Good' ), { 'value': '4', 'text': 'Fair' ), { 'value': '5', 'text': 'Foir' ), 'mare': 'ingeneral, would you say your health is?' )], 'name': 'Health Status3' )], 'title': 'Health Status3' )<br>( 'pages': [{ 'elements': [{ 'type': 'radiogroup', 'choices': [{ 'value': '1', '1', '1', '1', '1', '1', '1', '1                                                                                                    | <b>/</b> ū           |    |
| ? Campaign Evaluation                                               |                                 | *text": 'Because furniture absorb a lot of the heat and reduce the<br>heating performance in the room', 'correct': 11', J, ('value': '2', 'text':<br>'Because furniture can get burnt'), { ('value': '3', 'text': 'Because<br>radiators will get damaged and may even need replacing after some<br>time '}, j, 'name': 'Why is it unwise to block your radiators by placing<br>furniture very close to them?' ), 'name'. 'Go easy on heating' ),<br>'title': 'Go easy on heating' ) |                      |    |
|                                                                     | Test Tip                        | Testing tip                                                                                                    | <b>/</b> ū           |    |
|                                                                     | TestTip TIP                     | The air quality can become better. Open the windows for 5 minutes<br>to freshen the atmosphere TestTip                                                                                                    | ✓ û                  |    |

• Provide recommendation template details such us (friendly name,type,message, etc.)

| $\leftrightarrow$ $\rightarrow$ ${ m C}$ (i) hesso-entropy.euprojects.net/recom | mendations/template/edit/5a002dd7e7d4384104526f77                                                |             |           |         |                     | ☆ : |
|---------------------------------------------------------------------------------|--------------------------------------------------------------------------------------------------|-------------|-----------|---------|---------------------|-----|
| ENTROPY                                                                         |                                                                                                  | ⊙ Dashboard | 🌣 Account | ∓ Admin | -그 Logout (entropy) |     |
| DASHBOARD                                                                       | ← <b>Templates</b><br>Edit template                                                              |             |           |         |                     |     |
| <u>∎∎</u> Analytics<br>3 Queries                                                | TEMPLATE NAME QuestionTest3 FORMAT                                                               |             |           |         |                     |     |
| <ul><li>E Streams</li><li>Sensors</li></ul>                                     | TYPE<br>Question                                                                                 | v           |           |         |                     |     |
| <ul><li>Areas</li><li>Campaign Evaluation</li></ul>                             | MESSAGE {                                                                                        | -           |           |         |                     |     |
|                                                                                 | "type": "radiogroup",<br>"choices"; {{<br>value": "1",<br>"text": "Excellent",<br>"correct": "1" | •           |           |         |                     |     |
|                                                                                 | COMPLETION MESSAGE<br>MessageDisplay3                                                            |             |           |         |                     |     |

• Click on "SAVE" button.

| $\leftarrow$ $\rightarrow$ C (i) hesso-entropy.euprojects.net/rec | ommendations/template/edit/5a002dd7e7d438410452 | 6F77        |           |         |                    | ☆ :                                   |
|-------------------------------------------------------------------|-------------------------------------------------|-------------|-----------|---------|--------------------|---------------------------------------|
| ENTROPY                                                           |                                                 | ⊙ Dashboard | 🔅 Account | ∓ Admin | 금 Logout (entropy) | · · · · · · · · · · · · · · · · · · · |
| DASHBOARD                                                         | MessageDisplay3                                 |             |           |         |                    |                                       |
| 🔿 Messages                                                        | VALIDATION SETTINGS                             |             |           |         |                    |                                       |
| Lat Analytics                                                     | IS VALIDATABLE ?                                | Ŧ           |           |         |                    |                                       |
| Queries                                                           | IS VALIDATABLE BY AN ACTION?                    |             |           |         |                    |                                       |
| E Streams                                                         | No                                              | *           |           |         |                    |                                       |
| ⊚ Sensors                                                         | OTHER SETTINGS                                  |             |           |         |                    |                                       |
| @ Areas                                                           | DIFFICULTY<br>High                              | v           |           |         |                    |                                       |
| ? Campaign Evaluation                                             | POINTS<br>20                                    |             |           |         |                    |                                       |
|                                                                   | ACTIVE FOR<br>900                               | minutes     |           |         |                    |                                       |
|                                                                   | SAVE                                            |             |           |         |                    |                                       |

• You have successfully edit the selected recommendation template.

# **Delete a recommendation Template**

- In order to delete a recommendation template several consecutive steps have to be undertaken .
- Initially the user must login.

| $\leftrightarrow \rightarrow \mathbf{C}$ ( ) hesso-entropy.euprojects.net/dashboard |                                                                                                    | ର ☆ :  |
|-------------------------------------------------------------------------------------|----------------------------------------------------------------------------------------------------|--------|
| ENTROPY                                                                             | O Dathbaad     O Account     * Admin     -3 Lagout (entropy)                                                                                                    | ^<br>_ |
| 🝙 Messages                                                                          | / DASHBOARD Dashboard                                                                                                    |        |
| <u>لط</u> Analytics<br>مع Queries                                                   | Statistics Weather<br>Information on platform usage Weather information for Siene, VS                                                                                                    |        |
| E Streams<br>© Sensors<br>C Areas                                                   | 7         55         27         16         Mexity Cloudy         78 %           Areas         Streams         Users         -2 °C         Humidity           -3 · 7         6.44 km/h         Wed                                                                                                    |        |
| P Campaign Evaluation                                                               | 55/876 3/94 91/963 54/559<br>Cotores Tests Tips Questions<br>Connected Applications                                                                                                    |        |
|                                                                                     | Your apps profile overview           Statistic View         (pre) Energy conservar         V           Users metrics         Select your connected app         V                                                                                                    |        |
|                                                                                     | Consolutiones in Direct data         0         1         0         4         1         0           Deep Consumption Heat         1         2         0         4         1         0           Methods for an app for a.         0         2         1         0         3         0         2                                                                                                    |        |
|                                                                                     | Splitter threadware         0         2         1         0         2         0           Loca of chreti         0         2         2         3         0         0           Energy Assers         2         2         3         4         2         4           Energy Assers         0         2         2         5         1         4           Developed retrement thread         0         2         2         5         2         1           Developed retrement thread         0         0         2         5         2         5         1         Common the thread out apps                                                                                                    |        |
|                                                                                     | Environmental Volationes         0         0         7         8         0         0         0         7         8         0         0         0         1         7         5         0         0         0         1         7         5         0         0         0         1         7         5         2         0         0         1         7         5         2         0         1         7         5         2         0         1         7         5         2         0         1         1         1         2         0         1         1         1         2         0         1         1         1         2         0         1         1         1         1         1         1         1         1         1         1         1         1         1         1         1         1         1         1         1         1         1         1         1         1         1         1         1         1         1         1         1         1         1         1         1         1         1         1         1         1         1 <th1< th="">         1         1         <th1< th=""></th1<></th1<> |        |
| hesso-entropy.euprojects.net/dashboard                                              | ้ตม่ ณภูณภูณภุณภุณภุณภู                                                                                                    |        |

# • Click on "Messages" menu-item.

| $\leftrightarrow$ $\rightarrow$ C (i) hesso-entropy.euprojects.net/recon | nmendations                                                                                                    | 7      |
|--------------------------------------------------------------------------|----------------------------------------------------------------------------------------------------|--------|
| ENTROPY                                                                  | ⊙ Dashboard 🏠 Account 🔺 Admin -⊒ Logout (en                                                                                                    | tropy) |
| DASHBOARD                                                                | / MESSAGES                                                                                                    |        |
| Lt Analytics                                                             | Messages<br>List of Messages                                                                                                    |        |
| E Streams ⊗ Sensors                                                      | Recipient     Message       vschule     TASK       The air quality can become better. Open the windows for 2 minutes<br>to freshen the atmosphere     Wed Nov 29 08:07:23 UTC 201                                                                                                    | 7      |
| Areas     Campaign Evaluation                                            | tzafeir         QUESTION         {"pages": [{"elements": [{"type": "radiogroup", 'choices": [{"value": "1",<br>"text": "Excellent", "correct": "1", {"value": "2", "text": "Very Good", {<br>"value": "3", "text": "Good", }, { value": 4", "text": "Fair", [, ("value": "5",<br>"text": "Poor" }], "name": "In general, would you say your health is?"<br>)], "name": "Health Statuss" })         Wed Nov 29 08:07:23 UTC 201                           | 7      |
|                                                                          | tzafeir TIP Testing tip Wed Nov 29 08:07:23 UTC 201                                                                                                    | 7      |
|                                                                          | tzafeir (*) 2007 (*) 2008:07:23 UTC 2017<br>"text": "Because furniture absorb a lot of the heat and reduce the<br>heating performance in the room," correct"; 1*1, (*value"; *), "text": "Because<br>radiators will get damaged and may even need replacing after some<br>time *), "name": "Why is it unwise to block your radiators by placing<br>furniture very close to them?" ), "name": "Go easy on heating" ),<br>"title": "Go easy on heating" ). | 7      |

• Click on "Templates" button.

| (i) hesso-entropy.euprojects.net/reco | mmendations/template              |                                                                                                    |                     |
|---------------------------------------|-----------------------------------|----------------------------------------------------------------------------------------------------|---------------------|
| ENTROPY                               |                                   | 🕤 Dashboard 🏼 💠 Account 🛛 🔫 Admin                                                                                                    | 너그 Logout (entropy) |
| DASHBOARD                             | / TEMPLATES                       |                                                                                                    |                     |
| 🖻 Messages                            | Templates                         |                                                                                                    | + NEW TEMPLATE      |
| Analytics                             | List of Recommendations Temp      |                                                                                                    |                     |
| Queries                               | Inbox 🗎 Templates                 | imes Recommendation Rules                                                                                                    |                     |
|                                       | Translate                         |                                                                                                    |                     |
| E Streams                             | Template<br>QuestionTest3 QUESTIC | Message XI { "pages": [{ "elements": [{ "type": "radiogroup", "choices": [{ "value": "1",                                                                                                    | <b>1</b>            |
|                                       | Question resta                    | ** (pages : if elements : if type : radiogroup , choices : if value : i ,<br>"text": "Excellent", "correct": "1", if value: "2", "text": "Very Good" ), {<br>"value": "3", "text": "Good" ), { value": "4", "text": "Fair" ), { value": "5",                                                                                | и и                 |
| Areas                                 |                                   | "text": "Poor" }], "name": "In general, would you say your health is?"<br>]], "name": "Health Status3" }].                                                                                                    |                     |
| ? Campaign Evaluation                 | QuizzWithAnswer QUIZZ             | <pre>{'pages'' [('elements': [( 'type': 'radiogroup', 'choices': [( 'value': '1',<br/>'text': 'Because furniture absorb a lot of the heat and reduce the<br/>heating performance in the room', 'correct': '1' }, {('value': '2', 'text')</pre>                                                                              | ۵ 🖌                 |
|                                       |                                   | "Because furniture can get burnt" }, ( 'value'; '3', 'text': 'Because<br>radiators will get damaged and may even need replacing after some<br>time '}, 'name': 'Why is it unvise to block your radiators by placing<br>furniture very close to them?' }, 'name': 'Go easy on heating' },<br>'title': 'Go easy on heating' } |                     |
|                                       | Test Tip TIP                      | Testing tip                                                                                                    | <b>/</b> 🖬          |
| y.euprojects.net/recommendations/     | TestTip TIP                       | The air quality can become better. Open the windows for 5 minutes<br>to freshen the atmosphere TestTip                                                                                                    | ▲ û                 |

• Click on delete button(bin object).

| igstarrow igstarrow igstarro | mendations/template                                          |                                                                                                    |                     | ☆ : |
|----------------------------------------------------------------------------------------------------|--------------------------------------------------------------|----------------------------------------------------------------------------------------------------|---------------------|-----|
| ENTROPY                                                                                                    |                                                              | 💿 Dashboard 🏾 🏚 Account 🛛 ∓ Admin                                                                                                    | -그 Logout (entropy) | 4   |
| DASHBOARD                                                                                                    | / TEMPLATES<br>Templates<br>List of Recommendations Template | 25                                                                                                    | + NEW TEMPLATE      |     |
| ي Queries<br>Streams                                                                                                    | Template                                                     | Recommendation Rules                                                                                                    |                     |     |
| <ul><li>Sensors</li><li>Areas</li></ul>                                                                                                    | QuestionTest3 QUESTION                                       | { "pages": {{ "elements": {{ "type": "radiogroup", "choices": {{ "value": "1",<br>"text": "Excellent", "correct": "1", { "value": "2", "text": "Very Good", {<br>"value": "3", "text": "Good", } { value": "4", "text": "Fair", } { ( value": "5",<br>"text": "Poor" } ], "name": "In general, would you say your health is?"<br>)}, "name": "Health Status3" }], "title": "Health Status3" }                                                                                                    | <i>▶</i> û          |     |
| ? Campaign Evaluation                                                                                                    | QuizzWithAnswer Quizz                                        | { "pages": {{ "elements": {{ "type": "radiogroup", "choices": {{ "value": "1",<br>"text": "Because furniture absorb a lot of the heat and reduce the<br>heating performance in the room", "correct": 1"), { "value": "2", "text":<br>"Because furniture can get burnt" }, { { "value": "3", "text": "Because<br>radiators will get damaged and may even need replacing after some<br>time "}, "name": "Why is it unvise to block your radiators by placing<br>furniture very close to them?"}. "Tame": "Go easy on heating" }],<br>"title": "Go easy on heating" } | " 張                 |     |
|                                                                                                    | Test Tip                                                     | Testing tip                                                                                                    | D 🖉                 |     |
|                                                                                                    | TestTip TIP                                                  | The air quality can become better. Open the windows for 5 minutes to freshen the atmosphere TestTip                                                                                                    | ✓ û                 |     |

• You have successfully delete the selected recommendation template.

#### View list of recommendation Template

- In order to view a recommendation template list several consecutive steps have to be undertaken.
- Initially the user must login.

| $\leftrightarrow \rightarrow \mathbf{C}$ ( ) hesso-entropy.euprojects.net/dashboard |                                                                                                    | ର ☆ :  |
|-------------------------------------------------------------------------------------|----------------------------------------------------------------------------------------------------|--------|
| ENTROPY                                                                             | O Dathbaad     O Account     * Admin     -3 Lagout (entropy)                                                                                                    | ^<br>_ |
| 🝙 Messages                                                                          | / DASHBOARD Dashboard                                                                                                    |        |
| <u>لط</u> Analytics<br>مع Queries                                                   | Statistics Weather<br>Information on platform usage Weather information for Siene, VS                                                                                                    |        |
| E Streams<br>© Sensors<br>C Areas                                                   | 7         55         27         16         Mexity Cloudy         78 %           Areas         Streams         Users         -2 °C         Humidity           -3 · 7         6.44 km/h         Wed                                                                                                    |        |
| P Campaign Evaluation                                                               | 55/876 3/94 91/963 54/559<br>Cotores Tests Tips Questions<br>Connected Applications                                                                                                    |        |
|                                                                                     | Your apps profile overview           Statistic View         (pre) Energy conservar         V           Users metrics         Select your connected app         V                                                                                                    |        |
|                                                                                     | Consolutiones in Direct data         0         1         0         4         1         0           Deep Consumption Heat         1         2         0         4         1         0           Methods for an app for a.         0         2         1         0         3         0         2                                                                                                    |        |
|                                                                                     | Splitter threadware         0         2         1         0         2         0           Loca of chreti         0         2         2         3         0         0           Energy Assers         2         2         3         4         2         4           Energy Assers         0         2         2         5         1         4           Development Presson How         0         0         2         2         5         1         4           Download Car apps         Development         Development         D |        |
|                                                                                     | Environmental Volationes         0         0         7         8         0         0         0         7         8         0         0         0         1         7         5         0         0         0         1         7         5         0         0         0         1         7         5         2         0         0         1         7         5         2         0         1         7         5         2         0         1         7         5         2         0         1         1         1         2         0         1         1         1         2         0         1         1         1         2         0         1         1         1         1         1         1         1         1         1         1         1         1         1         1         1         1         1         1         1         1         1         1         1         1         1         1         1         1         1         1         1         1         1         1         1         1         1         1         1         1         1 <th1< th="">         1         1         <th1< th=""></th1<></th1<>                                                                                                    |        |
| hesso-entropy.euprojects.net/dashboard                                              | ้ตม่ ณภูณภูณภุณภุณภุณภู                                                                                                    |        |

# • Click on "Messages" menu-item.

| C (i) hesso-entropy.euprojects.net/rec | ommendations                                                                                                    |
|----------------------------------------|----------------------------------------------------------------------------------------------------|
| ENTROPY                                | ⊙ Dashboard 😋 Account 🖛 Admin -⊒ Logout (entropy)                                                                                                    |
| DASHBOARD                              | / MESSAGES                                                                                                    |
| Messages                               | Messages                                                                                                    |
| <b>ul</b> Analytics                    | List of Messages<br>□ Inbox                                                                                                    |
| Queries                                |                                                                                                    |
| E Streams                              | Recipient         Message           vschule         TASK         The air quality can become better. Open the windows for 2 minutes         Wed Nov 29 08:07:23 UTC 2017                                                                                                    |
| Sensors                                | to freshen the atmosphere tzafeir QUESTION {'pages'; [{ 'elements'; [{ 'type'; 'radiogroup', 'choices'; [{ 'value'; '1', Wed Nov 29 08:07:23 UTC 2017                                                                                                    |
| 0 Areas                                | "text": "Excellent", "correct": "1"), { 'value': '2", "text": "Very Good" }, {<br>"value': "3", "text": "Good" ), { 'value': "4", "text": "Fair'), { 'value': "5",<br>"text": "Poor' }, "name": "In general, would you say your health is?"                                                                                                    |
| ? Campaign Evaluation                  | )], "name": "Health Status3" )], "title": "Health Status3" )                                                                                                    |
|                                        | tzafeir         TIP         Testing tip         Wed Nov 29 08:07:23 UTC 2017           tzafeir         QUIZZ         {'pages': [('elements': [('type': 'radiogroup', 'choices': [('value': '1', Wed Nov 29 08:07:23 UTC 2017                                                                                                    |
|                                        | <pre>tatem to the set of the set of the set</pre> |

• Click on "Templates" button.

| $\leftrightarrow$ $\rightarrow$ $\mathbb{C}$ (i) hesso-entropy.euprojects.net/record | nmendations/template                                                                                                    | ☆ |
|--------------------------------------------------------------------------------------|----------------------------------------------------------------------------------------------------|---|
| ENTROPY                                                                              | ⊙ Dashboard 🏚 Account 📮 Admin -⊒ Logout (entropy)                                                                                                    |   |
| DASHBOARD                                                                            | / TEMPLATES                                                                                                    |   |
| u Analytics                                                                          | Templates       + NEW TEMPLATE         List of Recommendations Templates       Inbox         Inbox       Templates         X Recommendation Rules       X Recommendation Rules                                                                                                    |   |
| <ul><li>Queries</li><li>El Streams</li></ul>                                         | Template Message QuestionTest3 OUESTION ('pages': [('type': 'radiogroup', 'oboices': [('value': '1', )                                                                                                    |   |
| <ul><li>Sensors</li><li>Areas</li></ul>                                              | 'text': 'Excellent', 'correct': '1'), { 'value': '2', 'text': 'Very Good'), {<br>'value': '3', 'text': 'Good'), { (value': 4', 'text': 'Fair'), { 'value': '5',<br>''text': 'Poor'), ] 'mane': 'In general, would you say your health is?'<br>), 'name': 'Health Status3' ), 'title': 'Health Status3' ) |   |
| ? Campaign Evaluation                                                                | QuizzWithAnswer QUIZZ { ''pages': [('elements': [( 'type': 'radiogroup', 'choices': [( 'value': '1', ''''''''''''''''''''''''''''''''                                                                                                    |   |
|                                                                                      | Test Tip Testing tip 🖍 🛍                                                                                                    |   |
| esso-entropy.euprojects.net/recommendations/                                         | TestTip TIP The air quality can become better. Open the windows for 5 minutes 🖍 🖬 template                                                                                                    |   |

#### • The recommendation template list appear in platform.

| $\leftrightarrow$ $\rightarrow$ C ( ) hesso-entropy.euprojects.net/recom | nmendations/template                                              |                                                                                                    |                    | \$ |
|--------------------------------------------------------------------------|-------------------------------------------------------------------|----------------------------------------------------------------------------------------------------|--------------------|----|
| ENTROPY                                                                  |                                                                   | 🕤 Dashboard 🏼 🏚 Account 🛛 ∓ Admin                                                                                                    | ႕ Logout (entropy) |    |
| DASHBOARD                                                                | Templates<br>List of Recommendations Templat<br>Inbox Templates X | es<br>Recommendation Rules                                                                                                    | + NEW TEMPLATE     |    |
| <u>⊾t</u> Analytics                                                      | Template QuestionTest3 QUESTION                                   | Message { "pages"; {{ "elements"; {{ "type"; "radiogroup", "choices"; {{ "value"; "1",                                                                                                    | <b>1</b> 1         |    |
| Streams Sensors                                                          | Questionrests                                                     | <pre>( pages , it elements , it type ' realing(ob)', clinices , it values ' i, '<br/>fext': "Excellent', 'correct'' '1'), ('value'', '2', 'text': 'Pen' bood'), {<br/>'value'', '3', 'text': 'Good'), { 'value', '4', 'text': 'Fen' }, { ('value', '5',<br/>'text': 'Poor'), ], 'mane'', 'ingeneral, would you say your health is?'<br/>), 'namay 'Health Status3'), 'title': 'Health Status3')</pre> | <b>/</b> u         |    |
| <ul> <li>Areas</li> <li>Campaign Evaluation</li> </ul>                   | QuizzWithAnswer QUIZZ                                             | { "pages": {{ "elements"; {{ "type": "radiogroup", "choices"; {{ "value": "1",<br>"text": "Because furniture absorb a lot of the heat and reduce the<br>heating performance in the room", "correct": "1", { \"value": "2", "text":<br>"Because furniture can get burnt", { \"value": "3", "text": "Because<br>because furniture can get burnt", { \"value": "3", "text": "Because                     | <b>/</b> ū         |    |
| r Campaign Evaluation                                                    |                                                                   | radiators will get damaged and may even need replacing after some<br>time ")], "name": "Why is it unwise to block your radiators by placing<br>furniture very close to them?" ]], "name": "Go easy on heating" )],<br>"title": "Go easy on heating" }                                                                                                    |                    |    |
|                                                                          | Test Tip TIP                                                      | Testing tip                                                                                                    | ▲ 1                |    |
|                                                                          | TestTip TIP                                                       | The air quality can become better. Open the windows for 5 minutes<br>to freshen the atmosphere TestTip                                                                                                    | ▲ 1                |    |
|                                                                          | Air Quality TASK<br>Low/Refresher/Open                            | The air quality can become better. Open the windows for 2 minutes<br>to freshen the atmosphere                                                                                                    | ▲ 1                |    |

# **10.3 Recommendation Rule**

## **Create a new Recommendation Rule**

- In order to create a new recommendation rule several consecutive steps have to be undertaken .
- Initially the user must login.

| $\leftrightarrow \rightarrow \mathbf{C}$ ( ) hesso-entropy.euprojects.net/dashboard |                                                                                                    | ର ☆ :  |
|-------------------------------------------------------------------------------------|----------------------------------------------------------------------------------------------------|--------|
| ENTROPY                                                                             | O Dathbaad     O Account     * Admin     -3 Lagout (entropy)                                                                                                    | ^<br>_ |
| 🝙 Messages                                                                          | / DASHBOARD Dashboard                                                                                                    |        |
| <u>لط</u> Analytics<br>مع Queries                                                   | Statistics Weather<br>Information on platform usage Weather information for Siene, VS                                                                                                    |        |
| Streams     Sensors     Areas                                                       | 7         55         27         16         Mexity Cloudy         78 %           Areas         Streams         Users         -2 °C         Humidity           -3 · 7         6.44 km/h         Wed                                                                                                    |        |
| P Campaign Evaluation                                                               | 55/876 3/94 91/963 54/559<br>Cotores Tests Tips Questions<br>Connected Applications                                                                                                    |        |
|                                                                                     | Your apps profile overview           Statistic View         (pre) Energy conservar         V           Users metrics         Select your connected app         V                                                                                                    |        |
|                                                                                     | Consolutiones in Direct data         0         1         0         4         1         0           Direct Consumption Heat         1         2         0         4         1         0           Methods for any plot e.         0         2         1         0         3         0         2                                                                                                    |        |
|                                                                                     | Splitter threadware         0         2         1         0         2         0           Loca of chreti         0         2         2         3         0         0           Energy Assers         2         2         3         4         2         4           Energy Assers         0         2         2         5         1         4           Development Presson How         0         0         2         2         5         1         4           Download Car apps         Development         Development         D |        |
|                                                                                     | Environmental Volationes         0         0         7         8         0         0         0         7         8         0         0         0         1         7         5         0         0         0         1         7         5         0         0         0         1         7         5         2         0         0         1         7         5         2         0         1         7         5         2         0         1         7         5         2         0         1         1         1         2         0         1         1         1         2         0         1         1         1         1         2         0         1         1         1         1         1         1         1         1         1         1         1         1         1         1         1         1         1         1         1         1         1         1         1         1         1         1         1         1         1         1         1         1         1         1         1         1         1         1         1         1 <th1< th="">         1         1         <th1< th=""></th1<></th1<>                                                                                                    |        |
| hesso-entropy.euprojects.net/dashboard                                              | ้ตม่ ณภูณภูณภุณภุณภุณภู                                                                                                    |        |

# • Click on "Messages" menu-item.

| $\leftrightarrow$ $\rightarrow$ C (i) hesso-entropy.euprojects.net/record | Imendations                                                                                                    | ☆ |
|---------------------------------------------------------------------------|----------------------------------------------------------------------------------------------------|---|
| ENTROPY                                                                   | ⓒ Dashboard 🏼 🏚 Account 🛛 🖛 Admin 🗐 Logout (entropy)                                                                                                    |   |
|                                                                           | / MESSAGES                                                                                                    |   |
| LI Analytics                                                              | Messages<br>List of Messages                                                                                                    |   |
| Streams Sensors                                                           | Recipient         Message           vschule         TASK         The air quality can become better. Open the windows for 2 minutes         Wed Nov 29 08:07:23 UTC 2017 to freshen the atmosphere                                                                                                    |   |
| Areas     Campaign Evaluation                                             | QUESTION         { "pages"; { { "elements"; { { "type"; "radiogroup"; "choices"; { { value'; "1",<br>"text"; "Excellent", "correct"; "1", } { value'; "2", "text"; "Very Good", }<br>"value'; "3", "text"; "Good", { { value'; "4", "text"; "Fair", } ( value'; "5",<br>"text"; "Poor") ], "name"; "healine Status" } } ( the"; "health Status" } )         Wed Nov 29 08:07:23 UTC 2017                                                                                                    |   |
|                                                                           | tzafeir TIP Testing tip Wed Nov 29 08:07:23 UTC 2017                                                                                                    |   |
|                                                                           | tzafeir       GUIZZ       {"pages": [{ "elements": [{ "type". 'radiogroup", "choices": [{ 'value": "1", "       Wed Nov 29 08:07:23 UTC 2017         "text": "Because furniture absorb a lot of the heat and reduce the heating performance in the room", "correct": "1", { 'value": "1", "Ecause furniture can get burnt" }, { 'value": "3", "text": "Because radiators will get damaged and may even need replacing after some time" ]}, "name": "Why is it unwise to block your radiators by placing furniture very close to them?" } Go easy on heating" } |   |

• Click on "Recommendation rules" button.

| C (i) hesso-entropy.euprojects.net/record | nmendations/rulelist                   |                     |                     |  |
|-------------------------------------------|----------------------------------------|---------------------|---------------------|--|
| ENTROPY                                   | ⊙ Dashboard                            | 🚓 Account 🛛 🔫 Admin | -⊐ Logout (entropy) |  |
| DASHBOARD                                 | / RULES                                |                     |                     |  |
| 🖻 Messages                                | Rules<br>List of Recommendations Rules |                     | + NEW RULE          |  |
| III Analytics                             | □ Inbox                                |                     |                     |  |
| Querles                                   | ₿-                                     |                     |                     |  |
| E Streams                                 | Rule                                   | Status              |                     |  |
| <ul> <li>Sensors</li> </ul>               | ARVRtest                               | ENABLED             | ✓ <sup>1</sup>      |  |
| -                                         | MoreQuestionTestDontRemoveMe           |                     | <b>∕</b> û          |  |
| • Areas                                   | MoreTestQuizzDontRemoveMe              |                     | ✓ 10                |  |
| ? Campaign Evaluation                     | TipMoreTestDontDeleteme                | ENABLED             | ✓ 10                |  |
|                                           | testTipPointsDontDeleteMe              |                     | ✓ 10                |  |
|                                           | task_window_co2_dudelab                | ENABLED             | <b>/</b> ū          |  |
|                                           | TipsTestReadUnread2                    | ENABLED             | ✓ 10                |  |
|                                           | TipsTestReadUnread                     | ENABLED             | ✓ 10                |  |

## • Click on "New Rule" button.

| $\leftrightarrow$ $\rightarrow$ C (i) hesso-entropy.euprojects.net/re | commendations/rulelist                                                         |                     |                  |
|-----------------------------------------------------------------------|--------------------------------------------------------------------------------|---------------------|------------------|
| ENTROPY                                                               | ⊙ Dashboard                                                                    | 🖨 Account 🛛 🔫 Admin | Logout (entropy) |
| DASHBOARD                                                             | / RULES                                                                        |                     |                  |
| Messages Lt Analytics                                                 | Rules<br>List of Recommendations Rules<br>Inbox Templates Recommendation Rules |                     | + NEW RULE       |
| Queries El Streams                                                    | Rule                                                                           | Status              | <b>♪</b> û       |
| © Sensors                                                             | MoreQuestionTestDontRemoveMe                                                   | ENABLED             |                  |
| ? Campaign Evaluation                                                 | More restQuizzbontkemoveme TipMoreTestDontDeleteme                             | ENABLED ENABLED     | ✓ û              |
|                                                                       | testTipPointsDontDeleteMe<br>task_window_co2_dudelab                           | ENABLED O           | ♪ 亩              |
|                                                                       | TipsTestReadUnread2                                                            | ENABLED             | ✓ 亩              |
| sso-entropy.euprojects.net/recommendatior                             |                                                                                |                     |                  |

• Provide rules details such us (description,target users,etc.)

| $\leftrightarrow$ $\rightarrow$ C (i) hesso-entropy.euprojects.net/recomm | endations/rule/add                                           | ☆ : |
|---------------------------------------------------------------------------|--------------------------------------------------------------|-----|
| ENTROPY                                                                   | ල Dashboard 🏠 Account 📮 Admin - ු Logout (entropy)           | Ê   |
|                                                                           | rules / add<br>← Rules                                       |     |
| <u>∎</u> Analytics                                                        | DESCRIPTION                                                  |     |
| E Streams                                                                 | Recommendation Rule short Description                        |     |
| ) Sensors                                                                 | And the V Add group                                          |     |
| ? Campaign Evaluation                                                     | TARGET USERS AND OR Add rule • Add rule • Add group X Delete |     |
|                                                                           | TARGET AREAS                                                 |     |

Defining the target users conditions can make the recomendation messages be personalized. End users demografic data, their behavioural properties and their responsiveness to previous recommendations are some of the conditions that may afect the recommendation send to them. Following figure depicts the workflow towards generating personalized content.

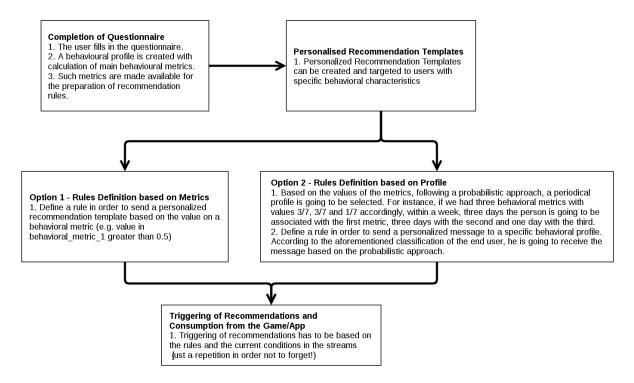

The property "hasSelfDeterministicMotivation" fits the option 2 of the above figure. Each user has a percentage of intrisic and extrinsic motivation. For example "user A" can be 20% intrinsic and 80% extrinsic. This means that will receive an intrinsic message with a probability of 20% and an extrinsic with a propability of 80%. If the users receives 10 messages it is very probable to get 2 Intrinsic messages and 8 Extrinsic.

• Click on "SAVE" button.

| $\leftarrow$ $\rightarrow$ C ( )hesso-entropy.euprojects.net/recom | nmendations/rule/add                  |             |           |            |                     | \$ |
|--------------------------------------------------------------------|---------------------------------------|-------------|-----------|------------|---------------------|----|
| ENTROPY                                                            |                                       | ⊗ Dashboard | 🔅 Account | ∓ Admin    | 근 Logout (entropy)  |    |
| DASHBOARD                                                          | TARGET USERS                          |             |           |            |                     |    |
| 🖻 Messages                                                         | AND OR                                |             |           | + A        | dd rule • Add group |    |
| III Analytics                                                      | · · · · · · · · · · · · · · · · · · · |             |           |            | × Delete            |    |
| J Queries                                                          | TARGET AREAS                          |             |           |            |                     |    |
| E Streams                                                          |                                       |             |           | <b>+</b> A | dd rule 💿 Add group |    |
| Sensors                                                            |                                       |             |           |            |                     |    |
| 0. Areas                                                           | MESSAGE TEMPLATE SELECT MESSAGE TYPE  |             |           |            |                     |    |
| ? Campaign Evaluation                                              | Select type                           | T           |           |            |                     |    |
|                                                                    | SELECT INERTIA PERIOD 30 minutes      | Ŧ           |           |            |                     |    |
|                                                                    | SAVE Reset                            |             |           |            |                     |    |

• You have successfully create a new recommendation rule.

#### **Edit a Recommendation Rule**

- In order to edit a recommendation rule several consecutive steps have to be undertaken .
- Initially the user must login.

| $\leftarrow$ $\rightarrow$ C (i) hesso-entropy.euprojects.net/day | shboard                                            |                                                                                                    |                                                                         |                                 |                                                                                                    | € ☆ |
|-------------------------------------------------------------------|----------------------------------------------------|----------------------------------------------------------------------------------------------------|-------------------------------------------------------------------------|---------------------------------|----------------------------------------------------------------------------------------------------|-----|
| <b>•</b> E                                                        | ENTROPY                                            |                                                                                                    |                                                                         | Dashboard                       | Account 📮 Admin 🔄 Logout (entrop                                                                             | 0   |
| 브 A<br>40 Q                                                       | lessages<br>nalytics<br>werles<br>treams<br>ensors | / DASHBOARD<br>Dashboard<br>Platform Overview<br>Statistics<br>Information on platform usage<br>7 55<br>Areas Sentors<br>55/876 3/94 | <b>27</b><br>Streams<br>91/963                                          | 16<br>Users<br>54/559           | Weather<br>Weather information for Siene, VS<br>Mostly Cloudy 78 %<br>-2 °C 78 %<br>-3 - 7 6.44 km/h<br>Wind |     |
| 7 01                                                              | ampaign Evaluation                                 | Statistic View Users metrics                                                                                                    | Tips                                                                    | Questions                       | Connected Applications<br>Your apps profile overview<br>Select your connected app                            |     |
|                                                                   |                                                    | Consciousness in Energy-Sa<br>Energy Consumption Habit<br>Intention to use an app for e<br>Spilover Behavious<br>Locus ef Combril    | 2     2     8     3       2     1     6     3       2     1     6     4 | 1 0<br>3 0<br>2 0               | _                                                                                                    |     |
|                                                                   |                                                    | Energy Awareness Environmental Personal Nor Environmental Workslews Behavioural Intentions Gett-Reported Behaviours                  | 2     2     5     1       0     2     5     2       0     0     7     8 | 4 1<br>5 1<br>6 0<br>5 0<br>2 0 | Applications<br>Download our apps<br>Select an app                                                           |     |
| hesso-entropy.euprojects.net/dashboard                            |                                                    |                                                                                                    |                                                                         |                                 |                                                                                                    |     |

• Click on "Messages" menu-item.

| C (i) hesso-entropy.euprojects.net/rec | commendations |          |                                                                                                    |                                                                                                    |              |                     |
|----------------------------------------|---------------|----------|----------------------------------------------------------------------------------------------------|----------------------------------------------------------------------------------------------------|--------------|---------------------|
| ENTROPY                                |               |          | ⊙ Dashbo                                                                                                    | ard 🏠 Account                                                                                                    | ∓ Admin      | -그 Logout (entropy) |
| DASHBOARD                              | / MESSAGES    |          |                                                                                                    |                                                                                                    |              |                     |
| 🛆 Messages                             | Messages      |          |                                                                                                    |                                                                                                    |              |                     |
| Analytics                              | _             | plates 🗙 | Recommendation Rules                                                                                                    |                                                                                                    |              |                     |
| Queries                                | _             |          |                                                                                                    |                                                                                                    |              |                     |
| E Streams                              | Recipient     |          | Message                                                                                                    |                                                                                                    |              |                     |
| Sensors                                | vschule       | TASK     | The air quality can become better. On to freshen the atmosphere                                                                                                    | Open the windows for 2 minute                                                                                                    | s Wed Nov 29 | 08:07:23 UTC 2017   |
| e Areas                                | tzafeir       | QUESTION | { "pages": [{ "elements": [{ "type": "ra<br>"text": "Excellent", "correct": "1" ), { "v<br>"value": "3", "text": "Good" ), { "value"                                                                                                    | value": "2", "text": "Very Good" },                                                                                                    | (            | 08:07:23 UTC 2017   |
| ? Campaign Evaluation                  |               |          | "text": "Poor" } ], "name": "In general,<br>}], "name": "Health Status3" }], "title":                                                                                                    |                                                                                                    | ?"           |                     |
|                                        | tzafeir       | TIP      | Testing tip                                                                                                    |                                                                                                    | Wed Nov 29   | 08:07:23 UTC 2017   |
|                                        | tzafeir       | QUIZZ    | ( 'pages': [[ 'elements': [[ 'type': 'ra<br>'text': 'Because furniture absorb a l<br>heating performance in the room',<br>'Because furniture can get burnt'),<br>radiators will get damaged and may<br>time ')], 'name': 'Why is it unvise to<br>furniture very close to them'')], 'na<br>'title': 'Go easy on heating') | ot of the heat and reduce the<br>correct": "1" ), { "value": "2", "tex<br>{ "value": "3", "text": "Because<br>y even need replacing after son<br>o block your radiators by placin | t":<br>ne    | 08:07:23 UTC 2017   |

• Click on "Recommendation rules" button.

| $\leftarrow$ $\rightarrow$ C ( ) hesso-entropy.euprojects.net/recon | nmendations/rulelist                                 |                     |                                   | ☆ |
|---------------------------------------------------------------------|------------------------------------------------------|---------------------|-----------------------------------|---|
| ENTROPY                                                             | ⊙ Dashboard                                          | 🖨 Account 🛛 🔫 Admin | - Logout (entropy)                |   |
| DASHBOARD                                                           | / RULES Rules List of Recommendations Rules          |                     | + NEW RULE                        |   |
| و بروی بروی بروی بروی بروی بروی بروی برو                            | Inbox Templates X Recommendation Rules               | Status              |                                   |   |
| © Sensors                                                           | ARVRtest<br>MoreQuestionTestDontRemoveMe             | ENABLED O           | <ul><li>✓ 量</li><li>✓ 量</li></ul> |   |
| ? Campaign Evaluation                                               | MoreTestQuizzDontRemoveMe<br>TipMoreTestDontDeleteme | ENABLED O           | 》 û<br>》 û                        |   |
|                                                                     | testTipPointsDontDeleteMe<br>task_window_co2_dudelab | ENABLED O           | 》 û<br>/ û                        |   |
| nesso-entropy.euprojects.net/recommendations/                       | TipsTestReadUnread2<br>TipsTestReadUnread            | ENABLED O           | 》 û<br>》 û                        |   |

• Click on edit button(pencil object).

| $\leftrightarrow$ $\rightarrow$ C ( ) hesso-entropy.euprojects.net/record | mmendations/rulelist                                                                                                    | ☆ |
|---------------------------------------------------------------------------|----------------------------------------------------------------------------------------------------|---|
| ENTROPY                                                                   | ⊙ Dashboard 🏼 🎝 Account 📮 Admin -⊒ Logout (entropy)                                                                                  |   |
| DASHBOARD                                                                 | / RULES                                                                                                    |   |
| Messages  Analytics  Queries                                              | Rules     + NEW RULE       List of Recommendations Rules     Inbox       Inbox     Image: Templates       X     Recommendation Rules |   |
| E Streams                                                                 | Rule Status                                                                                                    |   |
| Sensors                                                                   | ARVRtest ENABLED C                                                                                                    |   |
| Areas                                                                     | MoreTestQuizzDontRemoveMe                                                                                                    |   |
| ? Campaign Evaluation                                                     | TipMoreTestDontDeleteme     ENABLED     Imm       testTipPointsDontDeleteMe     ENABLED     Imm                                      |   |
|                                                                           | task_window_co2_dudelab ENABLED                                                                                                    |   |
|                                                                           | TipsTestReadUnread2 ENABLED A D                                                                                                    |   |
|                                                                           | TipsTestReadUnread ENABLED 🔿 🖍 🛍                                                                                                    |   |

• Provide rules details such us (description,target users,stream conditions,etc.)

| $\leftarrow$ $\rightarrow$ C (i) hesso-entropy.euprojects.net/recomm | ndations/rule/edit/5a1e7438e7d4383f6f6a7159                                                  | ☆ : |
|----------------------------------------------------------------------|----------------------------------------------------------------------------------------------|-----|
| ENTROPY                                                              | ⊙ Dashboard 🏼 🚓 Account 📮 Admin 🔄 Logout (entropy)                                           |     |
| 🔄 Messages                                                           | RULES / EDIT<br>← <b>Rules</b><br>Edit Rule                                                  |     |
| <u>⊫∎</u> Analytics<br>る) Queries                                    | ARVRtest                                                                                     |     |
| E Streams                                                            | STREAM CONDITIONS                                                                            |     |
| ? Campaign Evaluation                                                | Z200<br>TARGET USERS                                                                         |     |
|                                                                      | Person.isLocatedIn  equal  DUDE  TARGET AREAS AND OR Add rule  Add rule  Add rule  Add group |     |

• Click on "UPDATE" button.

| ENTROPY               | ommendations/rule/edit/5a1e7438e7d4383f6f6a7159<br>ⓒ Dashboard 💠 Account 🛛 ¥ Admin | - Logout (entropy      |
|-----------------------|------------------------------------------------------------------------------------|------------------------|
| DASHBOARD             | Person.isLocatedIn v equal v DUDE v                                                | 🕚 🗙 Delete             |
| L∎ Analytics          |                                                                                    | + Add rule • Add group |
| E Streams             | MESSAGE TEMPLATE                                                                   |                        |
| Sensors               | SELECT MESSAGE TYPE                                                                |                        |
| •. Areas              | Task                                                                               |                        |
|                       | SELECT MESSAGE TEMPLATE                                                            |                        |
| ? Campaign Evaluation | Air Quality Good /Refresher/Close the door                                         |                        |
|                       | SELECT INERTIA PERIOD                                                              |                        |
|                       | 30 minutes                                                                         |                        |
|                       | UPINTE Reset                                                                       |                        |

• You have successfully update a recommendation rule.

#### **Delete a Recommendation Rule**

- In order to edit a recommendation rule several consecutive steps have to be undertaken .
- Initially the user must login.

| ← → C () hesso-entropy.euprojects.net/dashboard                                       |                                                                                                    | ९ ☆ : |
|---------------------------------------------------------------------------------------|----------------------------------------------------------------------------------------------------|-------|
| ENTROPY                                                                               | Datiboard     Account     Admin     -j Logout (entropy)                                                                                                    | Î     |
| DASHBOARD<br>Messages<br>Messages<br>Queries<br>Streams<br>Streams<br>Sanors<br>Areas | AshtBOARD<br>Dashboard<br>Platform Overview<br>Statistics<br>Information on platform usage<br>7 55 27 16 Weather<br>Areas Sensors Streams Users<br>2°C Humalty<br>3.7 6.44 km/h<br>Weather                                                                                                    |       |
| 7 Campaign Evaluation                                                                 | 55/876     3/94     91/963     54/559       Quizzes     Tasks     Tips       Quizzes     Connected Applications       Your apps profile overview                                                                                                    |       |
|                                                                                       | Users metrics         #         #         Beloc your connected app         T           Conscionates in Energy Sa.         0         1         2         0         3         0         2         2         0         3         0         2         1         0         0         2         1         0         0         2         0         0         2         0         0         2         0         0         2         0         0         0         0         0         0         0         0         0         0         0         0         0         0         0         0         0         0         0         0         0         0         0         0         0         0         0         0         0         0         0         0         0         0         0         0         0         0         0         0         0         0         0         0         0         0         0         0         0         0         0         0         0         0         0         0         0         0         0         0         0         0         0         0         0         0         0         0 |       |
|                                                                                       | Image Number         0         2         2         3         1         4         1           Environment Provide Num         0         0         2         3         1         1         1         1         1         1         1         1         1         1         1         1         1         1         1         1         1         1         1         1         1         1         1         1         1         1         1         1         1         1         1         1         1         1         1         1         1         1         1         1         1         1         1         1         1         1         1         1         1         1         1         1         1         1         1         1         1         1         1         1         1         1         1         1         1         1         1         1         1         1         1         1         1         1         1         1         1         1         1         1         1         1         1         1         1         1         1         1         1         1         1                  |       |
| hesso-entropy.euprojects.net/dashboard                                                |                                                                                                    | -     |

• Click on "Messages" menu-item.

| → C ③ hesso-entropy.euprojects.net/record | ommendations        |                                                                                                    |                              |
|-------------------------------------------|---------------------|----------------------------------------------------------------------------------------------------|------------------------------|
| ENTROPY                                   |                     | 🕤 Dashboard 🏼 🏠 Account 🛛 🔫                                                                                                    | Admin 🚽 Logout (entropy)     |
| DASHBOARD                                 | / MESSAGES          |                                                                                                    |                              |
| 🙆 Messages                                | Messages            | N                                                                                                    |                              |
| Analytics                                 | 🗖 Inbox 🗎 Templates | ♀<br>ズ Recommendation Rules                                                                                                    |                              |
| Querles                                   | _                   |                                                                                                    |                              |
| E Streams                                 | Recipient           | Message                                                                                                    |                              |
| ⊚ Sensors                                 | VSChule             | The air quality can become better. Open the windows for 2 minutes<br>to freshen the atmosphere                                                                                                    | Wed Nov 29 08:07:23 UTC 2017 |
| Areas                                     | tzafeir QUESTI      | 08 {'pages'; {{ 'elements'; {{ 'type'; 'radiogroup', 'choices'; {{ 'value'; '1',<br>'text'; 'Excellent'; 'oorrect'; '1'), ('value'; '2', 'text'; 'Very Good'), {<br>'value'; '3', 'text'; 'Good'), {'value'; '4', 'text'; 'Fair'), {'value'; '5',<br>'text'; 'Poor'), ], 'name'; 'In general, would you say your health is?'                                                                                                    | Wed Nov 29 08:07:23 UTC 2017 |
| ? Campaign Evaluation                     |                     | )], "name": "Health Status3" )], "title": "Health Status3" )                                                                                                    |                              |
|                                           | tzafeir TIP         | Testing tip                                                                                                    | Wed Nov 29 08:07:23 UTC 2017 |
|                                           | tzəfeir QUIZZ       | ('pages' [('elements': [('type': 'radiogroup', 'choices'; [('value'; 'r', 'fext': 'Because furniture absorb a lot of the heat and reduce the heating performance in the room', 'correct': 'r'), ('value'; '2', 'text': 'Because furniture can get burn'), ('value'; '2', 'text': 'Because radiators will get damaged and may even need replacing fater some time ')], 'name': 'Why is it unvise to block your radiators by placing furniture very close to them?')], 'name'. 'Go easy on heating')], 'title': 'Go easy on heating'). | Wed Nov 29 08:07:23 UTC 2017 |

• Click on "Recommendation rules" button.

| $\leftarrow$ $\rightarrow$ $\bigcirc$ $\bigcirc$ $\bigcirc$ hesso-entropy.euprojects.net/reco | mmendations/rulelist                                                             |                                         |                    | ☆ |
|-----------------------------------------------------------------------------------------------|----------------------------------------------------------------------------------|-----------------------------------------|--------------------|---|
| ENTROPY                                                                                       | ⊙ Dashboard                                                                      | 🖨 Account 🛛 🔫 Admin                     | 금 Logout (entropy) |   |
| DASHBOARD  Messages  Int Analytics  Queries                                                   | / RULES Rules List of Recommendations Rules Inbox Templates Recommendation Rules |                                         | + NEW RULE         |   |
| ⊞ Streams<br>⊚ Sensors<br>I⊇ Areas                                                            | Rule ARVRtest MoreQuestionTestDontRemoveMe MoreTestQuizzDontRemoveMe             | Status<br>ENABLED<br>ENABLED<br>ENABLED |                    |   |
| ? Campaign Evaluation                                                                         | TipMoreTestDontDeleteme<br>testTipPointsDontDeleteMe<br>task_window_cc2_dudelab  | ENABLED<br>ENABLED                      | ♪ ☆<br>♪ ☆<br>♪ ☆  |   |
| sso-entropy.euprojects.net/recommendations,                                                   | TipsTestReadUnread2<br>TipsTestReadUnread<br>/rulelist                           | ENABLED O                               | / 血<br>/ 血         |   |

• Click on delete button (bin object)

| $\leftrightarrow$ $\rightarrow$ C (i) hesso-entropy.euprojects.net/record | nmendations/rulelist                                                                                                    | ☆ |
|---------------------------------------------------------------------------|----------------------------------------------------------------------------------------------------|---|
| ENTROPY                                                                   | ⊙ Dashboard 🍫 Account 🔺 Admin –∃ Logout (entropy)                                                                                                    |   |
| DASHBOARD                                                                 | / RULES  Rules + NEW RULE List of Recommendations Rules                                                                                                    |   |
| Sy Queries B Streams                                                      | Inbox     Image: Templates     X Recommendation Rules       Rule     Status                                                                                                    |   |
| <ul><li>Sensors</li><li>Areas</li></ul>                                   | ARVRtest ENABLED  ARVRtest ENABLED  ARVRtest ENABLED  ARVRtest  ENABLED                                                                                                    |   |
| ? Campaign Evaluation                                                     | MoreTestQuizzDontRemoveMe     ENABLED     Image: Control of the second second s |   |
|                                                                           | task_window_co2_dudelab     ENABLED     * û       TipsTestReadUnread2     ENABLED     * û                                                                                                    |   |
|                                                                           | TipsTestReadUnread                                                                                                    |   |

• You have successfully delete a recommendation rule.

#### **Enable/Disable a Recommendation Rule**

- In order to Enable/Disable a Recommendation Rule several consecutive steps have to be undertaken .
- Initially the user must login.

| ← → C () hesso-entropy.euprojects.net/dashboard                                                                                                    |                                                                                                    | ର ☆ : |
|----------------------------------------------------------------------------------------------------|----------------------------------------------------------------------------------------------------|-------|
| ENTROPY                                                                                                    | (3) Distributed                                                                                                    | A     |
| DASHBOARD<br>Messages<br>Messages<br>Messa | Y DASHBOARD           Dashboard           Platform Overview           Statistics           Information on platform unage         Weather           7         55         27         16           Averas         Sensions         Streams         Users           -2 °C         HumsBity         -3-7         6/44 km/h           55/876         3/94         91/963         54/559                                                                                                    |       |
| 7 Campaign Evaluation                                                                                                    | Jup rol     Jran     91,900     Jay (Jay)       Cutotes     Task     Tep     Ouncted Applications       Statistic View     (pre) Energy conservar     V                                                                                                    |       |
|                                                                                                    | Users metrics         0         1         3         6         1         0         1         0         1         0         1         0         1         0         1         0         1         0         1         0         1         0         1         0         1         0         1         0         1         0         1         0         1         0         1         0         1         0         1         0         1         0         1         0         1         0         1         0         1         0         1         0         1         0         1         0         1         0         1         0         1         0         1         0         1         0         1         0         1         0         1         0         1         0         1         0         1         0         1         0         1         0         1         0         1         0         1         0         1         0         1         0         1         0         1         0         1         0         1         0         1         0         1         0         1         <  |       |
|                                                                                                    | Energy Awarene         0         2         2         3         1         4         1           Environmental Visotarene         0         0         2         3         1         4         1           Environmental Visotarene         0         0         2         3         1         6         0         7         8         0         0         0         1         7         8         0         0         0         1         7         3         0         0         0         0         0         0         0         0         0         0         0         0         0         0         0         0         0         0         0         0         0         0         0         0         0         0         0         0         0         0         0         0         0         0         0         0         0         0         0         0         0         0         0         0         0         0         0         0         0         0         0         0         0         0         0         0         0         0         0         0         0         0         0         0 |       |
| hesso-entropy.euprojects.net/dashboard                                                                                                    |                                                                                                    |       |

• Click on "Messages" menu-item.

| → C ③ hesso-entropy.euprojects.net/record | ommendations        |                                                                                                    |                              |
|-------------------------------------------|---------------------|----------------------------------------------------------------------------------------------------|------------------------------|
| ENTROPY                                   |                     | 🕤 Dashboard 🏼 🏠 Account 🛛 🔫                                                                                                    | Admin 🚽 Logout (entropy)     |
| DASHBOARD                                 | / MESSAGES          |                                                                                                    |                              |
| 🙆 Messages                                | Messages            | N                                                                                                    |                              |
| Analytics                                 | 🗖 Inbox 🗎 Templates | ♀<br>ズ Recommendation Rules                                                                                                    |                              |
| Querles                                   | _                   |                                                                                                    |                              |
| E Streams                                 | Recipient           | Message                                                                                                    |                              |
| ⊚ Sensors                                 | VSChule             | The air quality can become better. Open the windows for 2 minutes<br>to freshen the atmosphere                                                                                                    | Wed Nov 29 08:07:23 UTC 2017 |
| Areas                                     | tzafeir QUESTI      | 08 {'pages'; {{ 'elements'; {{ 'type'; 'radiogroup', 'choices'; {{ 'value'; '1',<br>'text'; 'Excellent'; 'oorrect'; '1'), ('value'; '2', 'text'; 'Very Good'), {<br>'value'; '3', 'text'; 'Good'), {'value'; '4', 'text'; 'Fair'), {'value'; '5',<br>'text'; 'Poor'), ], 'name'; 'In general, would you say your health is?'                                                                                                    | Wed Nov 29 08:07:23 UTC 2017 |
| ? Campaign Evaluation                     |                     | )], "name": "Health Status3" )], "title": "Health Status3" )                                                                                                    |                              |
|                                           | tzafeir TIP         | Testing tip                                                                                                    | Wed Nov 29 08:07:23 UTC 2017 |
|                                           | tzəfeir QUIZZ       | ('pages' [('elements': [('type': 'radiogroup', 'choices'; [('value'; 'r', 'fext': 'Because furniture absorb a lot of the heat and reduce the heating performance in the room', 'correct': 'r'), ('value'; '2', 'text': 'Because furniture can get burn'), ('value'; '2', 'text': 'Because radiators will get damaged and may even need replacing fater some time ')], 'name': 'Why is it unvise to block your radiators by placing furniture very close to them?')], 'name'. 'Go easy on heating')], 'title': 'Go easy on heating'). | Wed Nov 29 08:07:23 UTC 2017 |

• Click on "Recommendation rules" button.

| $\leftrightarrow$ $\Rightarrow$ G ( | (i) hesso-entropy.euprojects.net/recommendations/rulelist        |                                                                                                    |  |  |  |
|-------------------------------------|------------------------------------------------------------------|----------------------------------------------------------------------------------------------------|--|--|--|
|                                     | ENTROPY                                                          | ⊙ Dashboard 🏚 Account 📮 Admin –j Logout (entropy)                                                                                                    |  |  |  |
|                                     | DASHBOARD                                                        | / RULES                                                                                                    |  |  |  |
|                                     | <ul> <li>Messages</li> <li>Analytics</li> <li>Queries</li> </ul> | Rules       + NEW RULE         List of Recommendations Rules       → New RULE         Inbox <ul> <li> </li> <li> </li> <li> </li> <li> </li> <li> </li> <li> </li> <li> </li> <li> </li> <li> </li> <li> </li> <li> </li></ul> Inbox <ul> <li> </li> <li> </li></ul>                                                                                                    |  |  |  |
|                                     | E Streams                                                        | Rule Status                                                                                                    |  |  |  |
|                                     | ⊚ Sensors                                                        | ARVRtest ENABLED A Development of the second second |  |  |  |
|                                     | e Areas                                                          | MoreTestQuizzDontRemoveMe                                                                                                    |  |  |  |
|                                     | ? Campaign Evaluation                                            | TipMoreTestDontDeleteme ENABLED > 1 10 10 10 10 10 10 10 10 10 10 10 10 1                                                                                                    |  |  |  |
|                                     |                                                                  | testTipPointsDontDeleteMe     ENABLED     * û       task_window_co2_dudelab     ENABLED     * û                                                                                                    |  |  |  |
|                                     |                                                                  | TipsTestReadUnread2                                                                                                    |  |  |  |
| hesso-entropy.                      | .euprojects.net/recommendations/r                                | TIpsTestReadUnread   ENABLED   *                                                                                                    |  |  |  |

• Slide the bar to the left in order to disable a recommendation rule.

| $\leftrightarrow$ $\rightarrow$ C ( ) hesso-entropy.euprojects.net/recom | C D hesso-entropy.euprojects.net/recommendations/rulelist |                            |               |  |  |
|--------------------------------------------------------------------------|-----------------------------------------------------------|----------------------------|---------------|--|--|
| ENTROPY                                                                  | ⊙ Dashboard                                               | 🔅 Account 🛛 ∓ Admin 🕁 Loge | out (entropy) |  |  |
| DASHBOARD                                                                | / RULES                                                   |                            |               |  |  |
| 🖻 Messages                                                               | Rules                                                     | + 1                        | NEW RULE      |  |  |
| III Analytics                                                            | List of Recommendations Rules                             |                            |               |  |  |
| Queries                                                                  |                                                           |                            |               |  |  |
| E Streams                                                                | Rule                                                      | Status                     |               |  |  |
| © Sensors                                                                | ARVRtest                                                  | ENABLED                    | <b>∕ ū</b>    |  |  |
|                                                                          | MoreQuestionTestDontRemoveMe                              |                            | ▲ □           |  |  |
| Areas                                                                    | MoreTestQuizzDontRemoveMe                                 |                            | ✓ û           |  |  |
| ? Campaign Evaluation                                                    | TipMoreTestDontDeleteme                                   |                            |               |  |  |
|                                                                          | testTipPointsDontDeleteMe                                 |                            | ✓ û           |  |  |
|                                                                          | task_window_co2_dudelab                                   | ENABLED                    | ✓ û           |  |  |
|                                                                          | TipsTestReadUnread2                                       | DISABLED                   |               |  |  |
|                                                                          | TipsTestReadUnread                                        |                            | ✓ û           |  |  |

• Slide the bar to the right in order to enable a recommendation rule.

| $\leftarrow$ $\rightarrow$ C (i) hesso-entropy.euprojects.net/record | nmendations/rulelist                                                   | ☆ : |
|----------------------------------------------------------------------|------------------------------------------------------------------------|-----|
| ENTROPY                                                              | ⊙ Dashboard 🏘 Account 🛛 🖛 Admin 🔄 Logout (entropy)                     | ^   |
| DASHBOARD                                                            | / RULES  Rules List of Recommendations Rules                           |     |
| <u>⊎i</u> Analytics<br>5 Queries                                     | Inbox Templates X Recommendation Rules                                 |     |
| E Streams                                                            | Rule Status                                                            |     |
| ⊚ Sensors                                                            | MoreQuestionTestDontRemoveMe ENABLED                                   |     |
| 0. Areas                                                             | MoreTestQuizzDontRemoveMe ENABLED                                      |     |
| ? Campaign Evaluation                                                | TipMoreTestDontDeleteme ENABLED                                        |     |
|                                                                      | testTipPointsDontDeleteMe                                              |     |
|                                                                      | task_window_co2_dudelab        TipsTestReadUnread2     ENABLED     > ŵ |     |
| Rule is succesfully activated $\qquad >$                             | TipsTestReadUnread2                                                    |     |

## CHAPTER 11

## Campaigns

## 11.1 Create a new Campaign

- In order to create a new campaign several consecutive steps have to be undertaken .
- Initially the user must login.

| $\leftrightarrow$ $\rightarrow$ C (i) hesso-entropy.euprojects.net/dashbo | ard                                      |               |              |            |          |                   |     |                                    | ର ☆ | : |
|---------------------------------------------------------------------------|------------------------------------------|---------------|--------------|------------|----------|-------------------|-----|------------------------------------|-----|---|
| 🗖 ENT                                                                     | ROPY                                     |               |              |            | ⊙ Dar    | hboard            | •   | Account 🛛 Admin 🔄 Logout (entropy  |     | í |
| DASHBOARD                                                                 | / DASHBOARD                              |               |              |            |          | N3                |     |                                    |     |   |
| 🝙 Messag                                                                  | es Dashboard                             |               |              |            |          |                   |     |                                    |     |   |
|                                                                           | Platform Overview                        |               |              |            |          |                   |     |                                    |     |   |
| <u>ut</u> Analytic                                                        | Statistics                               |               |              |            |          |                   |     | Weather                            |     |   |
| Queries                                                                   | Information on platfo                    | orm usage     |              |            |          |                   |     | Weather information for Sierre, VS |     |   |
| E Stream                                                                  | 7                                        | 55            | 27           |            | 1        | 6                 |     | Mostly Cloudy 78 %                 |     |   |
| Sensors                                                                   | Areas                                    | Sensors       | Strea        | ims        |          | sers              |     | -2 °C Humidity                     |     |   |
| E. Areas                                                                  |                                          |               |              |            |          |                   |     | -3 - 7 6.44 km/h<br>Wind           |     |   |
|                                                                           |                                          | 3/94<br>Tasks | 91/9<br>Tips |            |          | 4/559<br>uestions |     |                                    |     |   |
| ? Campaig                                                                 | In Evaluation Quizzes                    | Idono         | rips         |            |          |                   |     | Connected Applications             |     |   |
|                                                                           |                                          |               |              |            |          |                   |     | Your apps profile overview         |     |   |
|                                                                           | Statistic View<br>Users metrics          |               |              | (pre)      | Energy   | conserva          | r V | Select your connected app          |     |   |
|                                                                           |                                          |               |              |            |          |                   | .≡  |                                    |     |   |
|                                                                           | Consciousness in Energy Consumptio       |               |              | 6 4<br>6 3 |          |                   |     |                                    |     |   |
|                                                                           | Intention to use an app                  |               | _            | 6 3        | _        |                   | 2   |                                    |     |   |
|                                                                           | Spillover Bet                            |               |              | 6 4        |          |                   |     |                                    |     |   |
|                                                                           | Locus of                                 | Control 0 3   | 2            | 5 2        | 3        |                   | 4   |                                    |     |   |
|                                                                           | Energy Aw                                |               | 2            |            | _        |                   |     | Applications                       |     |   |
|                                                                           | Environmental Person<br>Environmental Wo |               | 2            | 7 8        | _        |                   |     | Download our apps                  |     |   |
|                                                                           | Behavioural In                           |               | 1            |            |          | _                 | ~   | Select an app                      |     |   |
|                                                                           | Self-Reported Bet                        | avfours 0 0   | 1            | 7 5        | 2        | ,                 |     |                                    |     |   |
|                                                                           |                                          | (0,1] (1      | .2] (2,3] (  | 3,4] (4,5] | (5,6] (6 | 7]                | 8   |                                    |     |   |
| hesso-entropy.euprojects.net/dashboard                                    |                                          |               |              |            |          |                   |     |                                    |     |   |

| ENTROPY               |                                                         | S Dashboard | Account | ∓ Admin | -그 Logout (entropy) |
|-----------------------|---------------------------------------------------------|-------------|---------|---------|---------------------|
| DASHBOARD             | / EVALUATIONS                                           |             |         |         |                     |
| Messages              | Campaign Evaluations<br>Campaign Evaluations Management |             |         | 4       | NEW EVALUATION      |
| Analytics             | oumpaign Evaluations management                         |             |         |         |                     |
| 👌 Querles             | O Current time: Wed Nov 29 13:59:21 UTC 2017            |             |         |         |                     |
| E Streams             |                                                         |             |         |         |                     |
| Sensors               |                                                         |             |         |         |                     |
| e. Areas              |                                                         |             |         |         |                     |
| ? Campaign Evaluation | ·                                                       |             |         |         |                     |
|                       |                                                         |             |         |         |                     |
|                       |                                                         |             |         |         |                     |
|                       |                                                         |             |         |         |                     |

• Click on "New Evaluation" button.

| $\leftarrow$ $\rightarrow$ C (i) hesso-entropy.euprojects.net/ev                                     | valuation                                                                                                    |             |           |         |                    | ☆ | : |
|----------------------------------------------------------------------------------------------------|----------------------------------------------------------------------------------------------------|-------------|-----------|---------|--------------------|---|---|
| 💌 ENTROPY                                                                                            |                                                                                                    | ⊙ Dashboard | 🔅 Account | ∓ Admin | ← Logout (entropy) |   |   |
| DASHBOARD<br>Messages<br>Messages<br>Queries<br>Streams<br>Streams<br>Areas<br>? Campaign Evaluation | ✓ EVALUATIONS Campaign Evaluations Management Campaign Evaluations Management Current time: Wed Nov 29 13:59:21 UTC 2017 |             |           | 1       | New evaluation     |   |   |
| hesso-entropy.euprojects.net/evaluation/add                                                          |                                                                                                    |             |           |         |                    |   |   |

• Provide new Campaign details and click on "SAVE" button.

| igstarrow igstarrow igstarro                                                                                                    | pjects.net/evaluation/add                  | ☆ :         |
|----------------------------------------------------------------------------------------------------|--------------------------------------------|-------------|
| ENTROPY                                                                                                    | 💿 Dashboard 🏾 🚓 Account 🛛 🖛 Admin 🕁 Logout | t (entropy) |
| DASHBOARD  Messages  Messages Messages Messages  Messages  Messages  Messages  Messages  Messages  Messages  Messages Messages Messages Messages Messages Messages Messages Mess | / EVALUATIONS / ADD                        |             |

• Upon successful declaration of the new campaign the list of campaign evaluation will be update it.

## 11.2 Edit a Campaign

- In order to edit a Campaign several consecutive steps have to be undertaken .
- Initially the user must login.

| ← → C (i) hesso-entropy.euprojects.net/dashboard |                                                           |                               |                     |                                     | २ ☆ : |
|--------------------------------------------------|-----------------------------------------------------------|-------------------------------|---------------------|-------------------------------------|-------|
| ENTROPY                                          |                                                           |                               | Dashboard           | Account 📮 Admin .= Logout (entropy) | ▲<br> |
| DASHBOARD                                        | / DASHBOARD                                               |                               |                     |                                     |       |
| 🝙 Messages                                       | Dashboard                                                 |                               |                     |                                     |       |
|                                                  | Platform Overview                                         |                               |                     |                                     |       |
| <u>⊯</u> Analytics                               | Statistics                                                |                               |                     | Weather                             |       |
| Queries                                          | Information on platform usag                              | ge                            |                     | Weather information for Sierre, VS  |       |
| 🗐 Streams                                        | 7 55                                                      | 27                            | 16                  | Mostly Cloudy 78 %                  |       |
| Sensors                                          | Areas Sensor                                              | s Streams                     | Users               | -2 °C Humidity<br>-3 - 7 6.44 km/h  |       |
| a Areas                                          |                                                           |                               |                     | -3 - 7 0.44 KII/II<br>Wind          |       |
| ? Campaign Evaluation                            | 55/876 3/94<br>Quizzes Tasks                              | 91/963<br>Tips                | 54/559<br>Questions |                                     |       |
| 7 Campaign Evaluation                            |                                                           |                               |                     | Connected Applications              |       |
|                                                  |                                                           |                               |                     | Your apps profile overview          |       |
|                                                  | Statistic View<br>Users metrics                           | (pre                          | Energy conservar 🔻  | Select your connected app           |       |
|                                                  |                                                           |                               | =                   |                                     |       |
|                                                  | Consciousness in Energy-Sa                                | 0 1 3 6 4                     | 1 0                 |                                     |       |
|                                                  | Energy Consumption Habit<br>Intention to use an app for e | 1 2 2 0 3<br>0 2 1 6 3        | 1 0<br>3 0 2        |                                     |       |
|                                                  | Spillover Behaviours                                      |                               | 2 0                 |                                     |       |
|                                                  | Locus of Control                                          | 0 3 2 5 2                     | 3 0 4               |                                     |       |
|                                                  | Energy Awareness                                          | 0 2 2 5 1                     | 4 1                 | Applications                        |       |
|                                                  | Environmental Personal Nor<br>Environmental Worldviews    | 0 0 2 5 2<br>0 0 0 7 8        |                     | Download our apps                   |       |
|                                                  | Behavioural Intentions                                    | 0 2 1 5 2                     |                     | Select an app                       |       |
|                                                  |                                                           | 0 0 1 7 5                     | 8                   |                                     |       |
|                                                  |                                                           | (0,1] (1,2] (2,3] (3,4] (4,5] | (5,6] (6,7]         |                                     |       |
| hesso-entropy.euprojects.net/dashboard           |                                                           |                               |                     |                                     |       |

| C () hesso-entropy.euprojects.net/ | evaluation                                  |             |           |         |                    |  |
|------------------------------------|---------------------------------------------|-------------|-----------|---------|--------------------|--|
| ENTROPY                            |                                             | ⊙ Dashboard | 🔅 Account | Ŧ Admin | - Logout (entropy) |  |
| DASHBOARD                          | / EVALUATIONS                               |             |           |         |                    |  |
| Messages                           | Campaign Evaluations                        |             |           | -       | NEW EVALUATION     |  |
| III Analytics                      | Campaign Evaluations Management             |             |           |         |                    |  |
| Queries                            | Ocurrent time: Wed Nov 29 13:59:21 UTC 2017 |             |           |         |                    |  |
| E Streams                          |                                             |             |           |         |                    |  |
| Sensors                            |                                             |             |           |         |                    |  |
| . Areas                            |                                             |             |           |         |                    |  |
| ? Campaign Evaluation              |                                             |             |           |         |                    |  |
|                                    | 74                                          |             |           |         |                    |  |
|                                    |                                             |             |           |         |                    |  |
|                                    |                                             |             |           |         |                    |  |
| entropy.euprojects.net/evaluation  |                                             |             |           |         |                    |  |

• Press the "edit" button (pencil object).

| $C \rightarrow C$ (i) Not secure   hesso-entropy.euproj | ects.net/evaluation                                |                              |                              |             |                     |
|---------------------------------------------------------|----------------------------------------------------|------------------------------|------------------------------|-------------|---------------------|
| ENTROPY                                                 |                                                    | ⊙ Dash                       | board 🏚 Account              | ∓ Admin +∃  | Logout (entropy)    |
| DASHBOARD                                               | / EVALUATIONS                                      |                              |                              |             |                     |
| Messages                                                | Campaign Evaluation<br>Campaign Evaluations Manage |                              |                              | + NEV       | V EVALUATION        |
| LI Analytics                                            |                                                    |                              |                              |             |                     |
| Queries                                                 | Current time: Wed Nov 29 14:00                     | Start Date                   | End Date                     | Submissions |                     |
| E Streams                                               | Campaign                                           | Wed Nov 29 00:00:00 UTC 2017 | Thu Nov 30 00:00:00 UTC 2017 | 0 / 11      | <ul> <li></li></ul> |
| Sensors                                                 |                                                    |                              |                              |             | N2                  |
| @ Areas                                                 |                                                    |                              |                              |             |                     |
| ? Campaign Evaluation                                   |                                                    |                              |                              |             |                     |
|                                                         |                                                    |                              |                              |             |                     |
|                                                         |                                                    |                              |                              |             |                     |
|                                                         |                                                    |                              |                              |             |                     |
|                                                         |                                                    |                              |                              |             |                     |
|                                                         |                                                    |                              |                              |             |                     |

• Upon successful editing of the campaign , the list of declare campaigns will be update it.

| $\leftarrow$ $\rightarrow$ C $\bigcirc$ Not secure   hesso-entrop                                  | py.euprojects.net/evaluation/5a1ebd6ee7d4383f6f6a72e1                | ☆ : |
|----------------------------------------------------------------------------------------------------|----------------------------------------------------------------------|-----|
| 🔄 ENTROPY                                                                                          | ⊙ Dashboard 🏚 Account 🔻 Admin - j Logout (entropy)                   |     |
| DASHBOARD<br>Messages<br>Messages<br>Queries<br>Streams<br>Sensors<br>Areas<br>Campaign Evaluation | <pre>v EVALUATIONS / NEW Campaign Evaluations Evaluation Edit </pre> |     |

#### 11.3 Delete a Campaign

- In order to delete a Campaign several consecutive steps have to be undertaken .
- Initially the user must login.

| $\leftarrow$ $\rightarrow$ C (i) hesso-entropy.euprojects.net/dashboard |                                                                                                    | @☆: |
|-------------------------------------------------------------------------|----------------------------------------------------------------------------------------------------|-----|
| ENTROPY                                                                 | O Dathboard     O Account     * Admin     -3 Logout (entropy)                                                                                                    |     |
| DASHBOARD                                                               | / DASHBOARD                                                                                                    |     |
| 🙆 Messages                                                              | Dashboard                                                                                                    |     |
| Let Analytics                                                           | Platform Overview                                                                                                    |     |
| 🤣 Queries                                                               | Statistics         Weather           Information on platform usage         Weather information for Sierre, VS                                                                                                    |     |
| 目 Streams                                                               | 7 55 27 16 Mostly Cloudy 78 %                                                                                                    |     |
| © Sensors                                                               | Areas Sensors Streams Users -2 °C Humidity                                                                                                    |     |
| 😨 Areas                                                                 | -3 - 7 <b>6.44 km/h</b><br>Wind                                                                                                    |     |
| ? Campaign Evaluation                                                   | 55/876         3/94         91/963         54/559           Quizzes         Tasks         Tips         Questions                                                                                                  |     |
|                                                                         | Connected Applications<br>Your apps profile overview                                                                                                    |     |
|                                                                         | Statistic View (pro) Energy conserva V<br>Users metrics Select your connected app V                                                                                                    |     |
|                                                                         | Consistoners in Elergy Ga.                                                                                                    |     |
|                                                                         | Intertion to use an app for e         0         2         1         6         3         3         0         2           Splitver Behaviours         0         2         1         6         4         2         0 |     |
|                                                                         | Locis of Control 0 3 2 5 2 3 0 4                                                                                                    |     |
|                                                                         | Energy Awareness         0         2         2         3         1         4         1           Environmental Personal Nor         0         0         2         5         1         Download our apps           |     |
|                                                                         | Environmental Worldviews 0 0 0 7 8 0 0                                                                                                    |     |
|                                                                         | Behavioural Intentions         0         2         1         3         2         3         0           SetE-Reported Behaviours         0         0         1         7         5         2         0             |     |
|                                                                         |                                                                                                    |     |
| hesso-entropy.euprojects.net/dashboard                                  |                                                                                                    |     |

| C i hesso-entropy.euprojects.net/eva | luation                                                 |             |           |         |                    |  |
|--------------------------------------|---------------------------------------------------------|-------------|-----------|---------|--------------------|--|
| ENTROPY                              |                                                         | ⊙ Dashboard | 🏚 Account | ∓ Admin | ← Logout (entropy) |  |
| DASHBOARD                            | / EVALUATIONS                                           |             |           |         |                    |  |
| 🖻 Messages                           | Campaign Evaluations<br>Campaign Evaluations Management |             |           | Н       | NEW EVALUATION     |  |
| Analytics                            | O Current time: Wed Nov 29 13:59:21 UTC 2017            |             |           |         |                    |  |
| Queries                              | Current time: wed Nov 29 13:59:21 OTC 2017              |             |           |         |                    |  |
| E Streams                            |                                                         |             |           |         |                    |  |
| ⊚ Sensors                            |                                                         |             |           |         |                    |  |
| l. Areas                             |                                                         |             |           |         |                    |  |
| ? Campaign Evaluation                |                                                         |             |           |         |                    |  |
|                                      |                                                         |             |           |         |                    |  |
|                                      |                                                         |             |           |         |                    |  |
|                                      |                                                         |             |           |         |                    |  |
| tropy.euprojects.net/evaluation      |                                                         |             |           |         |                    |  |

• Press on "delete" button on the desired campaign.

| NASHBOARD   Messages   Maintain   Maintain   Main                                                                                                    |
|----------------------------------------------------------------------------------------------------|
| <ul> <li>Messages</li> <li>▲ Analytics</li> <li>Queries</li> <li>Current time: Wed Nov 29 14:03:27 UTC 2017</li> <li>Current time: Wed Nov 29 14:03:27 UTC 2017</li> <li>Current time: Wed Nov 29 00:00:00 UTC 2017</li> <li>Thu Nov 30 00:00:00 UTC 2017</li> <li>0/11</li> </ul>                                                                                                    |
| Image: Analytics   Image: Ourrent time: Wed Nov 29 14:03:27 UTC 2017   Image: Campaign   Start Date   Image: Campaign   Image: Campaign |
| ⊗ Sensors ► Areas                                                                                                    |
|                                                                                                    |
| ? Campaign Evaluation                                                                                                    |

• Upon successful deletion of a desired campaign the list of campaigns will be update it.

| $igodoldsymbol{\in}$ $igodoldsymbol{\ominus}$ $igodoldsymbol{O}$ Not secure   hesso-entropy.eupro | ects.net/evaluation                                     |             |           |         |                    | ☆ : |
|---------------------------------------------------------------------------------------------------|---------------------------------------------------------|-------------|-----------|---------|--------------------|-----|
| ENTROPY                                                                                           |                                                         | ⊙ Dashboard | 🔅 Account | ∓ Admin | 급 Logout (entropy) |     |
| DASHBOARD                                                                                         | / EVALUATIONS                                           |             |           |         | \$                 |     |
| ☑ Messages                                                                                        | Campaign Evaluations<br>Campaign Evaluations Management |             |           | +       | NEW EVALUATION     |     |
| III Analytics                                                                                     |                                                         |             |           |         |                    |     |
| Queries                                                                                           | O Current time: Wed Nov 29 14:03:44 UTC 2017            |             |           |         |                    |     |
| E Streams                                                                                         |                                                         |             |           |         |                    |     |
| Sensors                                                                                           |                                                         |             |           |         |                    |     |
| e. Areas                                                                                          |                                                         |             |           |         |                    |     |
| ? Campaign Evaluation                                                                             |                                                         |             |           |         |                    |     |
|                                                                                                   |                                                         |             |           |         |                    |     |
|                                                                                                   |                                                         |             |           |         |                    |     |
|                                                                                                   |                                                         |             |           |         |                    |     |
|                                                                                                   |                                                         |             |           |         |                    |     |

#### 11.4 View a Campaign

- In order to delete a Campaign several consecutive steps have to be undertaken .
- Initially the user must login.

| $\leftarrow$ $\rightarrow$ $\mathcal{C}$ (i) hesso-entropy.euprojects.net/ | /dashboard          |                                      |             |                   |              |         |                                                      | Q   | ☆ : |
|----------------------------------------------------------------------------|---------------------|--------------------------------------|-------------|-------------------|--------------|---------|------------------------------------------------------|-----|-----|
|                                                                            | ENTROPY             |                                      |             |                   | Dashboar     | rd o    | Account 📮 Admin 🔄 Logout (entr                       | 99) |     |
| DA                                                                         | ISHBOARD            | / DASHBOARD                          |             |                   | N            |         |                                                      |     |     |
| 6                                                                          | 🖻 Messages          | Dashboard                            |             |                   |              |         |                                                      |     |     |
|                                                                            |                     | Platform Overview                    |             |                   |              |         |                                                      |     |     |
| b                                                                          | Analytics           | Statistics                           |             |                   |              |         | Weather                                              |     |     |
| 4                                                                          | Queries             | Information on platform us           | age         |                   |              |         | Weather information for Sierre, VS                   |     | - 1 |
|                                                                            | Streams             | 7 55                                 |             | 27                | 16           |         | Mostly Cloudy 78 %                                   |     |     |
|                                                                            | Sensors             | Areas Senso                          | rs          | Streams           | Users        |         | -2 °C -2 °C                                          |     |     |
|                                                                            | Areas               |                                      |             |                   |              |         | -3 - 7 6.44 km/h<br>Wind                             |     |     |
| 8                                                                          | J VIGEO             | 55/876 3/94                          |             | <b>91/</b> 963    | 54/5         | 59      | wind                                                 |     |     |
| 7                                                                          | Campaign Evaluation | Quizzes Tasks                        |             | Tips              | Questi       |         |                                                      |     |     |
|                                                                            |                     |                                      |             |                   |              |         | Connected Applications<br>Your apps profile overview |     |     |
|                                                                            |                     |                                      |             |                   |              |         |                                                      |     |     |
|                                                                            |                     | Statistic View<br>Users metrics      |             | (pre)             | Energy conse | erva: 🔻 | Select your connected app                            |     | - 1 |
|                                                                            |                     |                                      |             |                   |              | =       |                                                      |     |     |
|                                                                            |                     | Consciousness in Energy-Sa           | 0 1         | 3 6 4             | 1 0          | 0       |                                                      |     |     |
|                                                                            |                     | Energy Consumption Habit             | 1 2         | 2 6 3             | 1 0          |         |                                                      |     |     |
|                                                                            |                     | Intention to use an app for e        |             | 1 0 3             |              | 2       |                                                      |     |     |
|                                                                            |                     | Spillover Behaviours                 |             | 1 6 4             |              |         |                                                      |     |     |
|                                                                            |                     | Locus of Control<br>Energy Awareness |             | 2 5 2             | 3 0<br>4 1   | 4       |                                                      |     |     |
|                                                                            |                     | Environmental Personal Nor           |             | 2 3 2             | 5 1          |         | Applications<br>Download our apps                    |     |     |
|                                                                            |                     | Environmental Worldviews             | 0 0         | 0 7 8             | 0 0          | 0       | Select an app                                        |     |     |
|                                                                            |                     | Behavioural Intentions               |             | 1 5 2             |              |         |                                                      |     |     |
|                                                                            |                     | Self-Reported Behaviours             |             | 1 7 5             |              | 8       |                                                      |     |     |
|                                                                            |                     |                                      | (0,1] (1,2] | (2,3] (3,4] (4,5] | (5,0] (6,7]  |         |                                                      |     |     |
| hesso-entropy.euprojects.net/dashboard                                     |                     |                                      |             |                   |              |         |                                                      |     | -   |

| $ ightarrow$ ${ m C}$ (i) hesso-entropy.euprojects.n | et/evaluation                                           |             |           |         |                     | \$ |
|------------------------------------------------------|---------------------------------------------------------|-------------|-----------|---------|---------------------|----|
| ENTROPY                                              |                                                         | ⊚ Dashboard | 🏟 Account | ∓ Admin | -그 Logout (entropy) |    |
| DASHBOARD                                            | / EVALUATIONS                                           |             |           |         |                     |    |
| Messages                                             | Campaign Evaluations<br>Campaign Evaluations Management |             |           | ŀ       | NEW EVALUATION      |    |
| Analytics                                            | O Current time: Wed Nov 29 13:59:21 UTC 2017            |             |           |         |                     |    |
| E Streams                                            |                                                         |             |           |         |                     |    |
| Sensors                                              |                                                         |             |           |         |                     |    |
| € Areas                                              |                                                         |             |           |         |                     |    |
| ? Campaign Evaluation                                | <b>b</b>                                                |             |           |         |                     |    |
|                                                      |                                                         |             |           |         |                     |    |
|                                                      |                                                         |             |           |         |                     |    |
| o-entropy.euprojects.net/evaluation                  |                                                         |             |           |         |                     |    |

• Press on "view" button (eye object) on the desired campaign.

| ← → C ① Not secure   hesso-entropy.euprojects.net/evaluation                        | ž       |
|-------------------------------------------------------------------------------------|---------|
| ENTROPY 💿 Dashboard 💠 Account 🔻 Admin 🚽 Logout (er                                  | ntropy) |
| DASHBOARD / EVALUATIONS                                                             |         |
| Messages     Campaign Evaluations     Campaign Evaluations     Campaign Evaluations | TION    |
| Analytics Querles Querles Querles                                                   |         |
| Campaign Start Date End Date Submissions                                            |         |
| ■ Streams New Wed Nov 29 00:00:00 UTC 2017 Thu Nov 30 00:00:00 UTC 2017 0 / 11      | ŵ       |
| Sensors                                                                             |         |
| e Areas                                                                             |         |
| ? Campaign Evaluation                                                               |         |
|                                                                                     |         |
|                                                                                     |         |
|                                                                                     |         |
|                                                                                     |         |

• You can review campaign statistics such us user metrics, work engagement, etc.

| <ol> <li>Not secure hesso-entropy.eup</li> </ol> | rojects.net/evaluation/5a1ebd6ee7d4383f6f6a726 | e1/results                      |         |         |                                                                                      |               |           |            |                 |  |
|--------------------------------------------------|------------------------------------------------|---------------------------------|---------|---------|--------------------------------------------------------------------------------------|---------------|-----------|------------|-----------------|--|
| ENTROPY                                          |                                                |                                 | ⊙ Da    | shboard | 🏠 Acc                                                                                | ount          | ∓ Admin   | e u        | ogout (entropy) |  |
| DASHBOARD                                        | / EVALUATIONS                                  |                                 |         |         |                                                                                      |               |           |            |                 |  |
| 🖻 Messages                                       | Campaign Evaluations                           |                                 |         |         |                                                                                      |               |           |            |                 |  |
| Analution                                        | Campaign Evaluations Management                |                                 |         |         |                                                                                      |               |           |            |                 |  |
| Analytics                                        |                                                |                                 |         |         | Des                                                                                  | realized offe | ativanaaa |            |                 |  |
| Querles                                          | Users metrics                                  | Statistic View<br>Users metrics |         |         | Perceived effectiveness<br>Select a table                                            |               |           |            |                 |  |
| E Streams                                        |                                                |                                 |         |         | Energy conservation behaviours at work<br>Perceived effectiveness<br>Work engagement |               |           |            |                 |  |
| Sensors                                          | Personal Innovativeness                        | 0                               | 0       | 0       | 0                                                                                    | 0             | 0         | 0          |                 |  |
| • Areas                                          | Energy Conservation Habit through ENTROPY      | 0                               | 0       | 0       | 0                                                                                    | 0             | 0         | 0          |                 |  |
| M VIG89                                          | Social Influence                               | 0                               | 0       | 0       | 0                                                                                    | 0             | 0         | 0          |                 |  |
| ? Campaign Evaluation                            | Performance Expectancy                         | 0                               | 0       | 0       | 0                                                                                    | 0             | 0         | 0          |                 |  |
|                                                  | Playfulness                                    | 0                               | 0       | 0       | 0                                                                                    | 0             | 0         | 0          | 0               |  |
|                                                  | Effort Expectancy                              | 0                               | 0       | 0       | 0                                                                                    | 0             | 0         | 0          |                 |  |
|                                                  | Hedonic Motivation                             | 0                               | 0       | 0       | 0                                                                                    | 0             | 0         | 0          |                 |  |
|                                                  | Continued Use Intention                        | 0                               | 0       | 0       | 0                                                                                    | 0             | 0         | 0          |                 |  |
|                                                  | Attitude                                       | 0                               | 0 (1,2] | 0       | 0<br>(3,4]                                                                           | 0<br>(4,5]    | 0         | 0<br>(6,7] |                 |  |

# CHAPTER 12

Indices and tables

- genindex
- modindex
- search